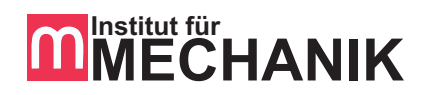

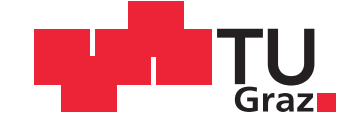

## Michael SCHÖNFELDER, BSc

## Entwicklung eines Prüfstandes zur Untersuchung des Einflusses der Blechpaketvorspannung auf das Schwingungsverhalten des Rotors von Elektromotoren

Masterarbeit zur Erlangung des akademischen Grades eines Diplom-Ingenieur Studienrichtung Maschinenbau

vorgelegt der Fakultät für Maschinenbau und Wirtschaftswissenschaften der Technischen Universität Graz

Beurteilerin: Univ.-Prof. Dr.-Ing. habil. Katrin Ellermann Betreuer: Dipl.-Ing. Dr.techn. Michael Klanner Dipl.-Ing. Marcel Prem

> Institut für Mechanik Technische Universität Graz Graz, 2019

#### EIDESSTATTLICHE ERKLÄRUNG

Ich erkläre an Eides statt, dass ich die vorliegende Arbeit selbstständig verfasst, andere als die angegebenen Quellen/Hilfsmittel nicht benutzt, und die den benutzten Quellen wörtlich und inhaltlich entnommenen Stellen als solche kenntlich gemacht habe.

Graz, am 4. Februar 2019 ................................................ (Unterschrift)

# Kurzfassung

Die schnelle Entwicklung in allen Bereichen der Technik, im speziellen jene von elektrischen Maschinen, bedingt eine genaue Kenntnis der Produkteigenschaften in einem frühen Entwicklungsstadium. Daher ist es nötig, das Verhalten des Rotors unter verschiedenen Bedingungen möglichst exakt vorherzusagen.

Die Rotoren von Elektromotoren werden üblicherweise im Bereich der Wicklungen aus übereinander geschichteten Blechen, dem Blechpaket, aufgebaut. Dadurch können die Wirbelstromverluste reduziert und der Wirkungsgrad maximiert werden. Diese optimierten elektromagnetischen Eigenschaften bewirken allerdings ein komplexes mechanisches Verhalten. Neben den Materialparametern, der Blechform und den Wicklungen hat auch die Vorspannung des Blechpaketes Einfluss auf die Eigenfrequenz des Rotors.

Im Zuge dieser Masterarbeit wird ein Prüfstand entwickelt, welcher die Untersuchung eines Rotors bei Durchfahrt der Resonanzfrequenz ermöglicht. Damit soll die Analyse von verschiedenen Rotoren und unterschiedlichen Blechpaketvorspannungen unter realen Bedingungen gewährleistet werden. Es werden verschiedene Modelle zur Eigenfrequenzberechnung verglichen und ideale Rotorabmessungen für den Prüfstand definiert. Mit Hilfe einer Simulation werden die Kräfte bei Beschleunigung durch die Eigenfrequenz hindurch ermittelt und aufbauend darauf die benötigten Komponenten ausgewählt.

## Abstract

The fast development in all areas of technology, especially of electrical machines, requires a precise knowledge of the product characteristics in an early design phase. Therefore, it is necessary to predict the vibrations of a rotor as accurately as possible under various loading conditions and operating points.

The rotors of electric machines are usually constructed from stacked metal sheets in the area of the windings. This reduces eddy current losses and maximizes efficiency. These optimized electromagnetic properties, however, cause a complex mechanical behavior. In addition to the material parameters, the sheet shape, the windings and the axial preload of the stack have an influence on the natural frequencies of the rotor.

In this master thesis a test bench is developed, which allows the investigation of a rotor while passing through the resonance frequency. The goal is to enable the analysis of different rotors with different prestressed sheet metal stacks under real conditions. Several models to calculate the eigenfrequencies are compared and ideal rotor dimensions for the test bench are defined. A numerical simulation is used to dertermine the forces while passing through the fundamental eigenfrequency and based on this results, the required components are selected.

# Inhaltsverzeichnis

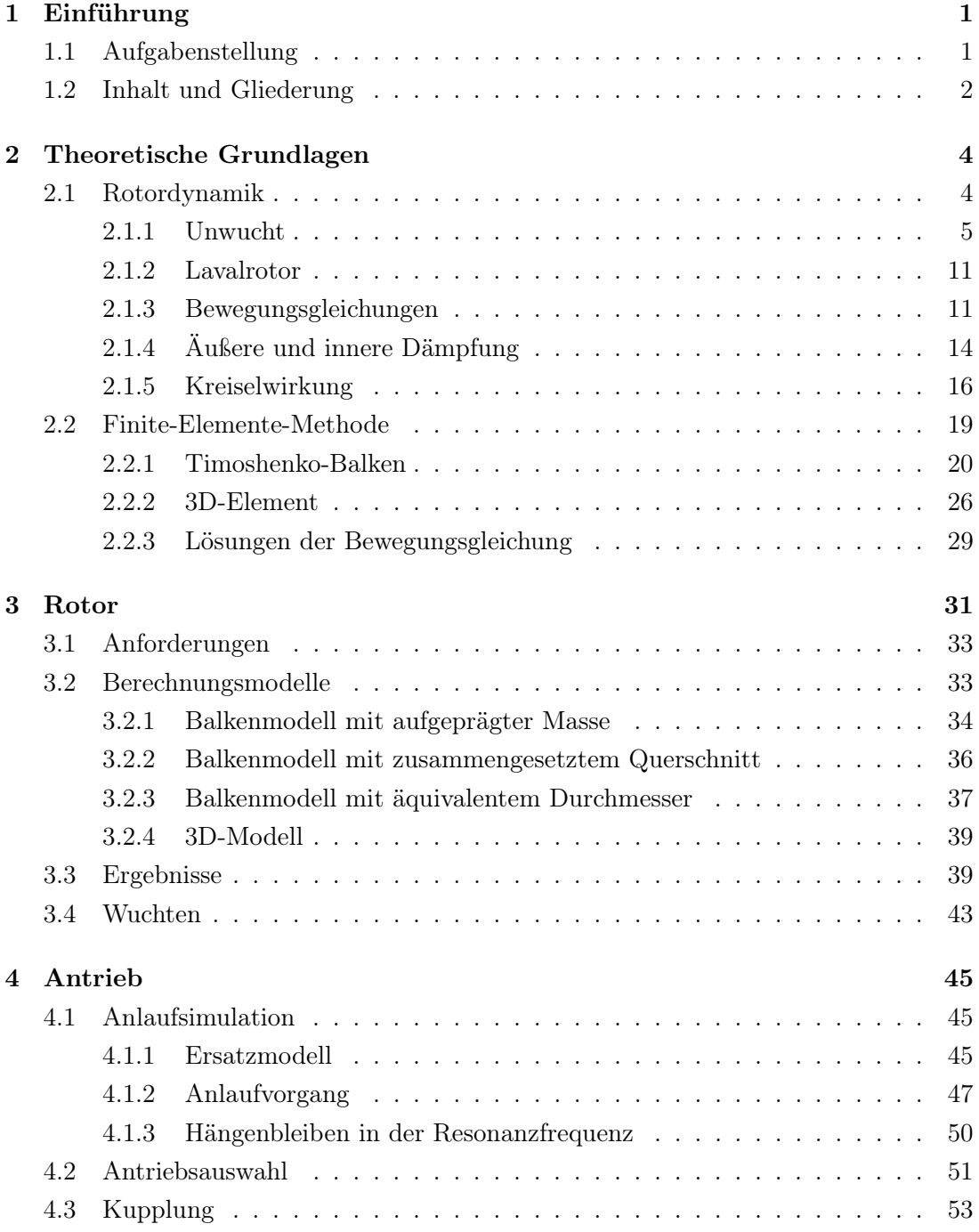

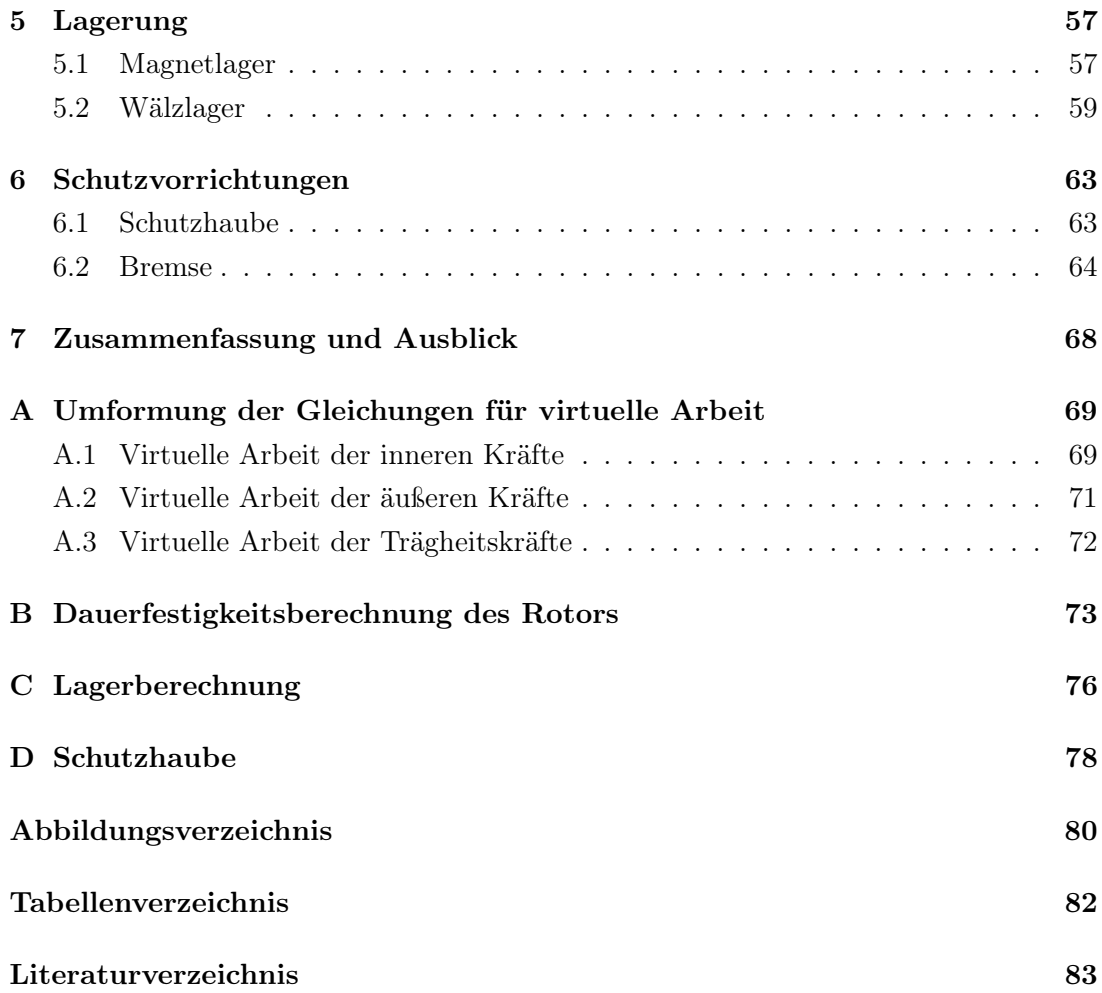

# Symbolverzeichnis

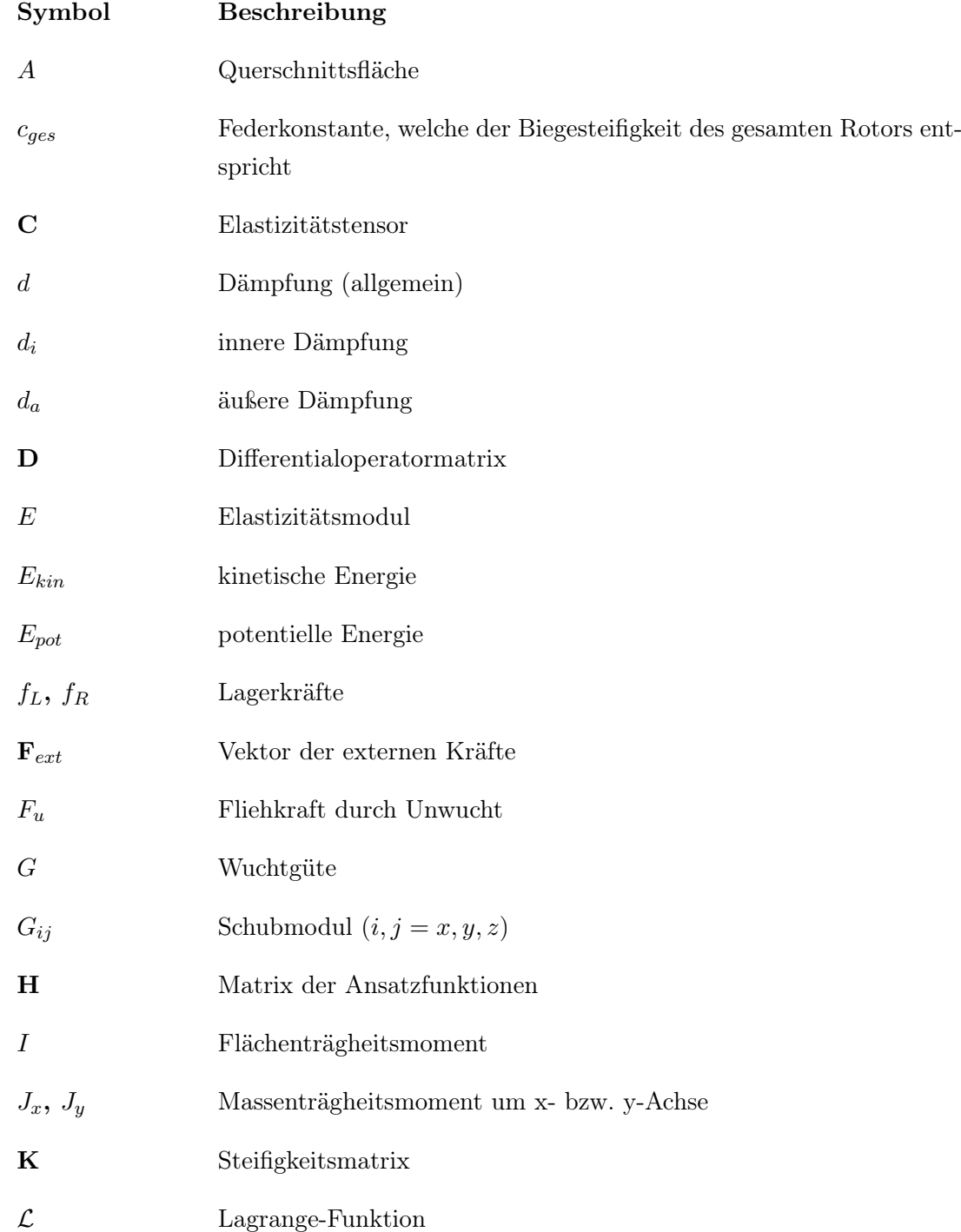

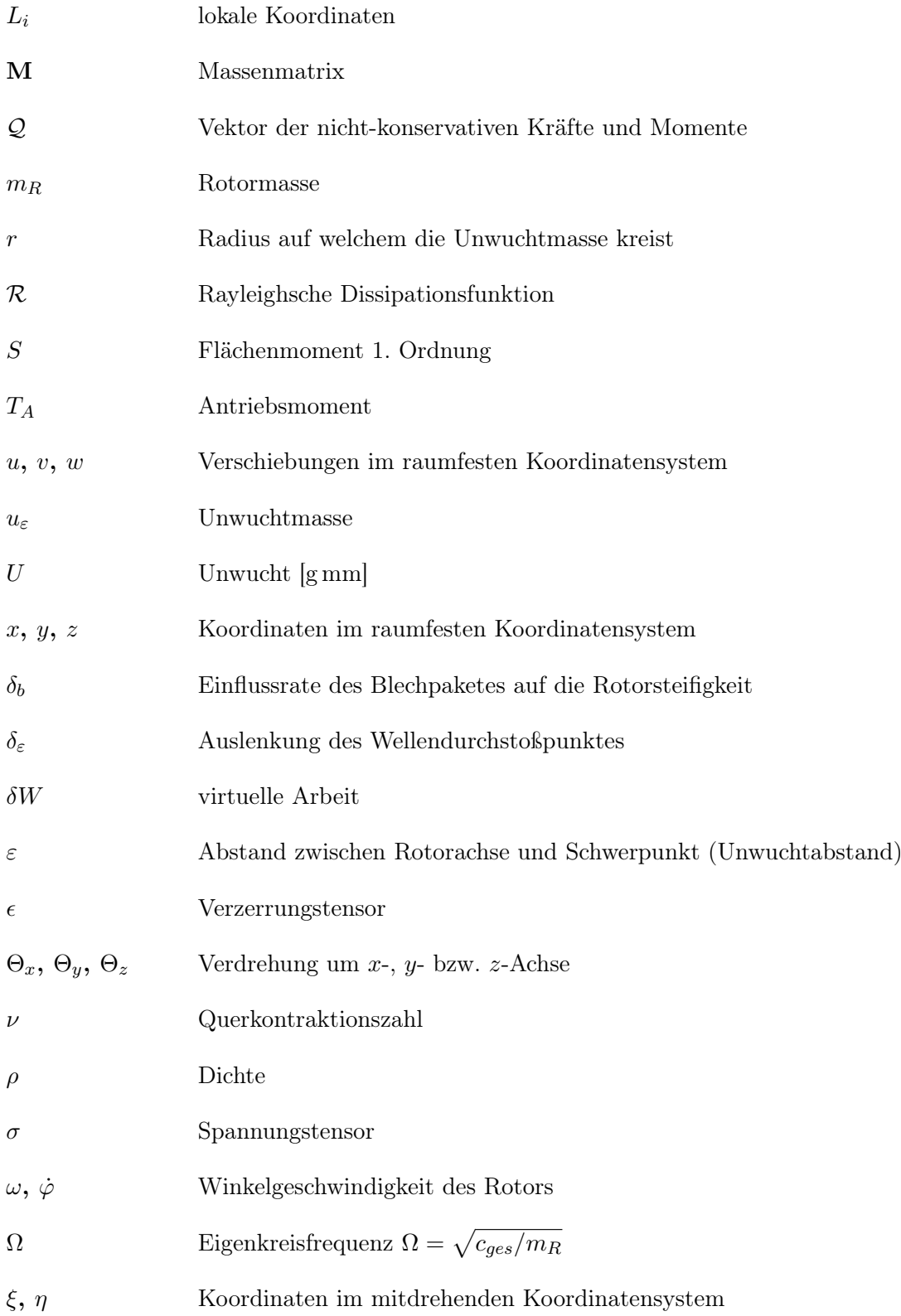

# <span id="page-8-0"></span>1 Einführung

Das Institut für Mechanik der Technischen Universität Graz beschäftigt sich im Rahmen seiner Forschungsarbeiten unter anderem mit den Eigenschaften und Schwingungen von Elektromotoren. Neben den zahllosen verschiedenen Anwendungen, in denen Elektromotoren heute bereits eingesetzt werden, gibt es noch einige Bereiche, in welchen diese verbessert werden können und müssen. Um dies zu ermöglichen, ist auch die genaue Kenntnis über das Verhalten der einzelnen Bauteile erforderlich. Im Besonderen soll hier das Schwingungsverhalten des Rotors der elektrischen Maschinen untersucht werden.

Die Schwingung des Rotors spielt mit zunehmender Größe, Leistung und/oder Drehzahl eine immer wichtigere Rolle. Beispiele hierfür sind Großmotoren, welche als Generatoren in Windkraftanlagen oder anderen Kraftwerken eingesetzt werden. Die Größe dieser Maschinen führt dazu, dass die Eigenfrequenzen sehr niedrig liegen und damit beim Hochlaufen der Motoren durchfahren werden müssen. Auch die im Automobilsektor verbauten Elektromotoren der elektrisch angetriebenen Fahrzeuge sind bezüglich ihres Schwingungsverhaltens von Interesse, da diese sowohl leistungsstark, was zu einer gewissen Größe des Motors führt, als auch schnelldrehend sind. Heutige elektrische Fahrzeugantriebe laufen mit ca. 10000 min−<sup>1</sup> bis 12000 min−<sup>1</sup> , vereinzelte Sonderbauformen sogar mit 21000 min−<sup>1</sup> [\[3\]](#page-90-1). Dies hat zur Folge, dass die Motoren immer näher an die erste Resonanzfrequenz geführt werden, was wiederum die möglichst genaue Kenntnis über das Verhalten des Rotors bei dieser Frequenz erfordert.

Ein Parameter, welcher diese Resonanzfrequenz beeinflusst ist die Vorspannung des Blechpaketes des Rotors. Dies wurde auch von Kim u. Kim [\[26\]](#page-92-0) für den Rotor im stationären, ungelagerten Fall untersucht und soll nun in Kombination mit den Lagern im dynamischen Betrieb analysiert werden.

## <span id="page-8-1"></span>1.1 Aufgabenstellung

Im Rahmen dieser Masterarbeit soll ein Prüfstand entwickelt werden, welcher die Vermessung des Rotors eines Elektromotors bei Durchfahren der Eigenfrequenzen ermöglicht. Der Prüfstand soll so ausgelegt werden, dass sowohl Antriebe von Elektrofahrzeugen nachempfundene Rotoren als auch skalierte Modelle von Großmotoren getestet werden können. Hierfür ist auf eine möglichst einfache Anpassung des Prüfstandes an neue Prüflinge zu achten.

Um die gewünschten Aussagen mit Hilfe des Prüfstandes treffen zu können, sollen während der Resonanzdurchfahrt die Schwingungsform (Auslenkung der Welle), Drehzahl, Winkellage und Lagerreaktionen ermittelt werden. Der verwendete Rotor sollte idealerweise zwei Eigenfrequenzen, je nach Steifigkeit der Lager aber mindestens eine, im Betriebsbereich des Prüfstandes besitzen. Der Prüfstand soll noch von einer einzelnen Person bestückt werden können. Hierfür sind Hilfsmittel wie zum Beispiel ein Kettenzug zulässig. Ebenso ist eine Schutzvorrichtung vorzusehen.

| Tabene 1.1. Augusticie Annorusi ungen an uen 1 ruistanuss |                                      |  |
|-----------------------------------------------------------|--------------------------------------|--|
| max. Drehzahl                                             | $12000 \,\mathrm{min}^{-1}$ (200 Hz) |  |
| max. Rotorgewicht                                         | $35 \,\mathrm{kg}$                   |  |
| erforderliche Messwerte                                   | Auslenkung, Lagerreaktionen,         |  |
|                                                           | Drehzahl/-winkel                     |  |
| Eigenfrequenzen im Messbereich 2                          |                                      |  |
| max. Prüfstandsgröße                                      | $700 \text{mm}$ x $1800 \text{mm}$   |  |

Tabelle 1.1: Abgeleitete Anforderungen an den Prüfstandes

## <span id="page-9-0"></span>1.2 Inhalt und Gliederung

Die vorliegende Arbeit beschäftigt sich mit der Vorgehensweise zur Auslegung eines Prüfstandes zur Vermessung des Verhaltens von Elektromotorrotoren im Bereich der Resonanzfrequenz. Abbildung [1.1](#page-9-1) zeigt die wesentlichen Komponenten, welche ausgelegt werden müssen um die Resonanzdurchfahrt zu ermöglichen.

<span id="page-9-1"></span>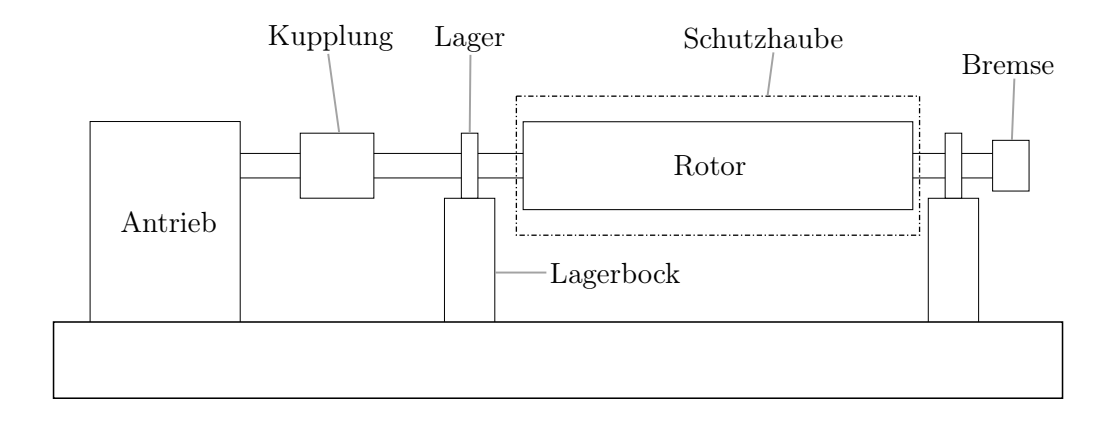

Abbildung 1.1: Prinzipskizze des Prüfstandes

In Kapitel [2](#page-11-0) werden die theoretischen Grundlagen bezüglich Rotordynamik und der

Finite-Elemente-Methode behandelt, welche im weiteren Verlauf der Arbeit als Ausgangspunkt für die Berechnungen dienen.

Kapitel [3](#page-38-0) beschäftigt sich mit der Ermittlung der Abmessungen eines geeigneten Rotors. Ebenso werden unterschiedliche Finite-Elemente-Modelle behandelt, welche verwendet werden können um einen Rotor zu beschreiben.

Unter Verwendung der in Kapitel [3](#page-38-0) ermittelten Daten wird in Kapitel [4](#page-52-0) das Anlaufverhalten des Rotors untersucht. Unter Berücksichtigung der ermittelten Belastung kann daraus der benötigte Antrieb sowie die Kupplung definiert werden.

Die Lagerung wird in Kapitel [5](#page-64-0) ausführlich beschrieben. Hierbei werden unterschiedliche Möglichkeiten der Lagerung aufgezählt und behandelt. Ebenso wird eine Möglichkeit der Veränderung der Lagersteifigkeit bei wälzgelagerten Rotoren erläutert.

Abschließend werden in Kapitel [6](#page-70-0) die Schutzvorrichtungen behandelt. Hierbei geht es um die Dimensionierung der Schutzhaube und die Auslegung einer Notfallbremse, welche den Prüfstand bei Ausfall der Bremsung über Elektromotor und Frequenzumrichter sicher zum Stillstand bringen soll.

# <span id="page-11-0"></span>2 Theoretische Grundlagen

## <span id="page-11-1"></span>2.1 Rotordynamik

<span id="page-11-2"></span>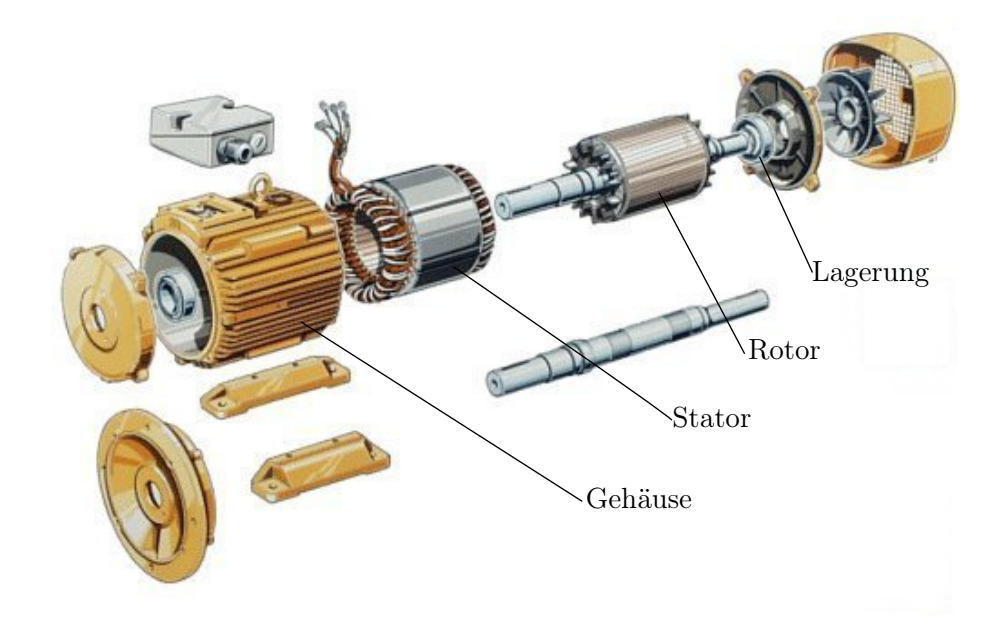

Abbildung 2.1: Standard-Drehstromasynchronmaschine (Explosionsdarstellung), adaptiert nach [\[21\]](#page-91-0)

In Abbildung [2.1](#page-11-2) ist die Explosionsdarstellung eines Asynchronmotors zu sehen. Dieser besteht im Wesentlichen aus Gehäuse, Stator, Rotor und Lagerung. Unter Stator versteht man den feststehenden Teil des Elektromotors, welcher für die Erzeugung des Magnetfeldes verantwortlich ist. Dieser wird als Paket vieler übereinander geschichteter Bleche aufgebaut. Die in den Nuten dieses Blechpaketes eingelegten Kupferwicklungen werden von Wechselstrom in unterschiedlicher Phasenlage durchflossen und erzeugen somit ein drehendes Magnetfeld, welches den Rotor zum Mitdrehen anregt. Als Rotor bezeichnet man die sich drehende Welle im Inneren des Motors. Auf dieser Welle sitzt ebenfalls ein Blechpaket mit eingelegten Kupferwicklungen oder leitfähigem Käfig. Während der Aufbau des Stators bei allen Drehstrommaschinen sehr ähnlich ist, gibt es bei den Rotoren große Unterschiede. Nicht jede Drehstrommaschine besitzt einen geblechten Rotor.

Für die Auslegung eines Prüfstandes ist es notwendig, die im Betrieb auftretenden

Belastungen zu kennen. Daher werden in diesem Kapitel die theoretischen Grundlagen erarbeitet, welche für die Beschreibung des Rotors im Betrieb notwendig sind.

#### <span id="page-12-0"></span>2.1.1 Unwucht

Prinzipiell erscheinen Elektromotoren mit ihren rotationssymmetrischen Läufern vom dynamischen Verhalten her unproblematisch zu sein. Im Gegensatz zu klassischen Verbrennungsmotoren gibt es bei Elektromotoren keine Kolben, welche oszillierende Bewegungen ausführen müssen und dadurch Vibrationen verursachen. Jedoch können auch bei rotationssymmetrischen Bauteilen unerwünschte Kräfte und Vibrationen auftreten. Dies ist meist der Fall, wenn es zu einer ungleichmäßigen Massenverteilung am Rotor kommt; man spricht dann von einer Unwucht. Diese ungleich verteilten Massen können durch ungenaue Fertigung oder Fertigungsprobleme hervorgerufen werden. Auch Toleranzen, welche für den Zusammenbau der Maschinen notwendig sind können zu einer Unwucht führen. (vgl. [\[23,](#page-91-1) S. 6])

Der Schwerpunkt eines Rotors dessen Masse gleichmäßig, rotationssymmetrisch verteilt ist, liegt auf dessen Symmetrieachse bzw. Rotationsachse. Der Unwuchtabstand  $\varepsilon$  (siehe Abbildung [2.2\)](#page-12-1) ist somit Null, die Fliehkräfte im gesamten Rotor heben sich gegenseitig auf.

<span id="page-12-1"></span>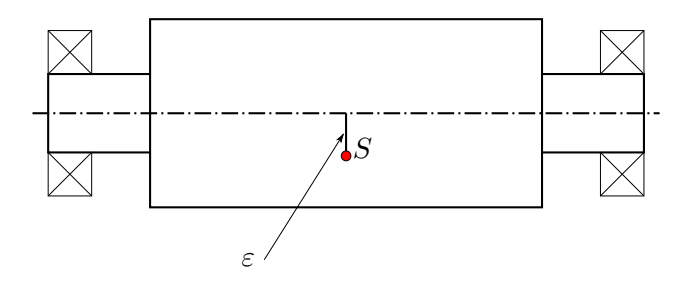

Abbildung 2.2: Unwucht am starren Rotor, adaptiert nach [\[23,](#page-91-1) S. 7]

In einem realen Rotor wird der Unwuchtabstand  $\varepsilon$  nie Null ergeben. Es wird immer zu einer Restunwucht kommen, welche eine Fliehkraft  $F_u$  in der Höhe von

<span id="page-12-2"></span>
$$
F_u = \varepsilon \, m_R \, \dot{\varphi}^2 \tag{2.1}
$$

hervorruft. Wie aus der Gl. [\(2.1\)](#page-12-2) hervorgeht, hängt die Fliehkraft linear von Unwuchtabstand  $\varepsilon$  und Rotormasse  $m_R$  sowie quadratisch von der Winkelgeschwindigkeit  $\dot{\varphi}$  ab. Da die Fliehkraft mit steigender Drehgeschwindigkeit stark ansteigt, wird sich die Welle unter dieser Last verbiegen. Die Auslenkung der Welle um  $\delta_{\varepsilon}$  führt dazu, dass der Abstand zwischen Schwerpunkt und Rotationsachse weiter ansteigt (vgl. Abbildung [2.3\)](#page-13-0).

<span id="page-13-0"></span>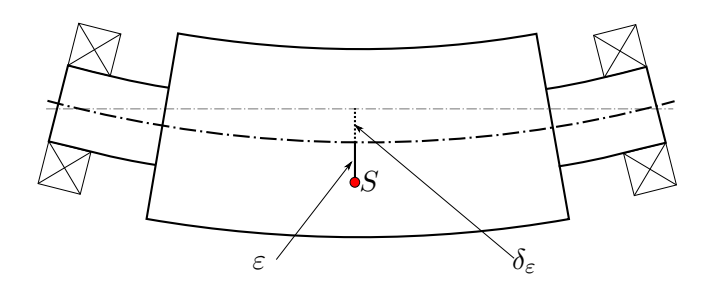

Abbildung 2.3: Unwucht am biegeelastischen Rotor

Für den biegeelastischen Rotor gilt, dass die Rückstellkraft

<span id="page-13-1"></span>
$$
F_r = \delta_\varepsilon \, c_{ges} \tag{2.2}
$$

der gebogenen Welle gleich der Fliehkraft

<span id="page-13-2"></span>
$$
F_u = (\varepsilon + \delta_\varepsilon) m_R \dot{\varphi}^2 \tag{2.3}
$$

entsprechen muss. Hierbei steht cges für die Ersatzsteifigkeit des gesamten Rotors. Die Lagerung wird als unendlich steif angenommen. Aus der Bedingung  $F_u = F_r$  und den Gln. [\(2.2\)](#page-13-1) und [\(2.3\)](#page-13-2) ergibt sich für die Auslenkung

$$
\delta_{\varepsilon} = \varepsilon \frac{(\dot{\varphi}/\Omega)^2}{1 - (\dot{\varphi}/\Omega)^2}.
$$
\n(2.4)

Dieses Ergebnis geht von einem ungedämpften Rotor im stationären Betrieb aus. Die Masse  $m_R$  und die Ersatzsteifigkeit  $c_{ges}$  werden in der Eigenkreisfrequenz  $\Omega = \sqrt{c_{ges}/m_R}$ zusammengeführt. Die Auslenkung, welche sich dabei ergibt, ist in Abbildung [2.4](#page-14-0) dargestellt. Es ist zu erkennen, dass bei Betrieb in der Eigenkreisfrequenz die Amplitude gegen unendlich strebt. Dies wäre bei einem realen Rotor nicht der Fall, da dieser immer eine Dämpfung aufweist. Dennoch kann der Betrieb bei Resonanzfrequenz zu einer unerlaubt hohen Auslenkung und damit verbunden zur Zerstörung des Bauteiles führen. Der Betrieb im überkritischen Bereich ( $\dot{\varphi} > \Omega$ ) kann erreicht werden, indem man mit ausreichend starker Beschleunigung den Resonanzbereich durchfährt.

#### Wuchten

Ein Rotor, dessen Massenverteilung nicht rotationssymmetrisch jedoch der Rotationsachse entlang konstant ist (zu sehen in Abbildung [2.2\)](#page-12-1), kann ausgewuchtet werden indem auf der dem Schwerpunkt gegenüberliegenden Seite eine Zusatzmasse, ein sogenanntes Wuchtgewicht, platziert wird. Man spricht vom 1-Ebenen-Ausgleich oder auch von der statischen Unwucht.

<span id="page-14-0"></span>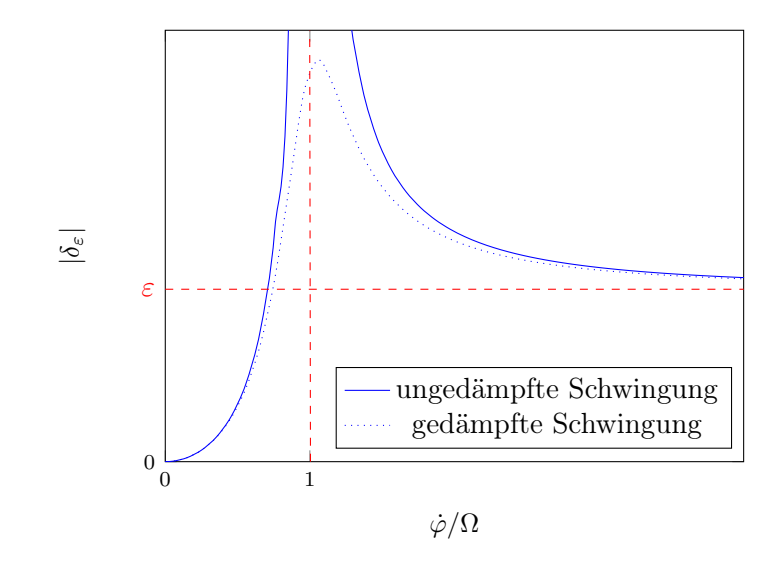

Abbildung 2.4: Wellenauslenkung am elastischen Rotor

Verteilt sich die Masse entlang des Rotors so, dass zwei Teilschwerpunkte radial genau gegenüberliegend aber mit axialem Versatz die gleiche Unwucht erzeugen, so kommt es durch die beiden "Teilunwuchten" zu einem resultierenden Drehmoment (siehe Abbildung [2.5\)](#page-14-1). Der Gesamtschwerpunkt des Rotors liegt auf der Rotorachse, es ist daher keine statische Unwucht vorhanden. Man spricht von einer Momentenunwucht. Ausgeglichen wird diese durch Platzierung von Wuchtgewichten in zwei Ebenen (2- Ebenen-Ausgleich, Ebene  $E_1$  und  $E_2$  in Abbildung [2.5\)](#page-14-1).

<span id="page-14-1"></span>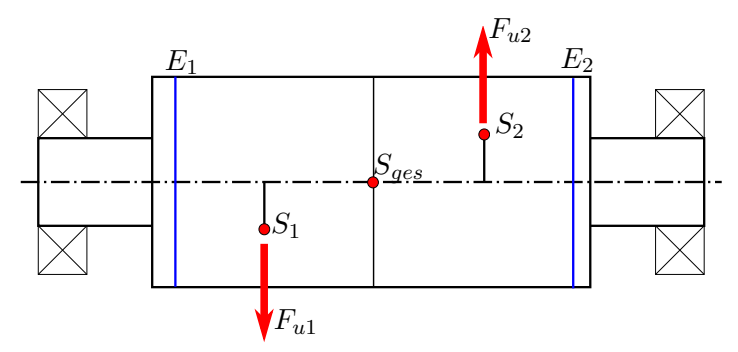

Abbildung 2.5: Momentenunwucht

Im Allgemeinen treten statische Unwucht und Momentenunwucht immer gemeinsam als Überlagerung auf. Dieser Zustand wird dynamische Unwucht genannt. Sie lässt sich ebenfalls durch einen 2-Ebenen-Ausgleich eliminieren [\[4\]](#page-90-2).

Die resultierenden Lagerkräfte  $f_L$  (links) und  $f_R$  (rechts, vgl. Abbildung [2.6\)](#page-15-0) ergeben sich zu

$$
\begin{bmatrix} f_L^{\xi} \\ f_L^{\eta} \end{bmatrix} = \begin{bmatrix} \frac{\omega^2}{l}((l-x_1)m_1e_1\cos(\beta_1) + (l-x_2)m_2e_2\cos(\beta_2) + \int_0^l (l-x)\mu\varepsilon\cos(\beta)\,\mathrm{d}x) \\ \frac{\omega^2}{l}((l-x_1)m_1e_1\sin(\beta_1) + (l-x_2)m_2e_2\sin(\beta_2) + \int_0^l (l-x)\mu\varepsilon\sin(\beta)\,\mathrm{d}x) \end{bmatrix} (2.5)
$$

<span id="page-15-0"></span>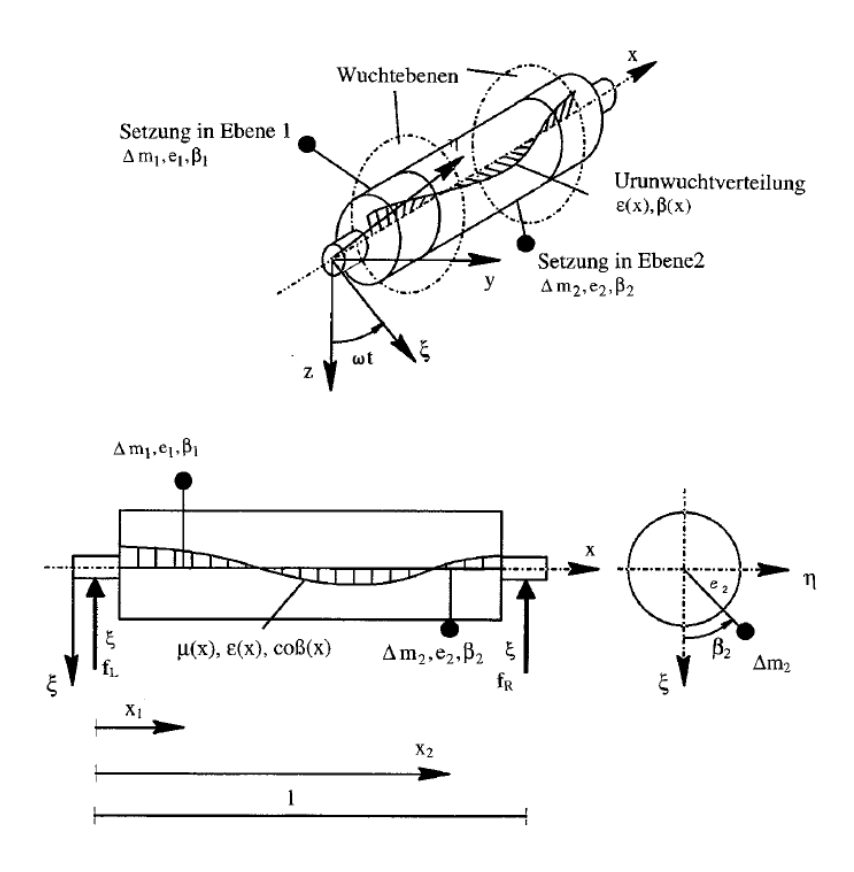

Abbildung 2.6: Fliehkraftbilanz nach [\[23,](#page-91-1) S. 20]

und

$$
\begin{bmatrix} f_R^{\xi} \\ f_R^{\eta} \end{bmatrix} = \begin{bmatrix} \frac{\omega^2}{l} (x_1 m_1 e_1 \cos(\beta_1) + x_2 m_2 e_2 \cos(\beta_2) + \int_0^l x \mu \varepsilon \cos(\beta(x)) dx) \\ \frac{\omega^2}{l} (x_1 m_1 e_1 \sin(\beta_1) + x_2 m_2 e_2 \sin(\beta_2) + \int_0^l x \mu \varepsilon \sin(\beta) dx) \end{bmatrix}
$$
(2.6)

mit der Winkelgeschwindigkeit  $\omega$ , den Wuchtgewichten mit Masse  $m_1$  und  $m_2$ , Achsabstand  $e_1$  und  $e_2$  und Winkellage  $\beta_1$  und  $\beta_2$  sowie der axialen Position  $x_1$  und  $x_2$ der Wuchtebenen am Rotor der Länge l. Die Gleichungen sind im rotierenden Koordinatensystem  $(x, \xi, \eta)$  formuliert. Somit entfällt die Zeitabhängigkeit, welche bei Formulierung in raumfesten Koordinaten (x,y,z) vorhanden wäre. Die Urunwuchtverteilung wird durch die spezifische Masse  $\mu(x)$  mit dem Unwuchtabstand  $\varepsilon(x)$  und dem Winkel  $\beta(x)$  der Unwucht zur ξ-Achse beschrieben. Aus den beiden Gleichungen für die Lagerkräfte ergibt sich das Gleichungssystem:

<span id="page-16-0"></span>
$$
\begin{bmatrix} f_L^{\xi} \\ f_L^{\eta} \\ f_R^{\xi} \\ f_R^{\eta} \end{bmatrix} = \omega \begin{bmatrix} \int_0^l (l-x)\mu \varepsilon \cos(\beta) dx \\ \int_0^l (l-x)\mu \varepsilon \sin(\beta) dx \\ \int_0^l x\mu \varepsilon \cos(\beta) dx \\ \int_0^l x\mu \varepsilon \sin(\beta) dx \end{bmatrix} + \begin{bmatrix} l-x_1 & 0 & l-x_2 & 0 \\ 0 & l-x_1 & 0 & l-x_2 \\ x_1 & 0 & x_2 & 0 \\ 0 & x_1 & 0 & x_2 \end{bmatrix} \begin{bmatrix} m_1 e_1 \cos(\beta_1) \\ m_1 e_1 \sin(\beta_1) \\ m_2 e_2 \cos(\beta_2) \\ m_2 e_2 \sin(\beta_2) \end{bmatrix}.
$$
\n
$$
m_2 e_1 \cos(\beta_2)
$$
\n
$$
m_2 e_2 \sin(\beta_2)
$$
\n
$$
m_2 e_1 \sin(\beta_1)
$$
\n
$$
m_2 e_2 \sin(\beta_2)
$$
\n
$$
m_2 e_1 \sin(\beta_1)
$$
\n
$$
m_2 e_2 \sin(\beta_2)
$$
\n
$$
(2.7)
$$

Aus der Forderung, dass nach dem Wuchten die Lagerkräfte gegen Null gehen sollen, lassen sich die benötigten Unwuchten  $U_{\bullet} = m_{\bullet} e_{\bullet}$ , mit der Unwuchtmasse  $m_{\bullet}$  und Unwuchtradius  $e_{\bullet}$ , sowie die Winkellagen $\beta_{\bullet}$ der Wuchtgewichte bestimmen. [\[23,](#page-91-1) S. 19ff]

#### Kräftemessendes Wuchten

Nach [\[23\]](#page-91-1) lässt sich der Wuchtvorgang wie folgt beschreiben:

Beim kräftemessenden Wuchten werden bei einer gewählten Drehzahl  $\omega_M$  die Lagerkräfte ohne Wuchtgewichte bestimmt. Das Messergebnis entspricht den Kräften auf Grund der Urunwuchtverteilung (vgl. Gl. [\(2.7\)](#page-16-0)). Setzt man nun die Lagerkräfte gleich Null, so können aus der Gleichung die Werte für die Platzierung der Wuchtgewichte ermittelt werden.

#### Wegmessendes Wuchten

Nach [\[23\]](#page-91-1) lässt sich der Wuchtvorgang folgendermaßen zusammenfassen:

Beim wegmessenden Wuchten werden die Lagerauslenkungen gemessen. Diese sind den Lagerkräften proportional, allerdings treten zusätzliche Phasenverschiebungen im Vergleich zum Kräfteverlauf auf, weshalb mehrere Wuchtläufe nötig sind.

In einem 0-Lauf wird der Rotor bei einer gewählten Drehzahl  $\omega_M$  ohne Wuchtgewichte betreiben. Anschließend wird im 1-Lauf ein bekanntes Wuchtgewicht in Wuchtebene 1 gesetzt und die Lagerauslenkungen aufgezeichnet. Im 2-Lauf wird das Wuchtgewicht vom vorherigen Durchlauf entfernt und auf Wuchtebene 2 platziert. Aus den gemessenen Lagerauslenkungen der drei Läufe lassen sich die benötigten Wuchtgewichte und Positionen berechnen.

#### Wuchtgüte

Mit der Wuchtgüte G lassen sich unterschiedliche Rotoren bezüglich ihres "Auswuchtverhaltens" vergleichen. Sie ist definiert in der Norm ISO 1940-1:2003 [\[24\]](#page-91-2). Im Folgenden sind einige Bezeichnungen an die Benennung in dieser Arbeit angepasst und stimmen nicht eindeutig mit der Norm überein. Die Unwucht

<span id="page-17-0"></span>
$$
U = \varepsilon m_R = u_\varepsilon r \tag{2.8}
$$

wird ermittelt aus den Parametern  $\varepsilon$  (Exzentrizität der Rotormasse in mm) und  $m_R$ (Rotormasse in g) beziehungsweise aus  $u_{\varepsilon}$  (Unwuchtmasse in g) und r (Radius auf welchem die Unwuchtmasse kreist). Die Wuchtgüte G lässt sich aus diesen Werten unter Verwendung der Winkelgeschwindigkeit  $\omega$  berechnen und lautet

<span id="page-17-1"></span>
$$
G = \varepsilon \,\omega = \frac{U}{m_R}\omega. \tag{2.9}
$$

Aus den Gln. [\(2.8\)](#page-17-0) und [\(2.9\)](#page-17-1) lässt sich für einen bestehenden Rotor die Wuchtgüte berechnen, oder aber unter Vorgabe einer geforderten Wuchtgüte eine maximal zulässige Restunwucht. ISO 1940-1:2003 gibt eine Beispieltabelle mit zulässigen Wuchtgüten zur Orientierung an (Tabelle [2.1\)](#page-17-2). In der Praxis hat sich gezeigt, dass eine zulässige Restunwucht von  $U < 1$ g·mm unrealistisch ist [\[4\]](#page-90-2).

<span id="page-17-2"></span>

| Rotortypen - Allgemeine Beispiele                          | Wuchtgüte<br>G | Amplitude<br>$\varepsilon \omega$<br>mm/s |
|------------------------------------------------------------|----------------|-------------------------------------------|
| Teile der Verfahrenstechnik                                |                |                                           |
| Zentrifugentrommeln                                        |                |                                           |
| Getriebe                                                   |                |                                           |
| Ventilatoren                                               |                | 6,3                                       |
| Schwungräder                                               |                |                                           |
| Kreiselpumpen                                              | $G\;6,3$       |                                           |
| Maschinenbau- und Werkzeugmaschinenteile                   |                |                                           |
| Läufer von Strahltriebwerken                               |                |                                           |
| mittlere und große Elektromotoren (Wellenhöhe              |                |                                           |
| $>80 \text{ mm}$ ) mit einer maximalen Drehzahl <950 U/min |                |                                           |
| Kleinmotoren                                               |                |                                           |
| Gas- und Dampfturbinen                                     |                |                                           |
| Turbogebläse, starre Turbogeneratorläufer                  |                | 2,5                                       |
| Werkzeugmaschinenantriebe                                  |                |                                           |
| mittlere und große Elektromotoren für die                  | $G$ 2,5        |                                           |
| Gütestufe G 6,3 nicht zutrifft oder besondere              |                |                                           |
| Anforderungen vorliegen                                    |                |                                           |
| CD-Laufwerke                                               | G <sub>1</sub> |                                           |
| Schleifspindelantriebe                                     |                | 1                                         |

Tabelle 2.1: Wuchtgüte, Beispiele nach [\[24\]](#page-91-2)

#### <span id="page-18-0"></span>2.1.2 Lavalrotor

Um das Anlaufverhalten des Rotors zu beschreiben, wird auf ein einfaches Rotormodell, den Lavalrotor, zurückgegriffen. Dieser besteht aus einer dünnen massebehafteten Scheibe auf einer elastischen, masselosen Welle (Abbildung [2.7\)](#page-18-2). Der Rotor des Elektromotors wird durch einen Lavalläufer, dessen Scheibenmasse der Rotormasse und dessen Biegesteifigkeit der masselosen Welle der gesamten Biegesteifigkeit der Rotorwelle entspricht, ersetzt. Es wird ebenfalls angenommen, dass die Scheibe sich nur in der Scheibenebene bewegt (keine Schrägstellung) und somit die Kreiselwirkung vernachlässigt werden kann. Diese Annahmen treffen auf Elektromotoren sehr gut zu. [\[23,](#page-91-1) S. 38]

<span id="page-18-2"></span>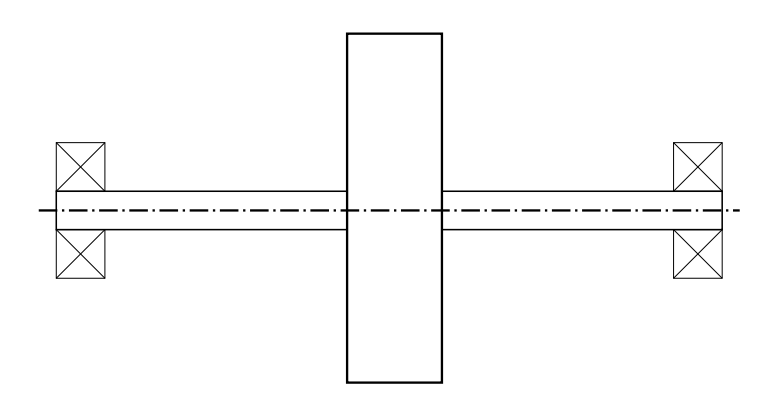

Abbildung 2.7: Prinzipskizze eines Lavalrotors

#### <span id="page-18-1"></span>2.1.3 Bewegungsgleichungen

Die Beschreibung der Bewegung des Lavalrotors beruht auf der Skizze in Abbildung [2.8.](#page-19-0) Es werden Gleichungen ermittelt, welche die Berechnung der Verschiebung des Wellendurchstoßpunktes bzw. der Rotorachse ermöglichen. Die Variable ϕ gibt hierbei den Drehwinkel der Scheibe im Vergleich zum räumlich festen Koordinatensystem an. Die Gesamtsteifigkeit des Rotors wird durch cges und der Einfluss der äußeren Dämpfung durch d berücksichtigt. Der Unwuchtabstand  $\varepsilon$  kann in Abhängigkeit von der geforderten Wuchtgüte und der Rotormasse  $m_R$  aus Gl. [\(2.9\)](#page-17-1) ermittelt werden.

Die Herleitung der Bewegungsgleichungen erfolgt unter Anwendung der Lagrangeschen Gleichungen zweiter Art. Die Auslenkung der Drehachse des Rotors wird mit Hilfe der Variablen  $x_m$  und  $y_m$  im Bezug auf die Drehachse des unverformten Rotors

<span id="page-19-0"></span>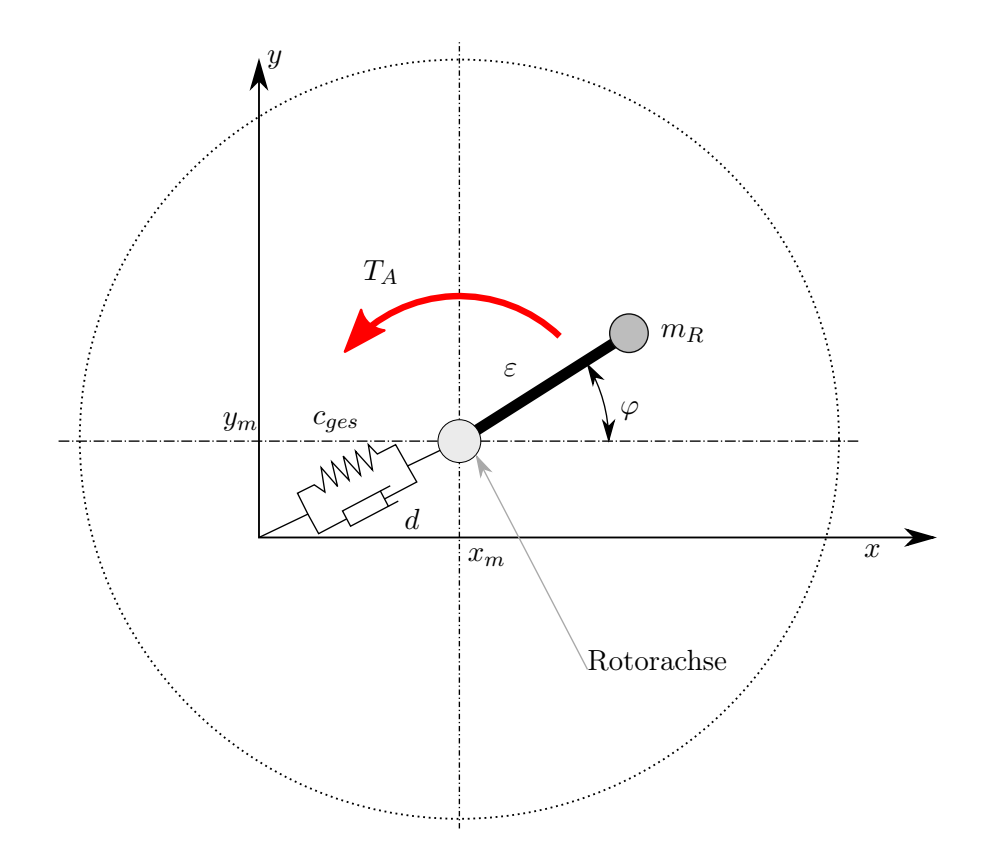

Abbildung 2.8: Schnittbild; Lavalrotor

angebenen. Die Koordinaten  $x_m$ ,  $y_m$ ,  $\varphi$  werden im Vektor

<span id="page-19-1"></span>
$$
q = \begin{bmatrix} x_m \\ y_m \\ \varphi \end{bmatrix}, \qquad \dot{q} = \frac{dq}{dt} = \begin{bmatrix} \dot{x}_m \\ \dot{y}_m \\ \dot{\varphi} \end{bmatrix}
$$
 (2.10)

zusammengefasst. Die kinetische und potentielle Energie lassen sich berechnen durch

$$
E_{kin} = \frac{m_R}{2} \left( \left( \dot{x}_m - \varepsilon \dot{\varphi} \sin \left( \varphi \right) \right)^2 + \left( \dot{y}_m + \varepsilon \dot{\varphi} \cos \left( \varphi \right) \right)^2 \right) + \frac{J}{2} \dot{\varphi}^2 \tag{2.11}
$$

und

$$
E_{pot} = \frac{c_{ges}}{2} \left( x_m^2 + y_m^2 \right). \tag{2.12}
$$

J ist hierbei das Massenträgheitsmoment des Rotors. In der Berechnung wie die Schwerkraft vernachlässigt, daher ist die potentielle Energie lediglich von der Rotorauslenkung und der Steifigkeit $c_{ges}$ abhängig. Die Energien werden in der Lagrange-Funktion

$$
\mathcal{L} = E_{kin} - E_{pot} \tag{2.13}
$$

zusammengefügt. Die Dämpfung  $d$  und das Antriebsmoment  $T_A$  werden in der Ray-

leighschen Dissipationsfunktion

$$
\mathcal{R} = \frac{d}{2} \left( \dot{x}_m^2 + \dot{y}_m^2 \right) \tag{2.14}
$$

und dem Vektor für nicht-konservative Kräfte und Momente

<span id="page-20-0"></span>
$$
\mathcal{Q} = \begin{bmatrix} 0 & 0 & T_A \end{bmatrix}^\mathsf{T} \tag{2.15}
$$

berücksichtigt. Die Berechnung der Lagrangeschen Gleichungen zweiter Art

<span id="page-20-1"></span>
$$
\frac{\mathrm{d}}{\mathrm{d}t}\left(\frac{\partial \mathcal{L}}{\partial \dot{q}_i}\right) - \frac{\partial \mathcal{L}}{\partial q_i} + \frac{\partial \mathcal{R}}{\partial \dot{q}_i} = \mathcal{Q}_i \quad i = 1, 2, 3 \tag{2.16}
$$

führt auf die Bewegungsgleichungen der einzelnen Koordinaten (vgl. [\[23,](#page-91-1) S. 141]):

$$
\ddot{x}_m = -\frac{d}{m_R}\dot{x}_m - \frac{c_{ges}}{m_R}x_m + \varepsilon\dot{\varphi}^2\cos\left(\varphi\right) + \varepsilon\ddot{\varphi}\sin\left(\varphi\right),\tag{2.17}
$$

$$
\ddot{y}_m = -\frac{d}{m_R} \dot{y}_m - \frac{c_{ges}}{m_R} y_m + \varepsilon \dot{\varphi}^2 \sin(\varphi) - \varepsilon \ddot{\varphi} \cos(\varphi) ,\qquad (2.18)
$$

$$
\ddot{\varphi} = \frac{1}{J} \left( T_A - \varepsilon \sin \left( \varphi \right) \left( c_{ges} \, x_m + d \, \dot{x}_m \right) + \varepsilon \cos \left( \varphi \right) \left( c_{ges} \, y_m + d \, \dot{y}_m \right) \right). \tag{2.19}
$$

Da das Produkt  $d\epsilon$  nur sehr kleine Werte annimmt und dadurch kaum einen Einfluss auf das Ergebnis hat, kann es vernachlässigt werden [\[22\]](#page-91-3). Gl. [\(2.19\)](#page-20-0) vereinfacht sich somit zu

$$
\ddot{\varphi} = \frac{1}{J} \left( T_A - \varepsilon c_{ges} \, x_m \sin \left( \varphi \right) + \varepsilon c_{ges} \, y_m \cos \left( \varphi \right) \right). \tag{2.20}
$$

### <span id="page-21-0"></span>2.1.4 Äußere und innere Dämpfung

In den Gleichungen wurde bisher nur eine Dämpfung, die äußere Dämpfung, berücksichtigt. Diese entsteht außerhalb des Rotors durch:

- Wechselwirkung mit dem umgebenden Medium
- Reibung (in Lagerung, Fügestellen,...)
- Schleifringe
- Wellendichtringe
- $\bullet$  ...

Die innere Dämpfung entsteht durch Verformung des Rotors beim Schwingen [\[23,](#page-91-1) S. 83]. Effekte, welche zu innerer Reibung führen sind unter anderem:

- Materialdämpfung
- Reibung im Blechpaket
- Viskose Effekte von Klebstoffen am Rotor

Um die innere Dämpfung in einer Berechnung zu berücksichtigen wird ein rotierendes Koordinatensystem eingeführt. Das Koordinatensystem  $\xi$ ,  $\eta$  (siehe Abbildung [2.9\)](#page-21-1) rotiert mit der Winkelgeschwindigkeit  $\dot{\varphi}$  des Rotors. Ein Gedankenexperiment, beschrieben von Gasch u. a. [\[23\]](#page-91-1), veranschaulicht den Sinn dieser Transformation. Wenn der Rotor unter konstanter Auslenkung rotiert, d.h. die Geschwindigkeit der Drehachse im rotierenden System  $\dot{\xi}_m = 0$  und  $\dot{\eta}_m = 0$ , so hat die innere Dämpfung  $d_i/2$   $(\dot{\xi}_m^2 + \dot{\eta}_m^2)$ keine Auswirkung auf die Schwingung. Im Bezug zum rotierenden Koordinatensystem befindet sich der Rotor in Ruhe. Die innere Dämpfung ist nicht von der Absolutgeschwindigkeit  $(\dot{x}_m, \dot{y}_m)$  abhängig, sondern einzig von der Verformung des Rotors.

<span id="page-21-1"></span>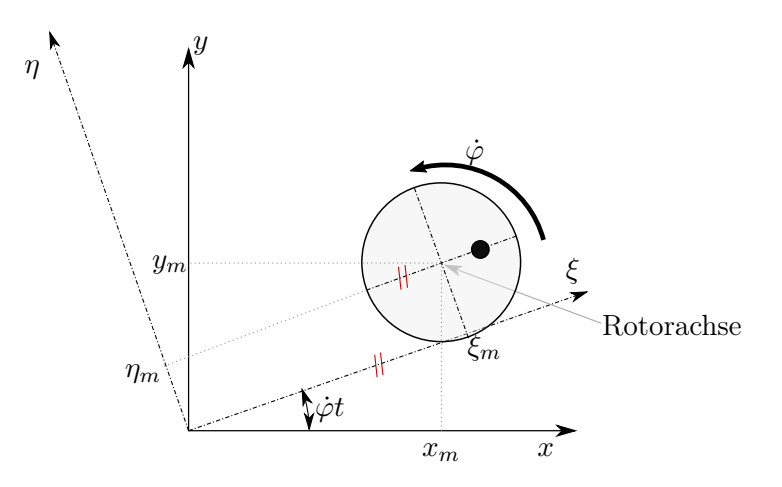

Abbildung 2.9: konstant durchgebogene Welle, adaptiert nach [\[23,](#page-91-1) S. 84]

Die Bewegungsgleichungen für den Rotor mit innerer und äußerer Dämpfung können analog zu den Gleichungen in Abschnitt [2.1.3](#page-18-1) hergeleitet werden. Für die weitere Betrachtung ist nur der stationäre Fall von Interesse, wodurch sich der Vektor q (vgl. Gl. [\(2.10\)](#page-19-1)) vereinfacht zu

$$
q = \begin{bmatrix} x_m \\ y_m \end{bmatrix} \text{ und } \dot{q} = \frac{dq}{dt} = \begin{bmatrix} \dot{x}_m \\ \dot{y}_m \end{bmatrix}.
$$
 (2.21)

Die Berücksichtigung der inneren und äußeren Dämpfung erfolgt in der Rayleighschen Dissipationsfunktion

$$
\mathcal{R} = \underbrace{\frac{d_a}{2} \left( \dot{x}_m^2 + \dot{y}_m^2 \right)}_{\text{aukere Dämpfung}} + \underbrace{\frac{d_i}{2} \left( \dot{\xi}_m^2 + \dot{\eta}_m^2 \right)}_{\text{innere Dämpfung}}.
$$
\n(2.22)

Die Koordinaten können dabei über die Transformationsvorschrift

$$
\begin{bmatrix} \xi_m \\ \eta_m \end{bmatrix} = \begin{bmatrix} \cos(\dot{\varphi}t) & \sin(\dot{\varphi}t) \\ -\sin(\dot{\varphi}t) & \cos(\dot{\varphi}t) \end{bmatrix} \begin{bmatrix} x_m \\ y_m \end{bmatrix}
$$
(2.23)

ermittelt werden. Nach Auswerten der Lagrangeschen Gleichung (Gl. [\(2.16\)](#page-20-1)) erhält man die Bewegungsgleichung inklusive innerer und äußerer Dämpfung:

$$
m_R \ddot{x}_m + (d_a + d_i) \dot{x}_m + c_{ges} x_m + d_i \dot{\varphi} y_m = 0 \tag{2.24}
$$

$$
m_R \ddot{y}_m + (d_a + d_i) \dot{y}_m - d_i \dot{\varphi} x_m + c_{ges} y_m = 0 \tag{2.25}
$$

Diese Gleichung werden nun in die komplexe Schreibweise, mit  $r = x_m + iy_m$ , überführt.

$$
m_{R}\ddot{r} + (d_{a} + d_{i})\dot{r} + (c_{ges} - id_{i}\dot{\varphi})r = 0
$$
\n(2.26)

Diese Differenzialgleichung kann mit Hilfe des Ansatzes

$$
r = \hat{r}^{\lambda t} \tag{2.27}
$$

gelöst werden. Die charakteristische Gleichung

$$
m_r \lambda^2 + (d_a + d_i)\lambda + (c_{ges} - id_i\dot{\varphi}) = 0
$$
\n(2.28)

liefert für die Eigenwerte  $\lambda_i$  die Lösungen

$$
\lambda_1 = \frac{-d_a - d_i - \sqrt{(d_a + d_i)^2 - 4m_R(c_{ges} - id_i \dot{\varphi})}}{2m_R}
$$
(2.29)

und

$$
\lambda_2 = \frac{-d_a - d_i + \sqrt{(d_a + d_i)^2 - 4m_R(c_{ges} - id_i\dot{\varphi})}}{2m_R}.
$$
\n(2.30)

Die Lösung der Differenzialgleichung wird mit Hilfe der beiden komplexen Eigenwerte  $\lambda_i = \lambda_i^{Re} + i \lambda_i^{Im}$  ermittelt.

<span id="page-23-1"></span>
$$
r = \hat{r}_1 e^{\lambda_1^{Ret} + i\lambda_1^{Im}t} + \hat{r}_2 e^{\lambda_2^{Ret} + i\lambda_2^{Im}t}
$$
\n(2.31)

Aus Gl. [\(2.31\)](#page-23-1) lässt sich erkennen, dass die Schwingung nur dann stabil sein kann, wenn die Realteile der Eigenwerte negativ sind. Ein positiver Realteil eines Eigenwertes führt zum Aufschwingen des Rotors. Nachrechnen ergibt, dass der Eigenwert  $\lambda_1$  in jedem Fall einen negativen Realteil besitzt. Für den zweiten Eigenwert  $\lambda_2$  ist eine Stabilitätskarte in Abbildung [2.10](#page-23-2) dargestellt. Die ungedämpfte Eigenfrequenz des Rotors wird mit  $\Omega = \sqrt{c_{ges}/m_R}$  berechnet. (vgl. [\[23,](#page-91-1) S. 87ff])

<span id="page-23-2"></span>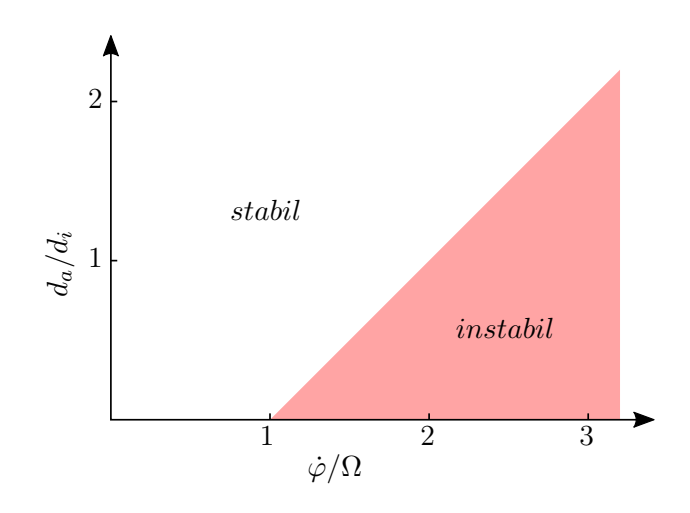

Abbildung 2.10: Stabilitätskarte des Rotors mit innerer und äußerer Dämpfung

Wie man eindeutig in Abbildung [2.10](#page-23-2) sehen kann, ist es möglich, durch die äußere Dämpfung die Stabilität des Rotors gezielt zu beeinflussen. Je größer die äußere Dämpfung ist, desto höher ist auch die Drehzahl bei welcher der Rotor instabil wird. Weiters ist ersichtlich, dass eine Instabilität nur oberhalb der Eigenfrequenz auftreten kann.

#### <span id="page-23-0"></span>2.1.5 Kreiselwirkung

Die bisherigen Überlegungen gelten im Prinzip nur für Laval-Rotoren, deren Rotorscheibe sich nie schräg stellt. Sitzt die Scheibe außermittig oder handelt es sich um <span id="page-24-0"></span>einen Rotor der mehr einer Walzenform entspricht (vgl. Abbildung [2.2\)](#page-12-1), so kommt es zu einer Schrägstellung der Querschnittsfläche. Dies führt zur Notwendigkeit, dass sowohl die Drehträgheit als auch das Kreiselmoment berücksichtigt werden müssen.

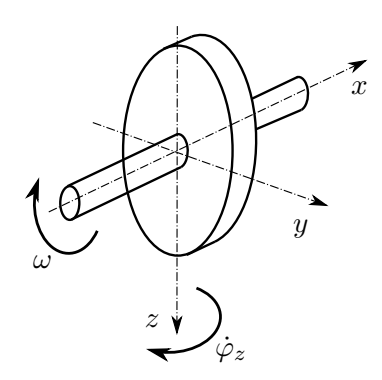

Abbildung 2.11: Achsenausrichtung an einem rotationssymmetrischen Körper, adaptiert nach [\[23,](#page-91-1) S. 164]

Dreht man die Scheibe (Abbildung [2.11\)](#page-24-0), welche sich mit hoher Winkelgeschwindigkeit  $\omega$  um die x-Achse dreht, mit der Geschwindigkeit  $\dot{\varphi}_z$  um die z-Achse, so reagiert der Rotor mit einem Drehmoment um die y-Achse [\[23,](#page-91-1) S. 160f]. Überlagert wird diesem Moment noch das Trägheitsmoment, welches bei Beschleunigung  $\ddot{\varphi}_y$  um die y-Achse entsteht. Das gesamte induzierte Moment ergibt sich somit zu

$$
M_y = J_x \omega \dot{\varphi}_z - J_y \ddot{\varphi}_y.
$$
\n(2.32)

 $J_x$  entspricht dem Massenträgheitsmoment um die x-Achse,  $J_y$  dem um die y-Achse.

An dieser Stelle wird nur sehr grob auf die Drehzahlabhängigkeit der Eigenfrequenzen eingegangen. Deshalb wird für eine ausführliche Behandlung dieser Thematik auf Gasch u. a. [\[23,](#page-91-1) S. 159-215] verwiesen. Beachtet man diese Einflüsse bei der Herleitung der Bewegungsgleichungen, so kommt man auf ein Gleichungssystem, welches vier Eigenfrequenzen aufweist. Der drehzahlabhängige Verlauf dieser Eigenfrequenzen ist in Abbildung [2.12](#page-25-0) dargestellt. Die Formelzeichen für Eigenfrequenzen ω und Drehzahl Ω sind in dieser Abbildung abweichend von der restlichen Arbeit.

Betrachtet man in der linken Abbildung die erste Eigenfrequenz, so fällt auf, dass durch Berücksichtigung der Schrägstellung der Rotorscheibe die Ruhe-Eigenfrequenz  $\omega_{01}$  unter derjenigen Frequenz liegt, welche sich ergibt, wenn die Scheibe nur als Punktmasse berücksichtigt wird. Mit steigender Drehzahl steigt die Eigenfrequenz an und strebt für unendlich große Drehzahlen an die Eigenfrequenz bei der sich die Scheibe nur

<span id="page-25-0"></span>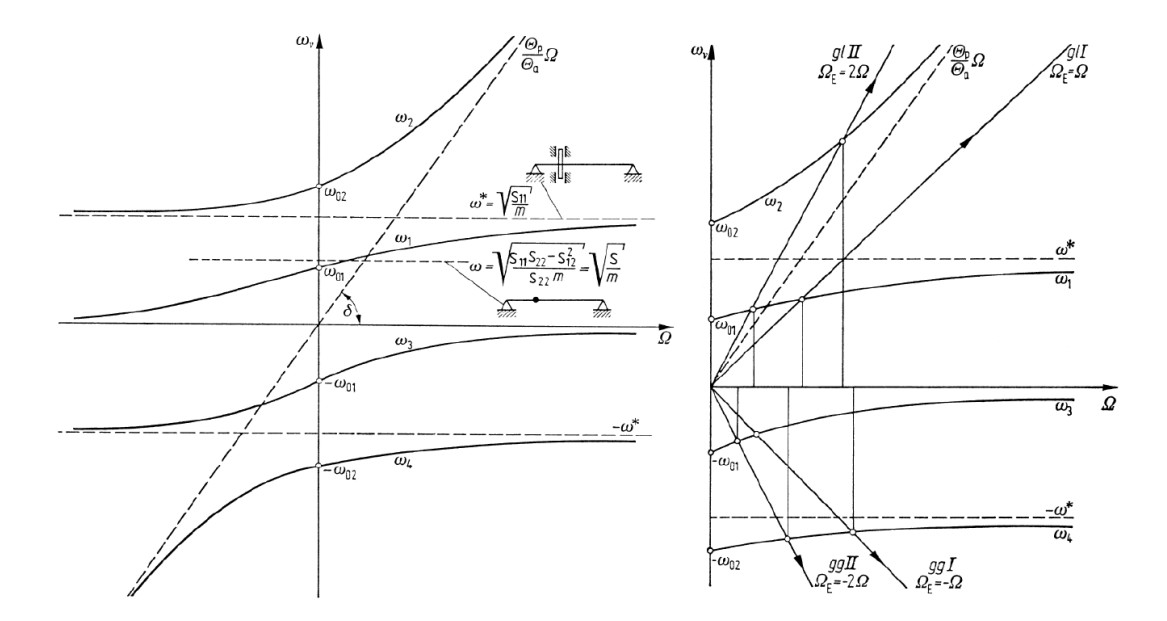

Abbildung 2.12: Links: Eigenfrequenzen  $\omega$  in Abhängigkeit von der Rotordrehzahl  $\Omega$ ; Rechts: Kritische Drehzahlen des Gleich- und Gegenlaufs bei Erregung 1. und 2. Ordnung [\[23\]](#page-91-1)

noch normal zur Achse bewegt. In der rechten Abbildung sieht man die kritischen Drehzahlen des Gleich- und Gegenlaufs bei Erregung erster und zweiter Ordnung. Durch die Kreiselwirkung werden aus einer Ruhe-Eigenfrequenz zwei Resonanzfrequenzen bei höherer Drehzahl. Dabei ist die durch Gleichlauf erregte Schwingung höherer Frequenz und die durch Gegenlauf erregte Schwingung niedriger als die Ruhe-Eigenfrequenz. Da dieser Effekt allerdings für Rotoren mit zylinderförmiger Geometrie nur geringe Auswirkungen auf die Eigenfrequenz hat [\[23,](#page-91-1) S. 37], wird dieser in der Auslegung des Prüfstandes und den hierfür notwendigen Berechnungen vernachlässigt.

## <span id="page-26-0"></span>2.2 Finite-Elemente-Methode

Die Finite-Elemente-Methode wird benutzt um physikalische Probleme im Ingenieurwesen zu analysieren. Abbildung [2.13](#page-26-1) zeigt den prinzipiellen Aufbau einer solchen Analyse. Hierbei wird ein Problem durch eine endliche Anzahl kleiner Elemente (Finite Elemente) approximiert. Ein mathematisches Modell (siehe Abschnitt [2.2.1](#page-27-0) und [2.2.2\)](#page-33-0) dient der Beschreibung des Verhaltens der einzelnen Elemente. [\[11\]](#page-90-3)

<span id="page-26-1"></span>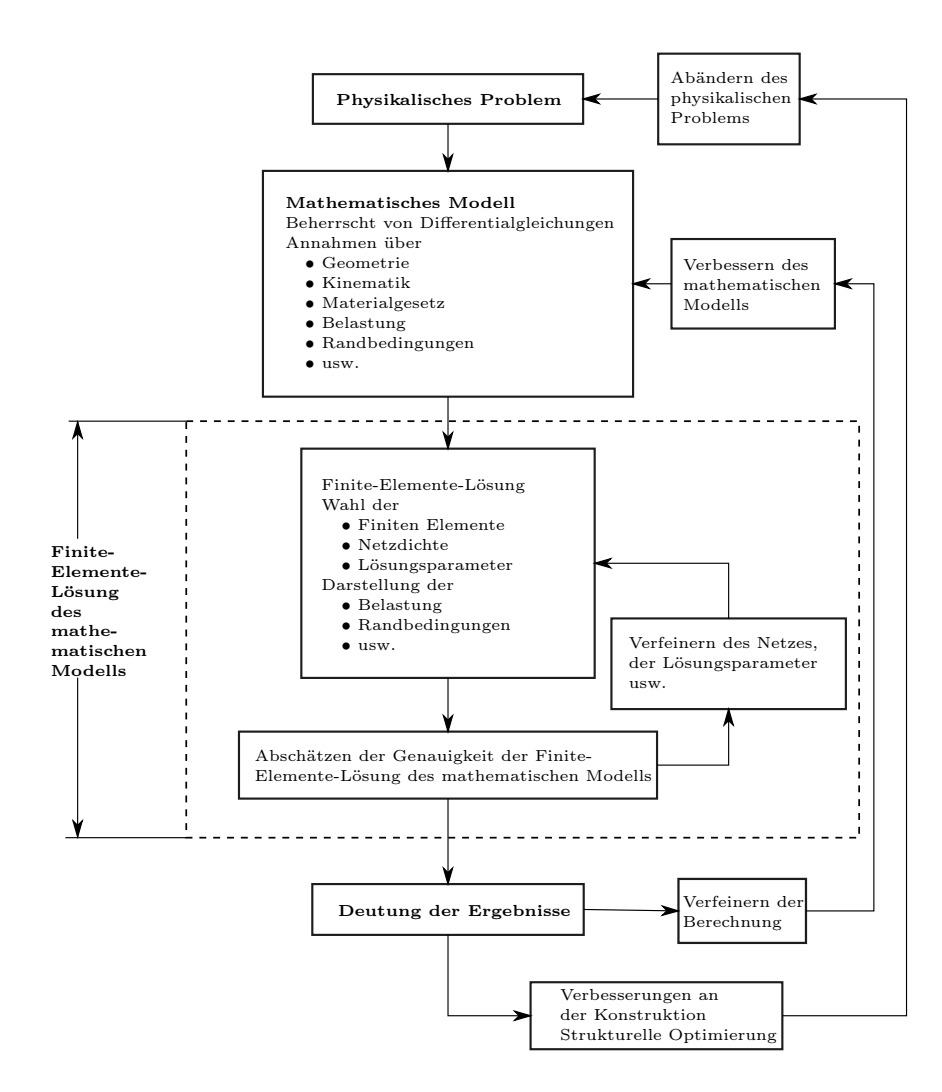

Abbildung 2.13: Prozess der Finiten Elemente Analyse nach Bathe [\[11,](#page-90-3) S. 4]

Im Laufe der Zeit haben sich viele verschiedene Elemente in der FEM durchgesetzt. Zur Diskretisierung bieten sich sowohl 1D- (Balken und Stäbe) als auch 2D- (Schalen) und 3D-Elemente (Tetraeder, Hex-Elemente,...) an. 1D und 2D bedeutet in diesem Sinne nicht, dass diese Elemente keine dreidimensionalen Geometrien darstellen können, sondern welche Form die Diskretisierung annimmt. Ein Blechkörper kann beispielsweise durch eine Platte (Ebene, zweidimensional) angenähert werden und ein langer Stab durch eine Linie, welche sich als Balken berechnen lässt (eindimensional).

Im Zuge der Eigenfrequenzberechnung in Kapitel [4](#page-52-0) kommen Timoshenko-Balkenelemente und 3D-Elemente zum Einsatz, weshalb nur diese näher beschrieben werden.

#### <span id="page-27-0"></span>2.2.1 Timoshenko-Balken

In der Balkentheorie gibt es mehrere verschiedene Ansätze der Modellbeschreibung. Die Timoshenko-Balkentheorie [\[36\]](#page-92-1) ist hierbei eine Erweiterung der Euler-Bernoulli-Balkentheorie [\[29\]](#page-92-2). Grundlegend für die Bernoulli-Balkenbiegung ist die Annahme, dass bei Durchbiegung sämtliche Querschnitte des Balkens immer normal auf die Balkenachse stehen. Die Deformation wird nur durch das Biegemoment hervorgerufen. Die von Timoshenko [\[36\]](#page-92-1) eingeführte Erweiterung berücksichtigt die Verformung auf Grund von Schubspannungen innerhalb des Balkens und verbessert dadurch die klassische Euler-Bernoulli-Theorie vor allem für kurze Balken. Ein Vergleich des Querschnittverlaufes zwischen Euler-Bernoulli und Timoshenko ist in Abbildung [2.14](#page-27-1) dargestellt.

<span id="page-27-1"></span>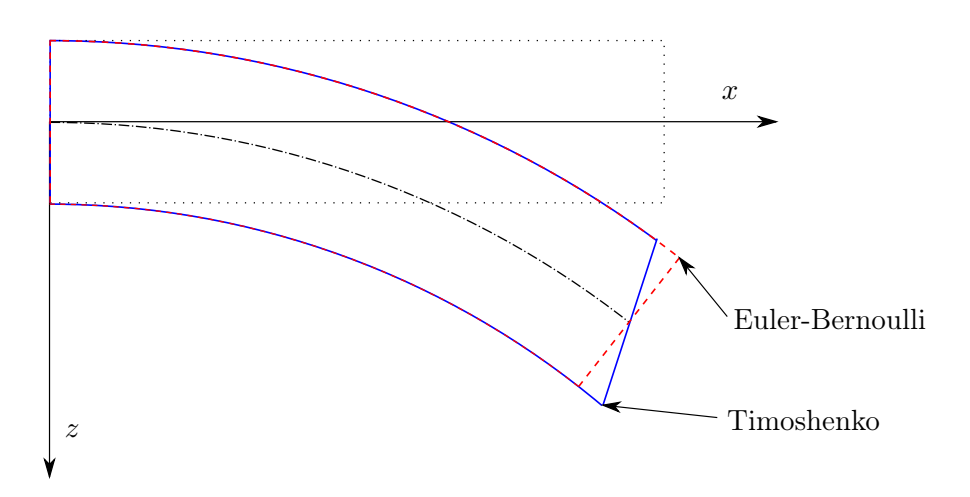

Abbildung 2.14: Vergleich von Euler-Bernoulli- und Timoshenko-Balkenbiegung

#### Verschiebung am Timoshenkobalken unter allgemeiner Biegung

Unter Berücksichtigung, dass der Querschnitt nur kleinen Verformungen ausgesetzt ist, kann die Verschiebung eines beliebigen Punktes P der Ausgangskonfiguration in die verformte Konfiguration (P'), wie in Abbildung [2.15](#page-29-0) gezeigt, angenähert werden. Der Verschiebungsvektor u ist durch

$$
\mathbf{u} = \begin{bmatrix} u \\ v \\ w \end{bmatrix} = \begin{bmatrix} u_C + z\theta_y - y\theta_z \\ v_C - z\theta_x \\ w_C + y\theta_x \end{bmatrix}
$$
(2.33)

gegeben, wobei  $u<sub>C</sub>$ ,  $v<sub>C</sub>$  und  $w<sub>C</sub>$  die Verschiebungen des auf der Balkenachse liegenden Mittelpunktes C sind und  $\theta_x$ ,  $\theta_y$  und  $\theta_z$  die Verdrehung der Querschnittfläche. (vgl. [\[29,](#page-92-2) S. 35])

#### Verzerrungen

Mit Hilfe der allgemeinen Differentialoperatormatix

$$
\mathbf{D} = \begin{bmatrix} \frac{\partial}{\partial x} & 0 & 0\\ 0 & \frac{\partial}{\partial y} & 0\\ 0 & 0 & \frac{\partial}{\partial w} \\ 0 & \frac{\partial}{\partial z} & \frac{\partial}{\partial y} \\ \frac{\partial}{\partial z} & 0 & \frac{\partial}{\partial x} \\ \frac{\partial}{\partial y} & \frac{\partial}{\partial x} & 0 \end{bmatrix}
$$
(2.34)

kann die Verzerrung

$$
\epsilon = \mathbf{Du} \tag{2.35}
$$

in Punkt P' bestimmt werden [\[13,](#page-91-4) S. 1.7]. Da in der Timoshenko-Balkentheorie davon ausgegangen wird, dass es zu keinen Verformungen innerhalb der Querschnittebene kommt, kann die Differentialoperatormatrix vereinfacht werden zu

$$
\mathbf{D} = \begin{bmatrix} \frac{\partial}{\partial x} & 0 & 0\\ \frac{\partial}{\partial y} & \frac{\partial}{\partial x} & 0\\ \frac{\partial}{\partial z} & 0 & \frac{\partial}{\partial x} \end{bmatrix} .
$$
 (2.36)

Dadurch ergibt sich der Verzerrungstensor

$$
\epsilon = \begin{bmatrix} \epsilon_x \\ \gamma_{xy} \\ \gamma_{xz} \end{bmatrix} = \begin{bmatrix} u_{C,x} + z\theta_{y,x} - y\theta_{z,x} \\ v_{C,x} - z\theta_{x,x} - \theta_z \\ w_{C,x} + y\theta_{x,x} + \theta_y \end{bmatrix},
$$
(2.37)

bestehend aus der Dehnung  $\epsilon$  und den Verzerrungen  $\gamma_{xy}$  und  $\gamma_{xz}$ . Der Index  $\bullet_{\star,x}$  steht hier für die Ableitung der Variable  $\bullet_{\star}$  in x-Richtung. (vgl. [\[13,](#page-91-4) S. 7.3])

#### Spannungen

Einen Bezug zwischen Verzerrung  $\epsilon$  und Spannung  $\sigma$  lässt sich über den Elastizitätstensor C herstellen. Für ein linear elastisches Material am Timoshenko-Balken lässt sich dieser ebenfalls von der vollständigen Form reduzieren zu

$$
\sigma = \begin{bmatrix} \sigma_x \\ \tau_{xy} \\ \tau_{xz} \end{bmatrix} = \begin{bmatrix} E_x & 0 & 0 \\ 0 & G_{xy} & 0 \\ 0 & 0 & G_{xz} \end{bmatrix} \begin{bmatrix} \epsilon_x \\ \gamma_{xy} \\ \gamma_{xz} \end{bmatrix} = \mathbf{C}\epsilon.
$$
 (2.38)

<span id="page-29-0"></span>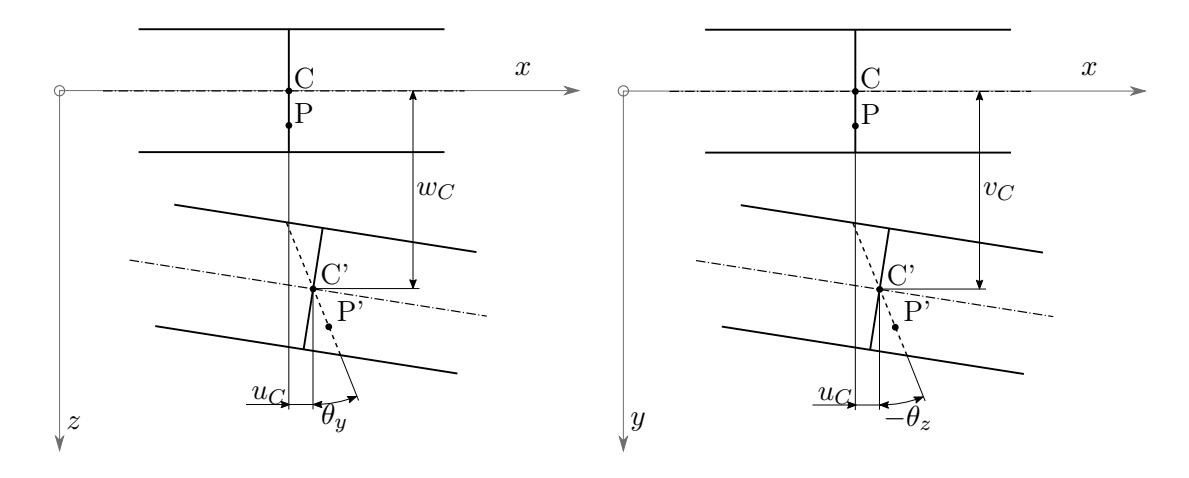

Abbildung 2.15: Kinematik am Biegebalken nach Timoshenko

Hiermit können, mit dem Elastizitätsmodul  $E_x$  und dem Schubmodul  $G_{xy}$  und  $G_{xz}$ , die Normalspannung  $\sigma_x$  und die Schubspannungen  $\tau_{xy}$  und  $\tau_{xz}$  ermittelt werden (vgl. [\[8\]](#page-90-4)).

#### Virtuelle Arbeit

"Ein Massenpunkt bewegt sich stets so, dass bei einer [...] virtuellen Verschiebung die Summe der von den eingeprägten Kräften und den d'Alembertschen Kräften geleisteten Arbeit verschwindet."[\[14\]](#page-91-5)

<span id="page-29-4"></span>
$$
\delta W = \delta W_{int} + \delta W_{ext} + \delta W_{inertia} = 0 \tag{2.39}
$$

Das bedeutet, die Summe der virtuellen Arbeit hervorgerufen durch interne  $(\delta W_{int})$ und äußere Kräfte ( $\delta W_{ext}$ ) sowie Trägheitskräfte ( $\delta W_{inertia}$ ) ergibt Null.

Die virtuellen Arbeiten ergeben sich aus [\[13\]](#page-91-4)

<span id="page-29-2"></span><span id="page-29-1"></span>
$$
\delta W_{int} = -\int_{V} \delta \boldsymbol{\epsilon}^{\mathsf{T}} \boldsymbol{\sigma} \, \mathrm{d}V = -\int_{0}^{l} \int_{A} \delta \boldsymbol{\epsilon}^{\mathsf{T}} \boldsymbol{C} \boldsymbol{\epsilon} \, \mathrm{d}A \, \mathrm{d}x, \tag{2.40}
$$

<span id="page-29-3"></span>
$$
\delta W_{ext} = \int_{V} \delta \mathbf{u}^{\mathsf{T}} \mathbf{f}^{B} \, \mathrm{d}V, \tag{2.41}
$$

$$
\delta W_{inertia} = \int_{V} \delta \mathbf{u}^{\mathsf{T}} \rho \ddot{\mathbf{u}} \, \mathrm{d}V,\tag{2.42}
$$

wobei A der Querschnittsfläche und l der Länge des Balkens entspricht. Die von außen angreifenden Kräfte werden im Vektor  $\boldsymbol{f}^B$  zusammengefasst. Mittels Koordinatentransformation wird die Gleichung umformuliert, sodass anstatt der Länge  $l$  der allgemeine Parameter  $r$  ( $0_x \equiv -1_r$  und  $l_x \equiv 1_r$ ) zum Einsatz kommt. Durch die Jakobimatrix

$$
\mathbf{J} = \frac{\partial x}{\partial r} \tag{2.43}
$$

kann der Operator

$$
dx = \det(\mathbf{J}) dr
$$
 (2.44)

ersetzt werden. Somit folgt aus Gl. [\(2.40\)](#page-29-1):

<span id="page-30-0"></span>
$$
\delta W_{int} = -\int_{-1}^{1} \int_{A} \delta \boldsymbol{\epsilon}^{\mathsf{T}} \boldsymbol{C} \boldsymbol{\epsilon} \, \det(\mathbf{J}) \, \mathrm{d}A \, \mathrm{d}r. \tag{2.45}
$$

Der Lesbarkeit wegen wird hier auf ein weiteres Umformen der Gleichung verzichtet. Die Schritte um zu Gl. [\(2.61\)](#page-32-0) zu gelangen, können in Anhang [A](#page-76-0) nachvollzogen werden.

#### Schubkorrekturfaktor

Durch die Annahme einer Querschnittsfläche mit konstanter Schubspannungsverteilung kommt es zu einer fehlerhaften Bewertung der maximalen Schubspannungen. Daher werden von Timoshenko [\[36\]](#page-92-1) die Schubkorrekturfaktoren  $k_y$  und  $k_z$  eingefügt. Dies kann durch Erweiterung des Elastizitätstensors C erfolgen. Diese Schubkorrekturfaktoren sind ein Maß für das Verhältnis zwischen der maximalen und der gemittelten Schubspannung innerhalb des Querschnittes.

$$
\mathbf{C} = \begin{bmatrix} E_x & 0 & 0 \\ 0 & k_y G_{xy} & 0 \\ 0 & 0 & k_z G_{xz} \end{bmatrix}
$$
 (2.46)

Timoshenko [\[36\]](#page-92-1) stellt fest, dass diese Schubkorrekturfaktoren notwendig sind, gibt jedoch keine konkrete Berechnungsmethode, an um diesen zu ermitteln. Im Softwarepaket von ANSYS wird die Berechnung im Einklang mit Schramm u. a. [\[32\]](#page-92-3) und Pilkey [\[31\]](#page-92-4) durchgeführt [\[9\]](#page-90-5). Die in den Quellen beschriebene Methode zur Bestimmung des Schubkorrekturfaktors geht von der Gleichheit der inneren Energie, hervorgerufen durch die Verzerrungen, aus. Es wird eine analytische Lösung mit der durch die Timoshenko-Balkentheorie ermittelten Lösung verglichen und daraus der Schubkorrekturfaktor ermittelt. Die Faktoren werden nach [\[32\]](#page-92-3) berechnet aus

$$
\frac{1}{k_y} = \frac{c^2 A}{4(1+\nu)^2} \int_A (\beta_{yy}^2 + \beta_{yz}^2) \, dA \tag{2.47}
$$

und

$$
\frac{1}{k_z} = \frac{c^2 A}{4(1+\nu)^2} \int_A (\beta_{zy}^2 + \beta_{zz}^2) dA
$$
\n(2.48)

mit

$$
c = \frac{1}{I_y I_z - I_{yz}^2},\tag{2.49}
$$

$$
\beta_{pq} = \frac{\partial \psi_p}{\partial q} - \nu g_{pq}, \quad (p, q) = (y, z), \tag{2.50}
$$

$$
\beta_{pq} = \frac{\partial \psi_p}{\partial q} - \nu g_{pq},\tag{2.51}
$$

$$
g_{yy} = \frac{1}{2}I_z(y^2 - z^2) - I_{yz}yz \t g_{yz} = I_zyz - \frac{1}{2}I_{yz}(z^2 - y^2),
$$
  
\n
$$
g_{zy} = I_yyz - \frac{1}{2}I_{yz}(y^2 - z^2) \t g_{zz} = \frac{1}{2}I_y(z^2 - y^2) - I_{yz}yz.
$$
\n(2.52)

Die Terme  $I_y = \int_A z^2 dA$ ,  $I_z = \int_A y^2 dA$  und  $I_{yz} = \int_A yz dA$  sind hierbei die Flächenträgheitsmomente. Die Funktionen  $\psi_p$ ,  $(p = (x, y))$  müssen aus den Gleichungen der Form

$$
-\nabla^2 \psi_p = Q_p \tag{2.53}
$$

mit  $p = (x, y), Q_y = 2(I_zy - I_{yz}z)$  und  $Q_z = 2(I_yz - I_{yz}y)$  bestimmt werden.

#### Ansatzfunktionen

Bisher wurden alle Gleichungen für die Verformung an einem beliebigen Punkt formuliert. Um diese mittels Finite Elemente Analyse zu berechnen benötigt man die sogenannten Ansatzfunktionen [\[11\]](#page-90-3). Diese geben eine Berechnungsvorschrift für die Verformung eines beliebigen Punktes innerhalb eines Elementes in Abhängigkeit von den Knotenverformungen an. Als Ansatz können lineare, quadratische und kubische Beschreibungen verwendet werden. Linear bedeutet hierbei, dass die Verschiebungen innerhalb des Balkenelementes als lineare Funktion zwischen den beiden Knotenpunkten angenommen werden, woraus eine konstante Spannung im Element resultiert. Ansätze höherer Ordnung können demnach komplexere Verschiebungs- und Spannungsverläufe abbilden, benötigen dadurch aber auch zusätzliche Knoten. Die Deformation eines Punktes lässt sich somit nach Bathe [\[11,](#page-90-3) S. 396] darstellen als

<span id="page-31-0"></span>
$$
u = \sum_{i=1}^{n} h_i \hat{u}_i, \qquad v = \sum_{i=1}^{n} h_i \hat{v}_i, \qquad w = \sum_{i=1}^{n} h_i \hat{w}_i,
$$
  

$$
\theta_x = \sum_{i=1}^{n} h_i \hat{\theta}_{xi}, \quad \theta_y = \sum_{i=1}^{n} h_i \hat{\theta}_{yi}, \quad \theta_z = \sum_{i=1}^{n} h_i \hat{\theta}_{zi},
$$
  
(2.54)

wobei n gibt die Anzahl der für die Beschreibung des Elementes benötigten Knoten angibt. Dieser Ansatz mit einheitlichen Ansatzfunktionen  $h_i$  ist für den Fall gültig, dass

Verschiebung und Verdrehung nicht miteinander gekoppelt sind [\[10\]](#page-90-6). Eine Kopplung von Verschiebungen und Verdrehungen erhält man indem die Knotenpunktzustände im Vektor

$$
\hat{\mathbf{u}} = \begin{bmatrix} \hat{u}_C^1 \dots \hat{u}_C^n & \hat{v}_C^1 \dots \hat{v}_C^n & \hat{w}_C^1 \dots \hat{w}_C^n & \hat{\theta}_x^1 \dots \hat{\theta}_x^n & \hat{\theta}_y^1 \dots \hat{\theta}_y^n & \hat{\theta}_z^1 \dots \hat{\theta}_z^n \end{bmatrix}^\mathsf{T}
$$
(2.55)

zusammengefasst werden. Die Verschiebung eines beliebigen Punktes in Abhängigkeit der Knotenpunktverschiebungen und -verdrehungen kann somit nach [\[11\]](#page-90-3) berechnet werden durch

<span id="page-32-1"></span>
$$
u = H\hat{u}.\tag{2.56}
$$

Die Ansatzfunktionen werden in der Matrix  $H$  zusammengefasst.  $H$  kann auch als Matrix einzelner Vektoren  $\mathbf{h_j}$ , welche jeweils für einen Wert von  $\mathbf u$  verantwortlich sind, angesehen werden und ergibt damit

$$
\boldsymbol{H} = \begin{bmatrix} h_u & h_v & h_w & h_{\theta x} & h_{\theta y} & h_{\theta z} \end{bmatrix}^\mathsf{T}
$$
 (2.57)

Je nach Wahl der Vektoren  $h_j$  kann somit sowohl die ungekoppelte Berechnung der Verschiebungen, wie in den Gln. [\(2.54\)](#page-31-0), als auch eine vollständige Kopplung sämtlicher Verschiebungen und Verdrehungen realisiert werden. Die Ableitung der Verschiebungen in Balkenrichtung

<span id="page-32-2"></span>
$$
\frac{\mathrm{d}\boldsymbol{u}}{\mathrm{d}x} = \frac{\mathrm{d}\boldsymbol{H}}{\mathrm{d}x}\hat{\boldsymbol{u}} = \boldsymbol{B}\hat{\boldsymbol{u}} \tag{2.58}
$$

kann mit Hilfe der Matrix B erfolgen, die sich anschreiben lässt als

$$
B = \frac{\mathrm{d}H}{\mathrm{d}x} = \frac{\mathrm{d}H}{\mathrm{d}r}J^{-1}.
$$
 (2.59)

Die Matrix  $B$  kann wiederum als Sammlung einzelner Vektoren  $b_j = \frac{dh_j}{dx}$  betrachtet werden (vgl. [\[11\]](#page-90-3)).

Somit ergibt sich beispielsweise für die Verschiebung eines beliebigen Punktes in x-Richtung

<span id="page-32-3"></span>
$$
u_C = \mathbf{h_u}\hat{\mathbf{u}} \quad \text{und} \quad u_{C,x} = \mathbf{b_u}\hat{\mathbf{u}}.\tag{2.60}
$$

Nach Ausmultiplizieren von Gl. [\(2.45\)](#page-30-0) und unter Verwendung von Gl. [\(2.56\)](#page-32-1) und Gl. [\(2.58\)](#page-32-2) kann die Gleichung umgestellt und vereinfacht werden zu

<span id="page-32-0"></span>
$$
\delta W_{int} = -\delta \hat{\mathbf{u}}^{\mathsf{T}} \mathbf{K} \hat{\mathbf{u}} \tag{2.61}
$$

mit der Elementsteifigkeitsmatrix  $\boldsymbol{K}$  (siehe Anhang [A\)](#page-76-0).

Mit Hilfe der Gln. [\(2.45\)](#page-30-0), [\(2.58\)](#page-32-2) und [\(2.60\)](#page-32-3) lassen sich die Energiegleichungen [\(2.41\)](#page-29-2) und [\(2.42\)](#page-29-3) ebenfalls auf dieselbe Weise umformen und in Abhängigkeit der Knotenpunktverschiebungen darstellen [\[13\]](#page-91-4). Diese Umformung kann in Anhang [A](#page-76-0) nachvollzogen werden und führt auf die folgenden beiden Ausdrücke.

<span id="page-33-1"></span>
$$
\delta W_{ext} = \delta \hat{\mathbf{u}}^{\mathsf{T}} \mathbf{F}_{ext},\tag{2.62}
$$

$$
\delta W_{inertia} = -\delta \hat{\mathbf{u}}^{\mathsf{T}} \mathbf{M} \ddot{\hat{\mathbf{u}}}. \tag{2.63}
$$

 $F_{ext}$  steht für den nodalen Kräftevektor und M für die Massenmatrix. Mit den Gln. [\(2.61\)](#page-32-0) bis [\(2.63\)](#page-33-1) kann die gesamte virtuelle Arbeit (umgeformt aus Gl. [\(2.39\)](#page-29-4)) angeschrieben werden als

<span id="page-33-2"></span>
$$
\delta W = \delta \hat{\mathbf{u}}^{\mathsf{T}} (-\mathbf{K}\hat{\mathbf{u}} + \mathbf{F}_{ext} - \mathbf{M}\ddot{\hat{\mathbf{u}}}) = 0.
$$
 (2.64)

Unabhängig von  $\delta \hat{u}$  muss Gl. [\(2.64\)](#page-33-2) immer erfüllt sein, wodurch der Klammerausdruck zwingend ebenfalls null ergeben muss [\[13,](#page-91-4) S. 1.10]. Diese Forderung führt auf die allgemeine Bewegungsgleichung der Form

<span id="page-33-3"></span>
$$
\mathbf{M}\ddot{\hat{\mathbf{u}}} + \mathbf{K}\hat{\mathbf{u}} = \mathbf{F}_{ext}.
$$
 (2.65)

#### <span id="page-33-0"></span>2.2.2 3D-Element

Wie beim Timoshenko-Balken formuliert man auch für die dreidimensionalen Elemente die Bewegungsgleichung in der Form nach Gl. [\(2.65\)](#page-33-3). Die einzelnen Elemente unterscheiden sich dabei im Wesentlichen durch die Anzahl der Knotenelemente und demnach auch in der Größe der Matrix der Ansatzfunktionen  $H$ . Abbildung [2.16](#page-33-4) zeigt beispielhaft zwei unterschiedliche Elementtypen mit den jeweiligen Knoten. Im linken Bild ist zu erkennen, dass pro Kante 3 Knoten vorhanden sind. Dadurch kann mit diesem Element ein linearer Spannungsverlauf innerhalb des Elementes erzielt werden. Dies ist im rechten Bild nicht der Fall. Hier sind nur lineare Verschiebungen realisierbar, was zu einer konstanten Spannung führt.

<span id="page-33-4"></span>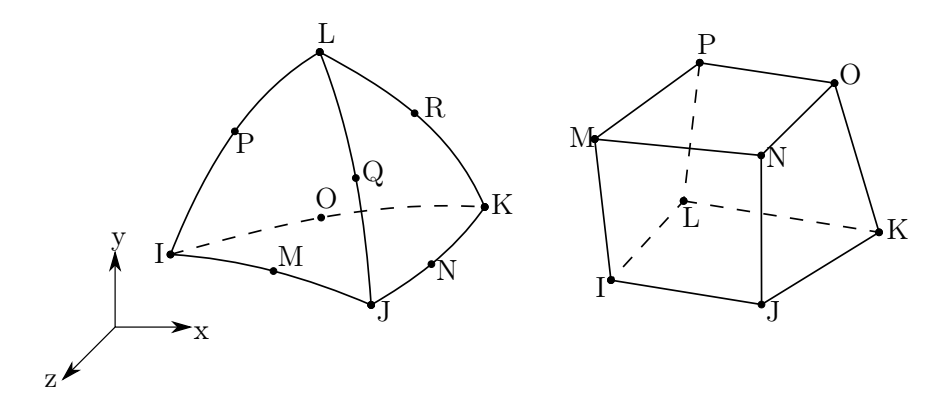

Abbildung 2.16: Tetraeder- (links) und Hex-Element (rechts) nach [\[9\]](#page-90-5)

Nach [\[13\]](#page-91-4) wird hier die Berechnung der Steifigkeitsmatrix  $K$  für ein Tetraederelement mit 4 Knoten dargestellt. Beliebige andere Elemente lassen sich auf dieselbe Weise beschreiben, dazu muss die Anzahl der Ansatzfunktionen entsprechend der Knotenanzahl erhöht werden. Die Funktionen sind meist in Volumenkoordinaten angegeben und beispielsweise in [\[10\]](#page-90-6) ersichtlich. Für ein 4-Knoten-Tetraederelement (Abbildung [2.17\)](#page-35-0) ergeben sich die Verschiebungen aus

$$
u = \sum_{i=1}^{4} u_i L_i, \quad v = \sum_{i=1}^{4} v_i L_i, \quad w = \sum_{i=1}^{4} w_i L_i,
$$
 (2.66)

wobei für die Volumenkoordinaten  $L_i$  gilt, dass

<span id="page-34-0"></span>
$$
1 = \sum_{i=1}^{4} L_i, \qquad x = \sum_{i=1}^{4} x_i L_i,
$$
  

$$
y = \sum_{i=1}^{4} y_i L_i, \quad z = \sum_{i=1}^{4} z_i L_i.
$$
 (2.67)

Aus diesem Gleichungssystem können die Volumenkoordinaten

$$
\begin{bmatrix} L_1 \\ L_2 \\ L_3 \\ L_4 \end{bmatrix} = \begin{bmatrix} 1 & 1 & 1 & 1 \\ x_1 & x_2 & x_3 & x_4 \\ y_1 & y_2 & y_3 & y_4 \\ z_1 & z_2 & z_3 & z_4 \end{bmatrix}^{-1} \begin{bmatrix} 1 \\ x \\ y \\ z \end{bmatrix}
$$
 (2.68)

in Abhängigkeit von den kartesischen Koordinaten  $(x, y, z)$  und den Koordinaten der Knotenpunkte  $(x_i, y_i, z_i)$ berechnet werden.

Entsprechend der Definition in Abschnitt [2.2.1](#page-27-0) gelten auch hier die Gleichungen

<span id="page-34-1"></span>
$$
u = H\hat{u}, \quad \epsilon = Du \quad \text{und} \quad \sigma = C\epsilon. \tag{2.69}
$$

Aus den Gln. [\(2.67\)](#page-34-0) und [\(2.69\)](#page-34-1) ergibt sich für die Matrix der Ansatzfunktionen

$$
\boldsymbol{H} = \begin{bmatrix} L_1 & 0 & 0 & 0 & L_2 & 0 & 0 & 0 & L_3 & 0 & 0 & 0 & L_4 & 0 & 0 & 0 \\ 0 & L_1 & 0 & 0 & 0 & L_2 & 0 & 0 & 0 & L_3 & 0 & 0 & 0 & L_4 & 0 & 0 \\ 0 & 0 & L_1 & 0 & 0 & 0 & L_2 & 0 & 0 & 0 & L_3 & 0 & 0 & 0 & L_4 & 0 \\ 0 & 0 & 0 & L_1 & 0 & 0 & 0 & L_2 & 0 & 0 & 0 & L_3 & 0 & 0 & 0 & L_4 \end{bmatrix}, \qquad (2.70)
$$

unter der Voraussetzung, dass für den Vektor der Knotenpunktverschiebungen

$$
\hat{\mathbf{u}} = \begin{bmatrix} u_1 & v_1 & w_1 & \dots & u_4 & v_4 & w_4 \end{bmatrix}^\mathsf{T} \tag{2.71}
$$

<span id="page-35-0"></span>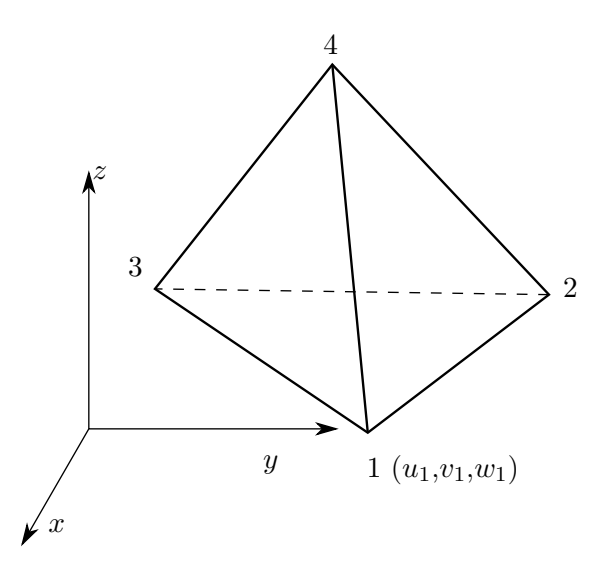

Abbildung 2.17: Tetraederelement mit vier Knoten

gilt. Mit Hilfe der Differentialoperatormatrix

$$
\mathbf{D} = \begin{bmatrix} \frac{\partial}{\partial x} & 0 & 0\\ 0 & \frac{\partial}{\partial x} & 0\\ 0 & 0 & \frac{\partial}{\partial x}\\ 0 & \frac{\partial}{\partial z} & \frac{\partial}{\partial y}\\ \frac{\partial}{\partial z} & 0 & \frac{\partial}{\partial x}\\ \frac{\partial}{\partial y} & \frac{\partial}{\partial x} & 0 \end{bmatrix}
$$
(2.72)

kann nun wiederum die Matrix

$$
B = DH \tag{2.73}
$$

berechnet werden. Die Elastizitätsmatrix

$$
C = N^{-1} \tag{2.74}
$$

wird nach Altenbach [\[8\]](#page-90-4) für transversal-isotropes Material (yz-Ebene als Isotropieebene) aus der Inversion der Nachgiebigkeitsmatrix

$$
\mathbf{N} = \begin{bmatrix} \frac{1}{E_x} & -\frac{\nu_{xy}}{E_x} & -\frac{\nu_{xy}}{E_x} & 0 & 0 & 0\\ -\frac{\nu_{xy}}{E_x} & \frac{1}{E_y} & -\frac{\nu_{yz}}{E_y} & 0 & 0 & 0\\ -\frac{\nu_{xy}}{E_x} & -\frac{\nu_{yz}}{E_y} & \frac{1}{E_y} & 0 & 0 & 0\\ 0 & 0 & 0 & G_{yz} & 0 & 0\\ 0 & 0 & 0 & 0 & G_{xy} & 0\\ 0 & 0 & 0 & 0 & 0 & G_{xy} \end{bmatrix}
$$
(2.75)
mit

$$
G_{yz} = \frac{E_y}{2(1 + \nu_{xy})}
$$
\n(2.76)

berechnet.

Nun kann die Elementsteifigkeitsmatrix

$$
\mathbf{K} = \int_{V} \mathbf{B}^{\mathsf{T}} \mathbf{C} \mathbf{B} \, \mathrm{d}V \tag{2.77}
$$

berechnet werden [\[13,](#page-91-0) S. 6.5]. Die Steifigkeitsmatrix lässt sich als Matrix interpretieren, welche in den einzelnen Zeilen und Spalten jeweils die Steifigkeit der Kopplung zwischen den einzelnen Knotenelementen enthält. Dadurch ergibt sich auch die Forderung, dass für die einzelnen Elemente  $K_{ij} = K_{ji}$  gilt, womit die Matrix also symmetrisch ist. Die Massenmatrix  $M$  wird nach [\[10\]](#page-90-0) berechnet als

$$
\mathbf{M} = \rho \int_{V} \mathbf{H}^{\mathsf{T}} \mathbf{H} \, \mathrm{d}V. \tag{2.78}
$$

Neben der allgemeinen Berechnungsvorschrift über die Integration gibt es für die Massenmatrix auch eine Methode um auf konstante, einfache Diagonalmatrizen zu kommen. Dieses Verfahren wird als "Lumping" bezeichnet und besteht darin die Masse der Elemente gleichmäßig auf die einzelnen Knoten zu verteilen. Durch die einfache Form der Matrizen können diese effizient invertiert werden. Somit ist eine wesentlich schnellere Berechnung möglich. Da die Verzerrung keinen Einfluss auf die Massenmatrix besitzt, kann es zu Fehlern kommen, wenn die Verzerrung einen wesentlichen Einfluss auf die Massenverteilung innerhalb des Bauteiles besitzt. Ebenso geht durch die Diagonalform eine Kopplung der einzelnen Freiheitsgrade verloren, daher darf diese Methode bei einigen Elementtypen nicht angewendet werden. Der Kraftvektor  $\mathbf{F}_{ext}$  enthält sämtliche externen Kräfte bezogen auf die einzelnen Knoten [\[13\]](#page-91-0).

## <span id="page-36-1"></span>2.2.3 Lösungen der Bewegungsgleichung

Die in den vorherigen Kapiteln hergeleitete Bewegungsgleichung

<span id="page-36-0"></span>
$$
\mathbf{M}\ddot{\hat{\mathbf{u}}} + \mathbf{K}\hat{\mathbf{u}} = \mathbf{F}_{ext} \tag{2.79}
$$

kann mit Hilfe eines FEM-Programmes gelöst werden.

## Statische Lösung

Die einfachste Berechnung ist die Suche nach einer statischen Lösung. Die zeitlichen Ableitungen müssen verschwinden. Auf Grund der Forderung

$$
\ddot{\hat{\mathbf{u}}} = \mathbf{0} \tag{2.80}
$$

ergibt sich aus Gl. [\(2.79\)](#page-36-0)

$$
\mathbf{K}\hat{\mathbf{u}} = \mathbf{F}_{ext}.\tag{2.81}
$$

Daraus lassen sich durch Invertieren der Steifigkeitsmatrix relativ einfach die Knotenpunktverschiebungen

$$
\hat{\mathbf{u}} = \mathbf{K}^{-1} \mathbf{F}_{ext} \tag{2.82}
$$

ermitteln. Mit den Gln. [\(2.69\)](#page-34-0) lassen sich daraus abschließend die Verschiebungen in den Elementen und die Spannungen ermitteln (vgl. [\[39,](#page-92-0) S. 37ff]).

## Modalanalyse

Ausgangspunkt bildet der homogene Teil der Bewegungsgleichung

$$
M\ddot{\hat{u}} + K\hat{u} = 0. \tag{2.83}
$$

Als Ansatz für die Knotenpunktverschiebungen wird eine harmonische Schwingung

$$
\hat{\mathbf{u}} = \hat{\mathbf{u}}_{\mathbf{R}} e^{i\omega t} \tag{2.84}
$$

mit der Kreisfrequenz  $\omega$  und Amplitude  $\hat{u}_R$  angenommen. Deren Beschleunigung berechnet sich zu

$$
\ddot{\hat{\mathbf{u}}} = -\omega^2 \hat{\mathbf{u}}_R e^{i\omega t}.
$$
\n(2.85)

Dies führt auf das Eigenwertproblem

$$
(\mathbf{K} - \omega^2 \mathbf{M}) = \mathbf{0},\tag{2.86}
$$

mit den Eigenwerten  $\lambda = \omega^2$ . Die Eigenfrequenzen lassen sich demnach aus den Eigenwerten der Systemgleichung berechnen (vgl. [\[35,](#page-92-1) S. 323f]).

# <span id="page-38-1"></span>3 Rotor

Der Rotor eines Elektromotors besteht im Wesentlichen aus der Rotorwelle und dem Blechpaket mit eingelegten Wicklungen oder Kurzschlusskäfig. In Abbildung [3.1](#page-38-0) ist der Rotor einer Asynchronmaschine dargestellt. Da der Prüfstand für die Charakterisierung des Rotorverhaltens von Motoren der Automobilindustrie und skalierten Modellen von Großmotoren dienen soll, sind mehrere Motortypen von Interesse.

<span id="page-38-0"></span>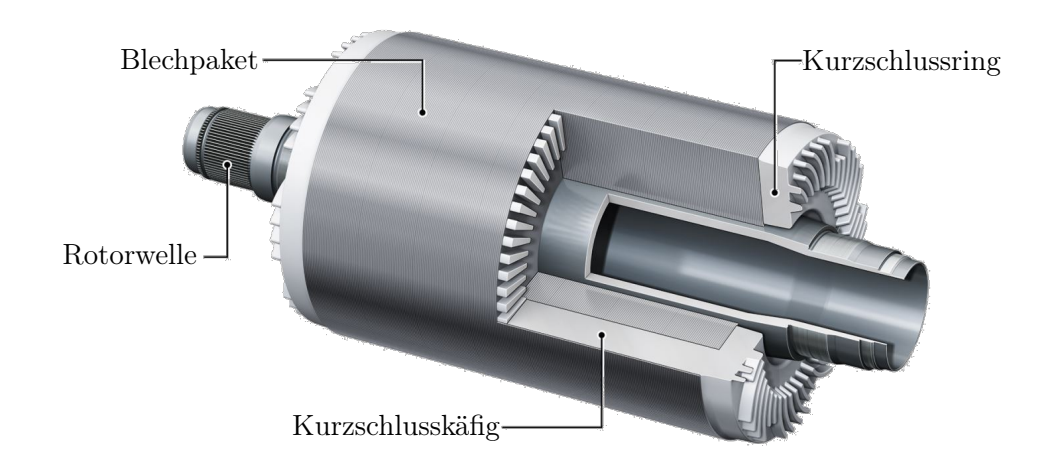

Abbildung 3.1: Aufbau des Rotors eines Asynchronmotors [\[18\]](#page-91-1)

## Asynchronmotor

Der Asynchronmotor ist das "Arbeitstier" unter den Elektromotoren. Diese Motoren können entweder mit Kurzschlusskäftig, wie in Abbildung [3.1](#page-38-0) zu sehen, oder mit Wicklungen und Schleifringen (Schleifringläufer) ausgeführt werden.

Der Aufbau mittels Kurzschlussläufer ist sehr einfach. Dieser Motor benötigt weder besondere Materialien für den Aufbau noch Schleifringe für die Stromzufuhr. Dadurch ist er besonders verschleißarm und langlebig, was ihn zum idealen Motor für die meisten Anwendungen macht. Durch die prinzipbedingte Drehzahldifferenz zwischen antreibendem Magnetfeld und Rotor eignet sich der Motor nicht besonders gut für Anwendungen in welchen unabhängig von der Last eine genaue Drehzahl gewährleistet werden muss. Die Drehzahldifferenz rührt daher, dass für den Aufbau des Magnetfeldes im Rotor mittels Induktion das Statormagnetfeld eine Relativbewegung zu den Rotorwicklungen ausführen muss. Von Vorteil ist, dass diese Motoren direkt am Drehstromnetz betrieben werden können und keine spezielle Steuerung zum Hochlaufen benötigen.

Da man beim Schleifringläufer das Verhalten der Wicklungen des Rotors von außen beeinflussen kann, bietet dieser vor allem im Anlauf zusätzliche Vorteile. Durch Anlasswiderstände kann das Anlaufdrehmoment gesteigert und der Anlaufstrom reduziert werden. Angewandt wird diese Art des Asynchronmotors vor allem bei großen, leistungsstarken Anlagen mit Werten von mehreren hundert Kilowatt bzw. mehreren Megawatt [\[34\]](#page-92-2).

Eingesetzt werden Asynchronmotoren in den meisten Industrieanlagen als Antrieb von Förderbändern, Pumpen, Kränen, Mischwerken, Walzen, uvm.. In der Automobilindustrie ist der Asynchronmotor eher selten anzutreffen und wird vorwiegend in leistungsstarken Elektrofahrzeugen verbaut.

### Fremderregter Synchronmotor

Im Wesentlichen unterscheidet sich der Aufbau des fremderregten Synchronmotors nicht vom Schleifring-Asynchronmotor. Die Wicklungen des Rotors werden über Schleifringe aktiv mit Strom versorgt. Da man das Magnetfeld des Rotors über die externe Stromversorgung aufbaut, wird keine Drehzahldifferenz zwischen antreibendem Magnetfeld und Rotor benötigt. Der Rotor dreht, sofern das maximale Drehmoment (Kippmoment) nicht überschritten wird, immer synchron zur Anregung. Daher eignen sich diese Motoren besonders für Anwendungen, in welchen belastungsunabhängig exakte Drehzahlsteuerung benötigt wird. (vgl. [\[12\]](#page-91-2))

Aufgrund der starren Kopplung zwischen mechanischer Drehzahl und Frequenz der Motorspannung werden diese Motoren häufig in der Stromgewinnung als Generatoren eingesetzt [\[30\]](#page-92-3).

### Permanenterregter Synchronmotor

Der in der Automobilindustrie als Fahrzeugantrieb am häufigsten eingesetzte Motor ist der sogenannte permanenterregte Synchronmotor. Der Name kommt von den im Rotor verbauten Permanentmagneten, wodurch ständig ein Rotormagnetfeld vorhanden ist. Dadurch werden keine Schleifringe benötigt und der Verschleiß des Motors ist wesentlich geringer als beim fremderregten Synchronmotor. Der Rotor läuft immer synchron zur Anregung.

#### Reluktanzmotor

Reluktanzmotoren sind Sonderformen von Synchronmotoren. Durch einen speziellen Blechschnitt wird die Ausbildung eines fixen Poles erzwungen. Der Vorteil dieser Motoren liegt darin, dass diese selbständig hochlaufen und dann auf das Statorfeld synchronisieren. Da bei diesen Motoren keine Permanentmagnete benötigt werden experimentieren derzeit Fahrzeughersteller vereinzelt mit diesen Motoren, sie werden allerdings noch nicht in Serienfahrzeugen verbaut. (vgl. [\[12\]](#page-91-2))

Für eine ausführliche Beschreibung der Funktionsprinzipien der einzelnen Motorentypen sei auf Bolte [\[12\]](#page-91-2) verwiesen.

# 3.1 Anforderungen

Für die Auslegung des Prüfstandes ist es notwendig, die Dimensionen, Masse und Eigenfrequenzen des zu prüfenden Rotors abzuschätzen. Diese Informationen werden benötigt, um daraus die weiteren Anforderungen wie die benötigte Antriebsleistung, Lagerkräfte und benötigte Bremsleistung zu ermitteln.

Der Rotor soll folgende Anforderungen erfüllen:

- Von einer Person mit Hilfsmitteln ein-/ausbaubar; Gewicht maximal ca. 35 kg
- Idealerweise zwei Eigenfrequenzen innerhalb des Betriebsbereiches des Prüfstandes (ca.  $12000 \,\mathrm{min}^{-1}$ )

# 3.2 Berechnungsmodelle

Die einzelnen Motorentypen unterscheiden sich zwar im Aufbau der Rotoren in gewisser Weise voneinander, jedoch bestehen viele Rotoren grundsätzlich aus einer Rotorwelle und einem Blechpaket (Asynchronmotor, Reluktanzmotor). Im Zuge der Auslegung des Rotors wird versucht, eine passende Kombination aus Blechpaketdurchmesser  $d_{Blech}$ und Blechpaketlänge  $l_{Blech}$  zu finden, welche die Anforderungen an den Rotor erfüllt.

Um die möglichen Kombinationen in Grenzen zu halten, werden die Abmessungen für Lager und Wellendurchmesser vorgegeben (siehe Tabelle [3.1\)](#page-41-0). Der Lagerabstand  $l_{Lager}$  wird dabei bewusst kurz gewählt, da auch in realen Anwendungen das Lager nahe am Blechpaket verbaut wird. Ebenso bewirkt ein größerer Lagerabstand, dass die Eigenfrequenzen weniger von der Steifigkeit des Blechpaketes beeinflusst werden, da die Nachgiebigkeit des Lagerzapfens eine größere Rolle spielt.

Für die Welle wird ein isotropes, linear elastisches Materialverhalten angenommen und die Kennwerte für Stahl gewählt. Da das Blechpaket aus vielen geschichteten Blechen besteht, kann dieses nicht als isotrop angenommen werden. Es wird ein transversal-

<span id="page-41-1"></span>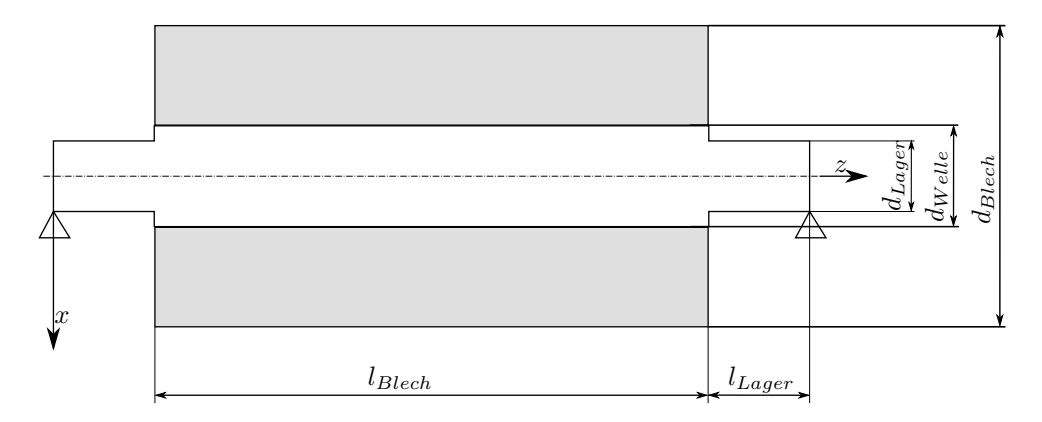

Abbildung 3.2: Maße am Rotor

Tabelle 3.1: Rotorabmessungen für FEM-Simulation

<span id="page-41-0"></span>

| Abstand des Lagers zum Blechpaket | $l_{Lager}$ | $25 \,\mathrm{mm}$ |
|-----------------------------------|-------------|--------------------|
| Durchmesser der Lagerstelle       | $d_{Lager}$ | $25 \,\mathrm{mm}$ |
| Durchmesser der Rotorwelle        | $d_{Welle}$ | $34 \,\mathrm{mm}$ |
| Länge des Blechpaketes            | $l_{Blech}$ | $300 - 750$ mm     |
| Durchmesser des Blechpaketes      | $d_{Blech}$ | $50 - 200$ mm      |

isotropes Materialmodell angewandt. Das bedeutet, dass die Materialeigenschaften in einer Ebene, der Isotropieebene, den Eigenschaften eines isotropen Materials entsprechen. Normal zu dieser Ebene besitzt das Material abweichende Eigenschaften. Im Falle des Rotors entspricht die Isotropieebene der xy-Ebene (vgl. Abbildung [3.2\)](#page-41-1). In Tabelle [3.2](#page-42-0) sind die Materialparameter, welche für die Berechnung verwendet werden, angeführt.

Aus der Vorgabe der maximalen Masse von ca. 35 kg ergibt sich bereits eine Einschränkung des Verhältnisses von Durchmesser und Länge des Blechpaketes. Jene Kombinationen, welche eine Rotormasse von 35 kg ergeben sind in Abbildung [3.3](#page-43-0) dargestellt.

Da die Eigenfrequenzen stark von der Steifigkeit der Lagerstellen abhängig sind wird in den Berechnungen mit unterschiedlichen Werten gerechnet. Als maximaler Wert wird die Steifigkeit eines Wälzkugellagers angenommen  $(2 \cdot 10^8 \text{ N/m})$ , siehe Abschnitt [5.2\)](#page-66-0). Als minimaler Wert  $(2 \cdot 10^6 \text{ N/m})$  wird jener angenommen, welcher nötig ist um ein skaliertes Modell eines großen Elektromotors nachzubilden. Dieser beruht auf der Masse und Lagersteifigkeit, welche von Mair [\[29\]](#page-92-4) verwendet wurden.

## 3.2.1 Balkenmodell mit aufgeprägter Masse

Im ersten Schritt wird der Rotor sehr stark vereinfacht modelliert. Hierfür wird lediglich die Rotorwelle als Balken angenommen. Das Blechpaket wird nur als zusätzliche Masse in den einzelnen Knoten aufgeprägt. Dieses Modell entspräche der Realität, wenn die

| <b>Rotorwelle</b><br>Elastizitätsmodul<br>Querkontraktionszahl<br>Dichte | E<br>$\nu$<br>$\rho$ | $200$ GPa<br>0.3<br>$7850 \,\mathrm{kg/m^3}$ |
|--------------------------------------------------------------------------|----------------------|----------------------------------------------|
| <b>Blechpaket</b>                                                        |                      |                                              |
| Elastizitätsmodul                                                        | $E_x$                | $200$ GPa                                    |
|                                                                          | $E_y$                | $200$ GPa                                    |
|                                                                          | E <sub>z</sub>       | $10$ GPa                                     |
| Schubmodul                                                               | $G_{xy}$             | $73\,\mathrm{GPa}$                           |
|                                                                          | $G_{yz}$             | 1 GPa                                        |
|                                                                          | $G_{xz}$             | 1 GPa                                        |
| Querkontraktionszahl                                                     | $\nu$                | 0.3                                          |
| Dichte                                                                   | ρ                    | $7100 \text{ kg/m}^3$                        |

<span id="page-42-0"></span>Tabelle 3.2: Materialparameter des Rotors

Bleche durch ihre Montage am Rotor nicht wesentlich zur Steifigkeit des Rotors beitragen. Nach [\[26\]](#page-92-5) trifft dies auf einen Rotor ohne Blechpaketvorspannung zu. Wie sich in Abschnitt [3.3](#page-46-0) herausstellt, liegen die so berechneten Eigenfrequenzen wie erwartet weit unter den anderen Berechnungsmethoden.

Die Rotorwelle wird in ANSYS APDL nachgebildet. Das Modell wird aus BEAM188- Elementen aufgebaut. Diese sind Balkenelemente, welche sich besonders für die Analyse dickerer Balken eignen. Sie beruhen auf der Timoshenko-Balkentheorie (vgl. Abschnitt [2.2.1\)](#page-27-0) und berücksichtigen dadurch auch die Schubverzerrungen innerhalb der Querschnittsfläche. Die Lagersteifigkeit  $c_{Lager}$  wird wie bereits oben erwähnt variiert. Es wird mit  $2 \cdot 10^8$  N/m,  $2 \cdot 10^7$  N/m und  $2 \cdot 10^6$  N/m gerechnet. Der Querschnitt variiert über die Länge des Balkens, da die Geometrie der Welle abgebildet wird. Im Bereich der Lager 25 mm Durchmesser und im Bereich des Blechpaketes 34 mm. Die Masse des Blechpaketes wird durch die Massenelemente MASS21 in APDL realisiert. Diese Elemente ermöglichen es einem Knoten eine zusätzliche Masse aufzuprägen. Die Blechpaketmasse wird dabei innerhalb des Bereiches, auf welchem das Blechpaket sitzt, auf die Knoten der Balkenelemente aufgebracht  $(m_Z \text{ in Abbildung } 3.4)$  $(m_Z \text{ in Abbildung } 3.4)$ .

Wie zu erkennen ist, hat bei dieser Methode der Modellierung der Durchmesser des Blechpaketes lediglich Einfluss auf die Rotormasse. Somit lässt sich die Eigenkreisfrequenz

$$
\Omega \sim \sqrt{\frac{1}{m_R}}\tag{3.1}
$$

mit steigendem Rotordurchmesser bereits mit Hilfe der Rotormasse abschätzen.

<span id="page-43-0"></span>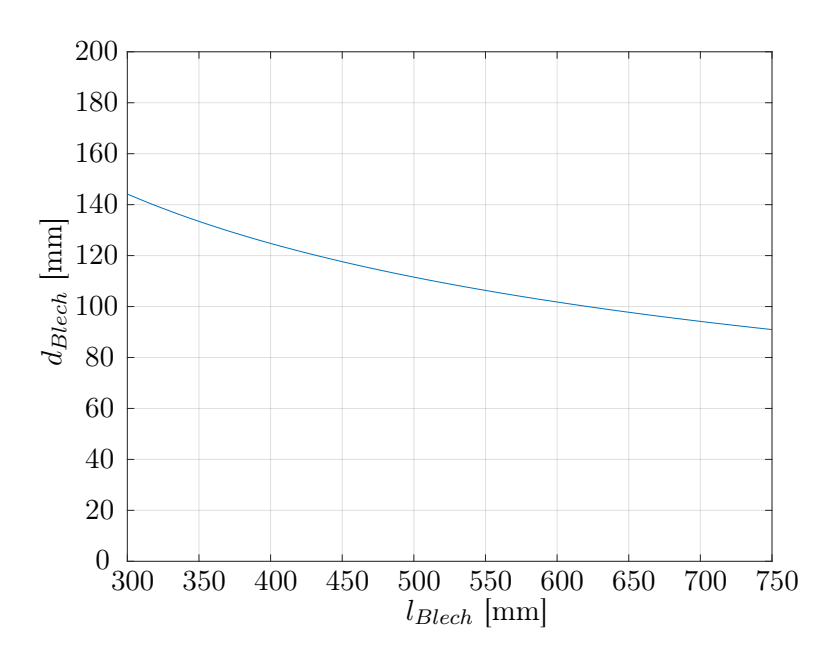

Abbildung 3.3: Rotorabmessungen bei einer Masse von 35 kg

<span id="page-43-1"></span>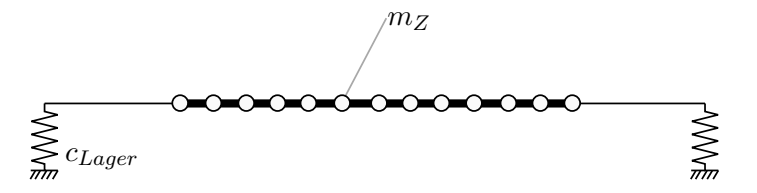

Abbildung 3.4: Balkenmodell mit zusätzlicher Masse

#### 3.2.2 Balkenmodell mit zusammengesetztem Querschnitt

Da die Versteifung, hervorgerufen durch die Erhöhung des Blechpaketdurchmessers, ebenfalls berücksichtigt werden soll, ist eine Erweiterung des Modells notwendig. Hierzu wird der Rotor in seinen vollen Ausmaßen als Balken modelliert (Querschnitt  $CS<sub>1</sub>$ mit Durchmesser  $d_{Lager}$  und  $CS_2$  mit  $d_{Blech}$ , vgl. Abbildung [3.2](#page-41-1) und [3.5\)](#page-44-0). Der Blechpaketquerschnitt besteht dabei aus zwei Materialien (Materialnummern 1 und 2 in Abbildung [3.6\)](#page-44-1).

Da der Querschnitt kein homogener Kreis ist und sich die Aufteilung zwischen Blechpaket und Welle innerhalb des Querschnittes ändert, muss sich auch der Schubkorrekturfaktor (siehe Gl. [\(2.46\)](#page-30-0)), welcher in der Berechnung für den Timoshenko-Balken berücksichtigt wird, ändern. Abbildung [3.7](#page-45-0) zeigt den Verlauf des Schubkorrekturfaktors über den Blechpaketdurchmesser  $d_{Blech}$ . Die exakte Berechnungsmethode, nach welcher das Programm ANSYS APDL den Schubkorrekturfaktor berechnet, wird nicht offengelegt. Daher wird auf den behandelten Ansatz in Abschnitt [2.2.1](#page-27-0) verwiesen, auf welcher die Berechnung in ANSYS APDL aufbaut [\[9\]](#page-90-1).

<span id="page-44-0"></span>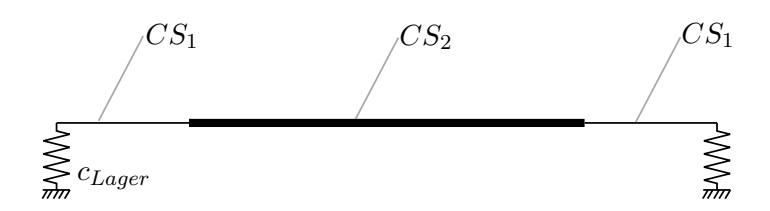

<span id="page-44-1"></span>Abbildung 3.5: Balkenmodell mit zusammengesetztem Querschnitt

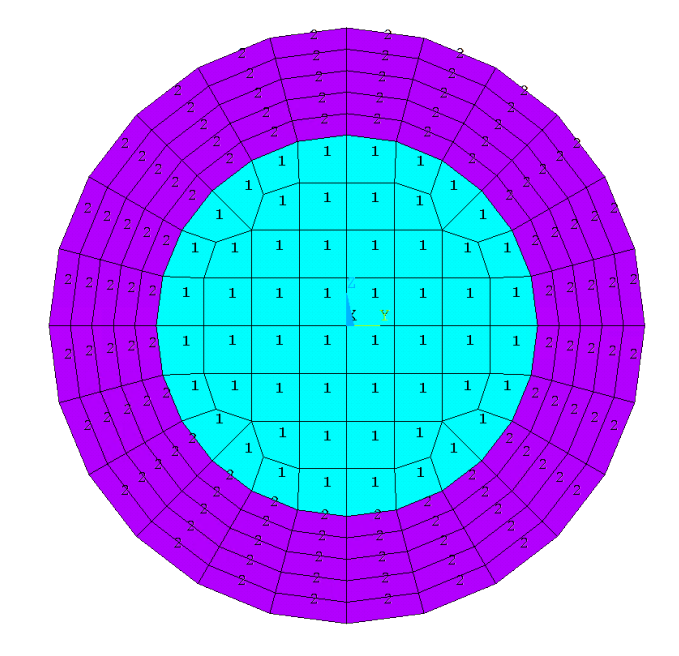

Abbildung 3.6: Querschnitt mit mehreren Materialien

## 3.2.3 Balkenmodell mit äquivalentem Durchmesser

Ein weiterer Ansatz der Modellierung des Rotors wird von Kim u. Kim [\[26\]](#page-92-5) vorgeschlagen. Es handelt sich dabei um den Ansatz, das Blechpaket zu berücksichtigen, indem man den Rotordurchmesser erhöht. Dieser erhöhte Durchmesser wird äquivalenter Durchmesser  $d_{eqv}$  genannt und ergibt sich aus Rotor- und Blechpaketdurchmesser zu

$$
d_{eqv} = d_{Welle} + (d_{Blech} - d_{Welle})\delta_b.
$$
\n(3.2)

 $\delta_b$  wird von Kim als Einflussrate bezeichnet und gibt an, welchen Einfluss das Blechpaket auf die Rotorsteifigkeit besitzt. Es wird empfohlen den Wert für  $\delta_b$  im Bereich zwischen 18% und 25% zu wählen. Der empfohlene Wert für die Einflussrate $\delta_b$  soll in etwa den Einfluss des Blechpaketes unter maximaler Vorspannung darstellen. Das Experiment wurde bis 25 MPa Druck im Blechpaket durchgeführt, wobei im oberen Druckbereich eine Sättigung des Einflusses auftrat. Für die Berechnung wird ein Wert von 18% gewählt, da dies dem passenden Wert für die erste Eigenfrequenz entspricht.

<span id="page-45-0"></span>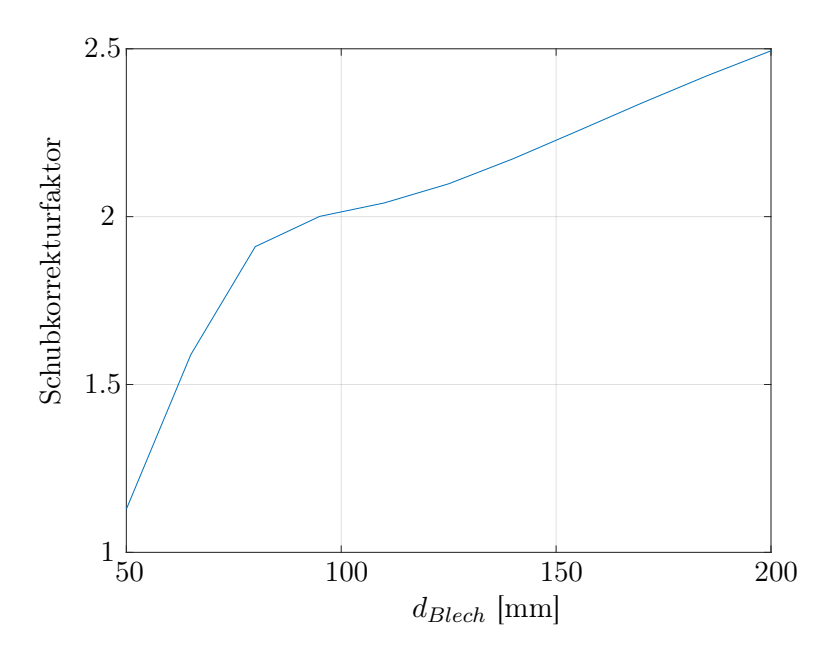

Abbildung 3.7: Schubkorrekturfaktor im Querschnitt mit mehreren Materialien

Aus den Messungen von Kim u. Kim [\[26\]](#page-92-5) ist ersichtlich, dass die Eigenfrequenz ohne Vorspannung des Blechpaketes in etwa einem Wert  $\delta_b = 0$  entspricht. Das bedeutet, dass nach dieser Methode ein Rotor ohne Vorspannung des Blechpaketes ebenfalls wie in Modell 1 (Balkenmodell mit zusätzlicher Masse) berechnet wird.

Da durch Berücksichtigung des äquivalenten Durchmessers die Masse von der eigentlichen Rotormasse abweicht, wird auch hier die Differenz auf die Knoten innerhalb des Blechpaketes aufgeteilt (siehe Abbildung [3.8\)](#page-45-1).

<span id="page-45-1"></span>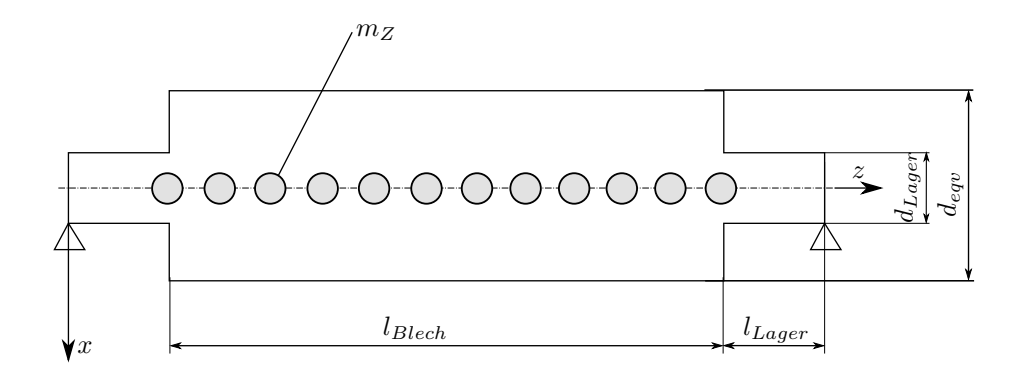

Abbildung 3.8: Balkenmodell mit äquivalentem Durchmesser

### 3.2.4 3D-Modell

Da sich die bisherigen Modelle, wie in Abschnitt [3.3](#page-46-0) festgestellt wird, in ihren Ergebnissen je nach Lagersteifigkeit unterscheiden, wird noch ein weiteres FE-Modell erstellt. Dieses soll dazu dienen, die Unterschiede der Balkenmodelle zu erklären. Es handelt sich um ein 3D-Modell, welches in ANSYS Workbench erstellt wird. Ebenso wie in den Balkenmodellen wird die Schwingung in nur einer Ebene berechnet, wodurch es möglich ist die Anzahl der Freiheitsgrade unter Berücksichtigung der Symmetrie zu reduzieren. Dadurch, dass die Spannungen innerhalb einer Querschnittsebene nicht mehr nur über die Verformung der Achse des Balkens berechnet werden (siehe Abschnitt [2.2.2\)](#page-33-0), kann man somit einen Vergleich mit den Balkenmodellen anstellen.

<span id="page-46-1"></span>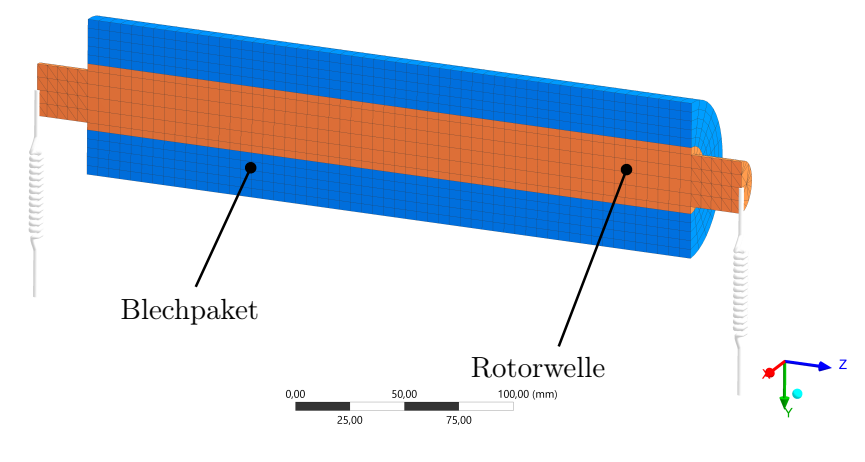

Abbildung 3.9: 3D-Modell des Rotors

Abbildung [3.9](#page-46-1) zeigt das Modell des Rotors, welches in ANSYS Workbench berechnet wird. Die Federn sind am in der Abbildung freien Ende fest eingespannt und weisen den Wert der halben Lagersteifigkeit auf. Dies ist erforderlich, da der Rotor, auf Grund der Berücksichtigung der Symmetrie, ebenfalls nur die halbe Steifigkeit und Masse besitzt.

# <span id="page-46-0"></span>3.3 Ergebnisse

Die Berechnung der Eigenmoden aus den Modellen in ANSYS läuft nach dem Vorgang beschrieben in Abschnitt [2.2.3](#page-36-1) ab. Da für die Berechnung der Eigenfrequenzen das Eigenwertproblem über sämtliche Knoten des Modells berechnet werden muss, ist es klar ersichtlich, dass die Berechnung des 3D-Modells wesentlich mehr Zeit in Anspruch nimmt als ein Balkenmodell.

Wie zu erwarten nimmt die Eigenfrequenz mit steigender Masse und dementsprechend auch steigendem Rotordurchmesser ab. Das bedeutet, dass ein möglichst schwerer Rotor gewählt werden muss um niedrige Eigenfrequenzen zu erreichen. Dies ist vor allem auf Grund der Tatsache, dass mit steigendem Rotordurchmesser auch die Steifigkeit steigt, nicht trivial.

<span id="page-47-0"></span>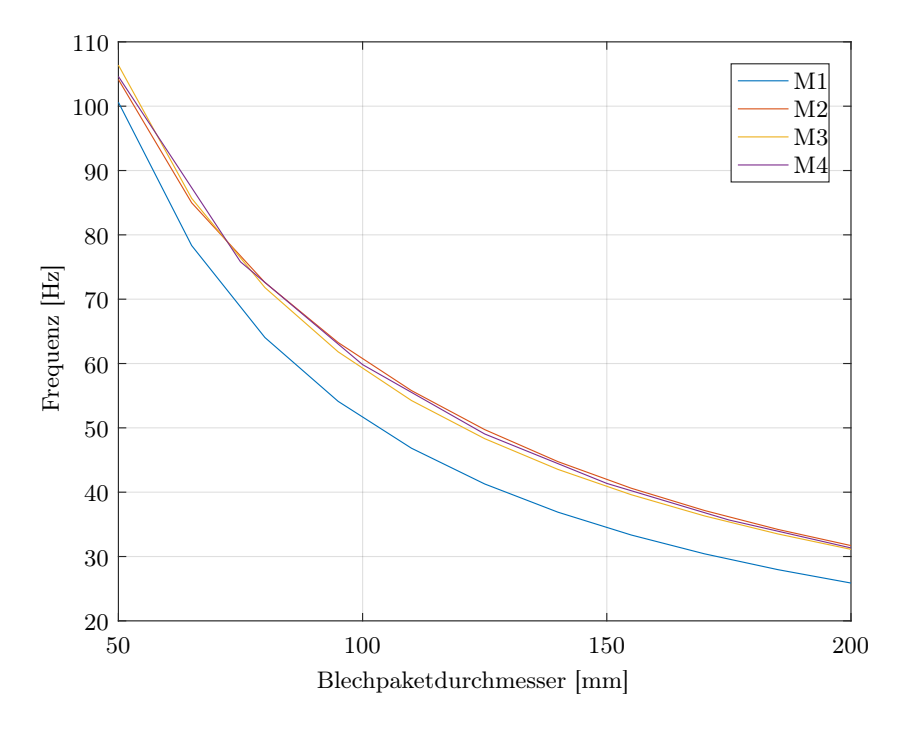

Abbildung 3.10: erste Eigenfrequenz,  $l_{Blech}=450\,\mathrm{mm},$  Lagersteifigkeit=2  $\cdot$   $10^6\,\mathrm{N/m}$ 

Die Abbildungen [3.10](#page-47-0) bis [3.12](#page-49-0) zeigen den Verlauf der ersten Eigenfrequenz über den Rotordurchmesser für eine Blechpaketlänge von 450 mm. Die verschiedenen Modelle werden dabei wie folgt abgekürzt:

- M1: Balkenmodell mit aufgeprägter Masse
- M2: Balkenmodell mit zusammengesetztem Querschnitt
- M3: Balkenmodell mit äquivalentem Durchmesser
- M4: 3D-Modell

Es zeigt sich eindeutig, dass die verschiedenen Modelle bei höheren Lagersteifigkeiten voneinander abweichen. Die Modelle M2, M3 und M4 stimmen im unteren Bereich der Blechpaketdurchmesser relativ gut überein. Mit steigendem Durchmesser weichen sie aber voneinander ab. Dieser Verlauf macht sich vor allem bei der größten Lagersteifigkeit sichtbar, da hier auch der Einfluss der Steifigkeit des Rotors im Vergleich zu den anderen Berechnungen überwiegt. Es zeigt sich, dass das Modell 2, welches mit einem zusammengesetzten Querschnitt ermittelt wird vermutlich eine zu hohe Eigenfrequenz liefert. Dies kann damit begründet werden, dass sich die einzelnen Bleche des Blechpaketes in Realität nicht, wie mit der Timoshenko-Balkentheorie angenommen, mit dem Zentrum des Rotors mitbewegen müssen. Es kann zu einem Unterschied der Verzerrung der Welle und des Blechpaketes kommen. Dies trifft auch auf das Modell M3 zu, wobei dieses den beschriebenen Effekt bereits in gewissem Maße abbildet.

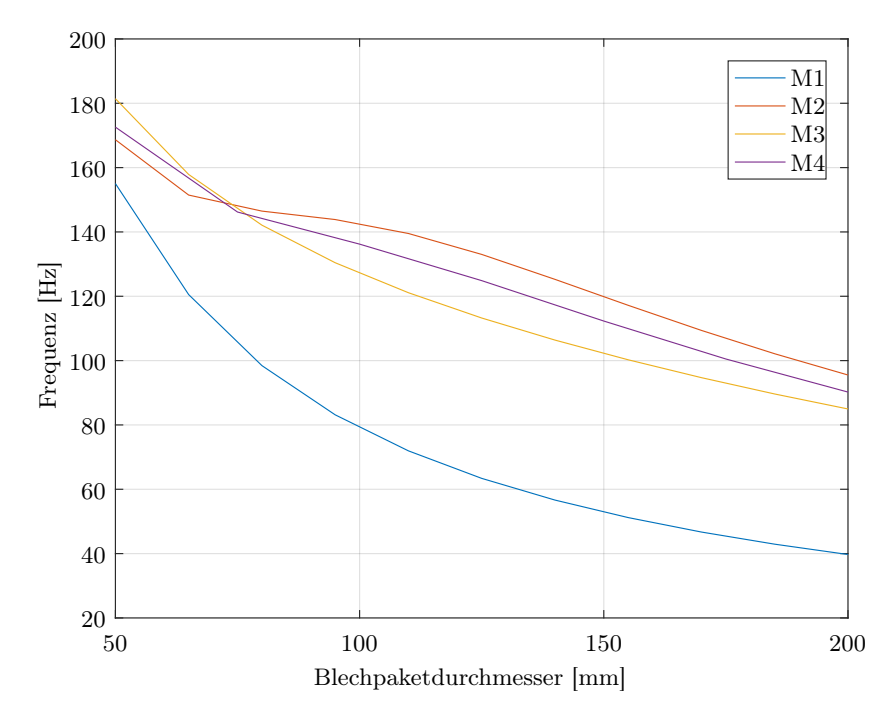

Abbildung 3.11: erste Eigenfrequenz,  $l_{Blech}=450\,\mathrm{mm},$  Lagersteifigkeit=2 ·  $10^7\,\mathrm{N/m}$ 

Bei geringer Lagersteifigkeit ist zu erkennen, dass alle Berechnungsmodelle relativ ähnliche Ergebnisse liefern. Dies lässt darauf schließen, dass in diesem Fall die Lagersteifigkeit den überwiegenden Einfluss auf die Eigenfrequenz besitzt. Dies ist nicht weiter verwunderlich, da diese Steifigkeit einem skalierten Großmotor mit ca. 6t Gewicht entspricht und Mair [\[29\]](#page-92-4) festgestellt hat, dass bei solch großen Elektromotoren die erste Eigenfrequenz eine Lagerschwingung ist.

Das Modell 1 (Balkenmodell mit aufgeprägter Masse) entspricht ebenfalls dem Mo-dell nach [\[26\]](#page-92-5) mit einem Einflussfaktor  $\delta_b = 0$ . Dies bedeutet, dass sämtliche Frequenzen zwischen den Verläufen von M1 und M3 je nach Blechpaketvorspannung möglich sind.

Auf Grund dieser Ergebnisse und dem Umstand, dass die Methode des äquivalenten Durchmessers von Kim u. Kim [\[26\]](#page-92-5) anhand eines Rotors verifiziert ist, wird in weiterer Folge mit diesen Berechnungsergebnissen weitergearbeitet.

Die Diagramme in Abbildung [3.14](#page-51-0) zeigen den Verlauf der Eigenfrequenzen zu den unterschiedlichen Kombinationen von Blechpaketlänge und -durchmesser. Die Frequenzen dafür sind mit Modell 3 (äquivalenter Durchmesser) berechnet. Es zeigt sich, dass

<span id="page-49-0"></span>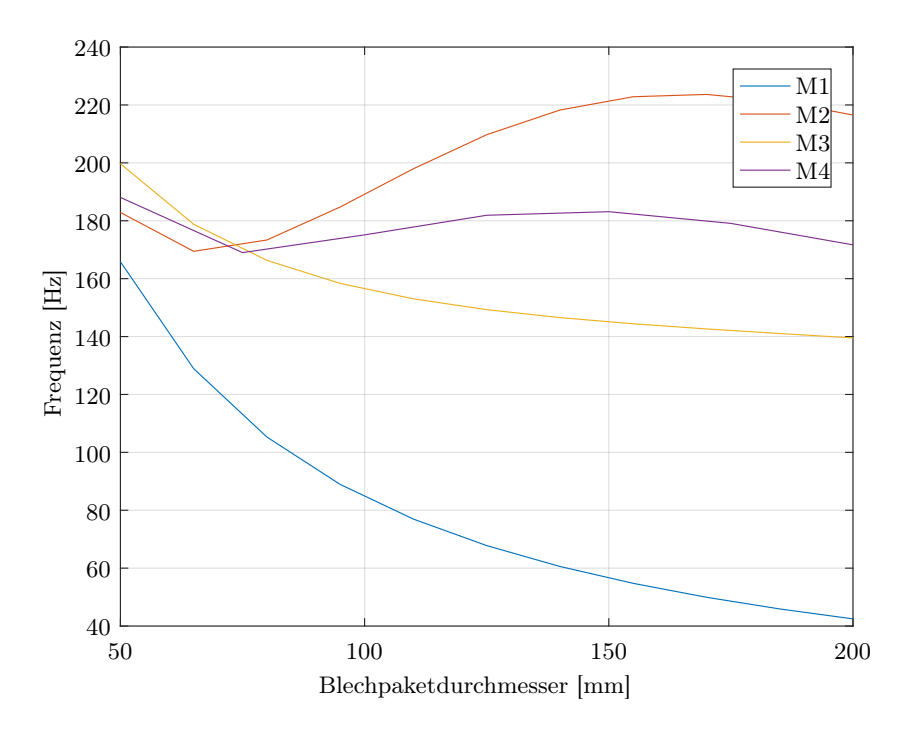

Abbildung 3.12: erste Eigenfrequenz,  $l_{Blech}=450\,\mathrm{mm},$  Lagersteifigkeit $=2\cdot10^8\,\mathrm{N/m}$ 

der Wunsch, zwei Eigenfrequenzen innerhalb des Betriebsbereiches des Prüfstandes zu haben, nur mit der geringsten Lagersteifigkeit erfüllt werden kann. Bei höheren Steifigkeitswerten für die Lagerung verschiebt sich die zweite Eigenfrequenz für sämtliche Kombinationen über die maximale Betriebsdrehzahl des Prüfstandes.

<span id="page-49-1"></span>Diese Ergebnisse führen zur Auswahl eines Rotors, welcher verwendet wird, um den Prüfstand auszulegen. Gewählt wird ein Blechpaketdurchmesser von 110mm und eine Blechpaketlänge von 450 mm, da hier die erste Eigenfrequenz immer eindeutig im Be-

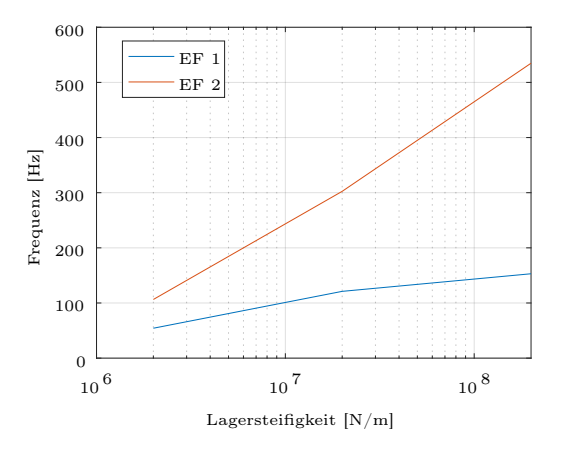

Abbildung 3.13: Eigenfrequenzen für  $d_{Blech} = 110 \text{ mm}$  und  $l_{Blech} = 450 \text{ mm}$ 

triebsbereich des Prüfstandes ist und für geringere Lagersteifigkeiten auch die zweite Eigenfrequenz im Arbeitsbereich liegt (siehe Abbildung [3.13\)](#page-49-1). Die Möglichkeiten zur Variation der Lagersteifigkeiten werden in Kapitel [5](#page-64-0) näher beschrieben. Es sei noch angemerkt, dass die Lagersteifigkeit von  $2 \cdot 10^8$  N/m, welche der Steifigkeit eines Wälzkugellagers entspricht, am Prüfstand sowie anderen realen Anwendungen nie ganz erreicht werden kann, da dies nur die Steifigkeit des Lagers nicht jedoch der gesamten Lagerstelle abbildet. Unter Berücksichtigung der gesamten Lagerstelle stellt sich ein geringerer Wert für die Lagersteifigkeit ein.

# 3.4 Wuchten

Der Rotor soll bei sehr großen Drehzahlen betrieben werden, daher ist es erforderlich diesen zu wuchten. Da eine Veränderungen der Wuchtung durch Ein- und Ausbau des Rotors vermieden werden soll und auf Grund der Annahme, dass zukünftig mehrere verschiedene Rotoren vorhanden sind, ist es sinnvoll, den Ausgleich mit dem sogenannten Betriebswuchten durchzuführen. Unter Betriebswuchten versteht man den Ausgleich der Unwucht des Rotors in der Anlage, in welcher er verbaut wird. Im Unterschied zu speziellen Wuchtmaschinen, welche üblicherweise harte Lagerungen besitzen und nahezu keinen Einfluss auf die Schwingung haben, besteht beim Betriebswuchten ein Einfluss der Lagerstellen auf die Schwingung. Da dieser Einfluss zunächst unbekannt ist, wird hierbei wie beim Wege messenden Wuchten vorgegangen (siehe Abschnitt [2.1.1\)](#page-12-0), wobei anstatt des Weges die Beschleunigungen an den Lagerstellen gemessen werden. Auf Grund der Durchführung mehrerer Wuchtläufe lässt sich der Rotor selbst ohne Kenntnis des Einflusses der Lagerung wuchten [\[23\]](#page-91-3).

<span id="page-51-0"></span>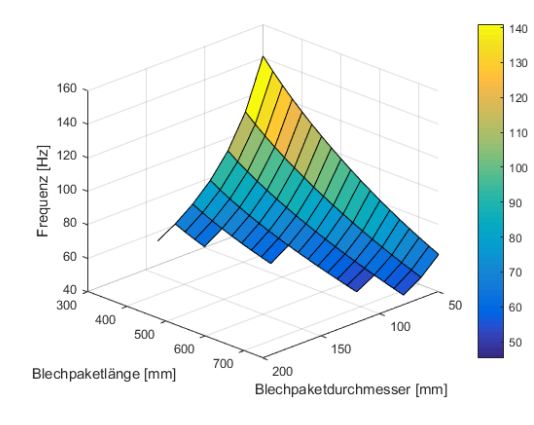

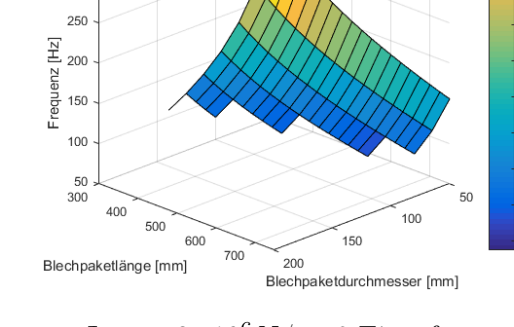

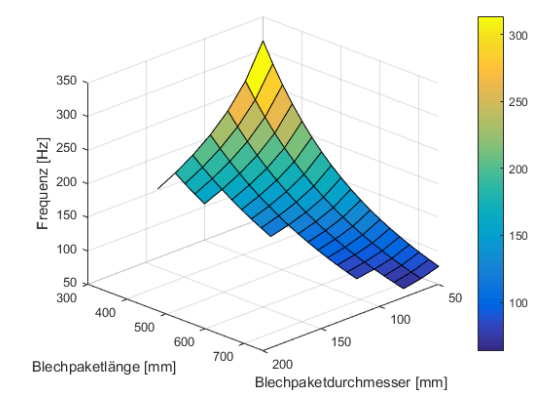

Lager:  $2\cdot 10^7\,\mathrm{N/m},\,1.$  Eigenfrequenz Lager:  $2\cdot 10^7\,\mathrm{N/m},\,2.$  Eigenfrequenz

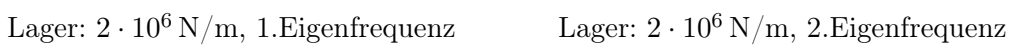

.<br>Daf

 $_{220}$ 

 $\frac{200}{200}$ 

 $\sim$ 

 $\frac{1}{2}$ 

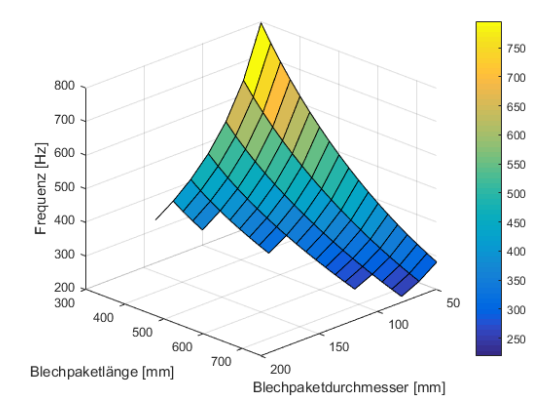

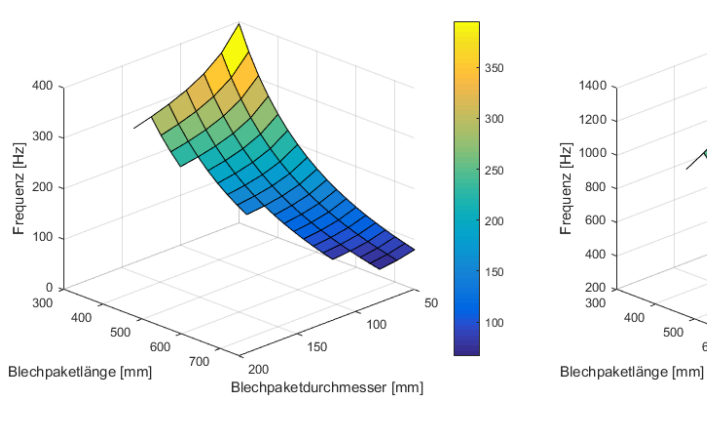

Lager:  $2 \cdot 10^8$  N/m, 1. Eigenfrequenz Lager:  $2 \cdot 10^8$  N/m, 2. Eigenfrequenz

200<br>Blechpaketdurchmesser [mm]

Abbildung 3.14: Eigenfrequenzen; mit Modell 3 berechnet

 $\frac{200}{300}$ 

# 4 Antrieb

Für die Auslegung des Antriebes des Prüfstandes und in weiterer Folge auch für die Berechnung der im Betrieb auftretenden Lagerkräfte wird eine Anlaufsimulation durchgeführt. Mit Hilfe dieser Simulation ist es möglich, die benötigte Antriebsleistung zu berechnen. In Abschnitt [2.1.1](#page-12-0) wurde festgestellt, dass die Amplitude der Schwingung eines Rotors bei Betrieb in der Eigenfrequenz sehr stark anwächst, im ungedämpften Fall sogar gegen Unendlich strebt. Dies trifft auf den stationären Betrieb zu und kann durch beschleunigtes Durchfahren der Resonanzfrequenz umgangen werden (vgl. [\[23,](#page-91-3) S. 130f]). Die Simulation soll dazu dienen abzuklären, wie schnell der Rotor beschleunigt werden muss, um die Auslenkung und demnach auch die Lagerkräfte innerhalb handhabbarer Werte für den Prüfstand zu halten. Es ist ein Kompromiss zwischen der Belastung des Prüfstandes und der Antriebsleistung zu finden.

Da bei Resonanzdurchfahrt die Auslenkung der Welle ansteigt, vergrößert sich auch das Drehmoment, welches benötigt wird, um den Rotor mit gleicher Beschleunigung weiter zu betreiben. Kann der Antrieb dieses Moment nicht mehr liefern, so besteht die Gefahr des Hängenbleibens in der Resonanzfrequenz (vgl. [\[23,](#page-91-3) S. 139]).

# 4.1 Anlaufsimulation

## <span id="page-52-0"></span>4.1.1 Ersatzmodell

Die Simulation des Anfahrverhaltens des Rotors wird mit Hilfe eines Ersatzmodells vereinfacht beschrieben. Dieses Modell beruht auf den Bewegungsgleichungen des Lavalrotors, welche in Abschnitt [2.1.3](#page-18-0) hergeleitet wurden und hier noch einmal angeführt sind:

<span id="page-52-1"></span>
$$
\ddot{x}_m = -\frac{d}{m_R}\dot{x}_m - \frac{c_{ges}}{m_R}x_m + \varepsilon\dot{\varphi}^2\cos{(\varphi)} + \varepsilon\ddot{\varphi}\sin{(\varphi)}\tag{4.1}
$$

$$
\ddot{y}_m = -\frac{d}{m_R} \dot{y}_m - \frac{c_{ges}}{m_R} y_m + \varepsilon \dot{\varphi}^2 \sin(\varphi) - \varepsilon \ddot{\varphi} \cos(\varphi) \tag{4.2}
$$

<span id="page-52-3"></span><span id="page-52-2"></span>
$$
\ddot{\varphi} = \frac{1}{J} \left( T_A - \varepsilon \, c_{ges} \, x_m \sin \left( \varphi \right) + \varepsilon \, c_{ges} \, y_m \cos \left( \varphi \right) \right). \tag{4.3}
$$

Dabei wird in den Gleichungen in J das Massenträgheitsmoment des gesamten Rotors berücksichtigt. Dieses setzt sich sowohl aus dem Rotor selbst als auch aus den Trägheitsmomenten der Kupplung (Abschnitt [4.3\)](#page-60-0) und dem rotierenden Teil der Bremse (Abschnitt [6.2\)](#page-71-0) zusammen. Der Dämpfungsparameter d wir mit Hilfe des Lehr'schen Dämpfungsmaßes

$$
D = \frac{d}{2m_R\Omega} \tag{4.4}
$$

abgeschätzt. Für wälzgelagerte Rotoren gilt, dass diese fast ungedämpft und somit sehr niedrige Dämpfungswerte von  $D = 0.002 \dots 0.01$  nicht ungewöhlich sind [\[23,](#page-91-3) S. 205f]. Daher wird das Dämpfungsmaß mit  $D = 0.002$  angenommen. Genaue Werte sowohl für innere als auch äußere Dämpfung sind nur sehr schwer abschätzbar und müssen prinzipiell experimentell ermittelt werden. Diese lassen sich beispielsweise über die Schlankheit der Vergrößerungsfunktion im Bereich der Resonanzfrequenz bestimmen.

Der Unwuchtabstand  $\varepsilon$  wird anhand Gl. [\(2.9\)](#page-17-0) berechnet als

$$
\varepsilon = \frac{G}{\omega}.\tag{4.5}
$$

Aus den Richtwerten nach ISO 1940-1 [\[24\]](#page-91-4) folgt die Wuchtgüte von G2,5 (siehe Tabelle [2.1\)](#page-17-1). Für die Winkelgeschwindigkeit  $\omega$  werden 70% der Resonanzfrequenz angenommen, da das Wuchten bei maximaler Betriebsdrehzahl zu Beginn nicht möglich ist. Ein weiterer Wuchtvorgang bei höherer Drehzahl wäre empfehlenswert, wird in der Berechnung für die Belastung des Prüfstandes aber nicht angenommen.

Die Steifigkeit  $c_{ges}$  soll die gesamte Elastizität der Rotorwelle inklusive der Lagerstellen nachbilden. Hierfür wird angenommen, dass sich die Unwucht gleichmäßig über das gesamte Blechpaket verteilt. In einer statischen Analyse wird die Durchbiegung der Rotorwelle unter einer bekannten Kraft  $F_q$  ermittelt. Diese wird in der Berechnung als Flächenlast

$$
q = \frac{F_q}{l_{Blech}}\tag{4.6}
$$

angenommen. Die Ersatzsteifigkeit  $c_{ers}$  des Rotors berechnet sich aus der Schwerpunktverschiebung s und der angenommen Kraft zu

$$
c_{ers} = \frac{F_q}{s}.\tag{4.7}
$$

Zur Veranschaulichung wird in Abbildung [4.1](#page-54-0) eine Gegenüberstellung der Durchbiegung des Rotors des Ersatzsystems gezeigt. Die gesamte Steifigkeit  $c_{ges}$  ergibt sich aus der Zusammenfassung der Lagersteifigkeiten und der Ersatzsteifigkeit zu

<span id="page-53-0"></span>
$$
c_{ges} = \frac{2 c_{Lager} c_{ers}}{2 c_{Lager} + c_{ers}}.\tag{4.8}
$$

Um die Eignung dieses Ersatzmodells, die Schwingung des Rotors korrekt abzubilden, zu überprüfen, werden die Eigenfrequenzen des Ersatzmodells mit den in der Simula-

<span id="page-54-0"></span>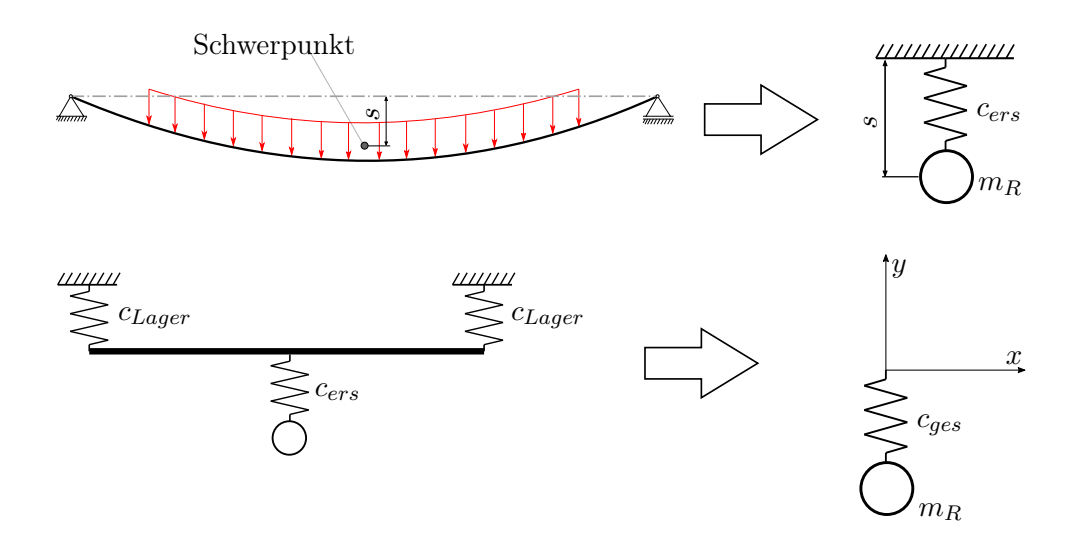

Abbildung 4.1: Ersatzmodell des Rotors

<span id="page-54-1"></span>tion berechneten verglichen. Die Abweichungen der beiden Werte voneinander sind in Abbildung [4.2](#page-54-1) zu sehen.

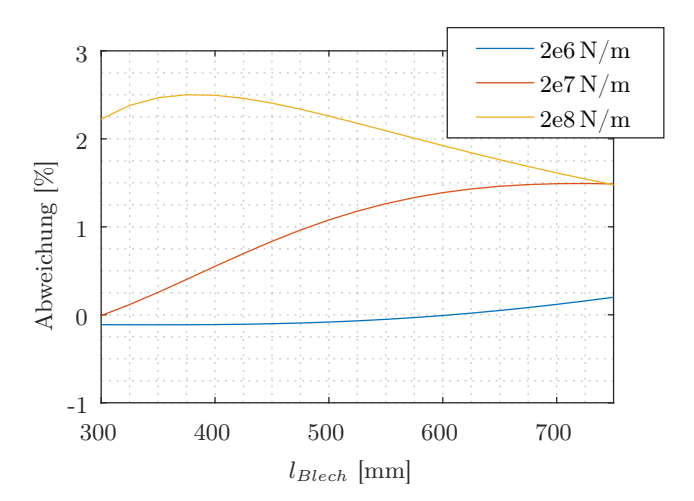

Abbildung 4.2: Eigenfrequenzunterschied des Ersatzmodells zum gesamten Rotor für verschiedene Lagersteifigkeitswerte

## <span id="page-54-2"></span>4.1.2 Anlaufvorgang

Anhand des in Abschnitt [4.1.1](#page-52-0) beschriebenen Modells wird der Anlaufvorgang simuliert. Es werden unterschiedliche Lagersteifigkeiten  $(c_{Lager},$  Abbildung [4.1\)](#page-54-0) angenommen. Diese lassen sich für unterschiedliche Steifigkeiten der Lagerhülsen analog zu Gl. [\(4.8\)](#page-53-0) berechnen als

$$
c_{Lager} = \frac{2 c_{Kugellager} c_{Hülse}}{2 c_{Kugellager} + c_{Hülse}}.\t(4.9)
$$

Mit einer Steifigkeit von  $2 \cdot 10^8 N/m$  für das Kugellager und den in Abschnitt [5.2](#page-66-0) ermittelten Werten für die Lagerhülsen ergeben sich die zu berechnenden Lagersteifigkeiten zu:

- $1 \cdot 10^8 \,\mathrm{N/m}$ ,
- $3 \cdot 10^7$  N/m und
- $3 \cdot 10^6$  N/m.

Aus der Auslenkung

$$
a = \sqrt{x_m^2 + y_m^2} \tag{4.10}
$$

kann über die gesamte Steifigkeit cges des Rotors die Belastung auf diesen und in weiterer Folge die Belastung auf die einzelnen Lager

$$
F_{Lager} = \frac{c_{ges} a}{2} \tag{4.11}
$$

bestimmt werden.

Der Verlauf der Lagerkraft während des Beschleunigungsvorganges ist in Abbildung [4.3](#page-55-0) dargestellt. Die Maximaldrehzahl von 12000 min−<sup>1</sup> wird durch eine lineare Beschleunigung innerhalb von 60 s erreicht. Es handelt sich hierbei um das Verhalten des Rotors in Lagern mit einer Steifigkeit von  $3 \cdot 10^7$  N/m. Für die Simulation des Beschleunigungs-

<span id="page-55-0"></span>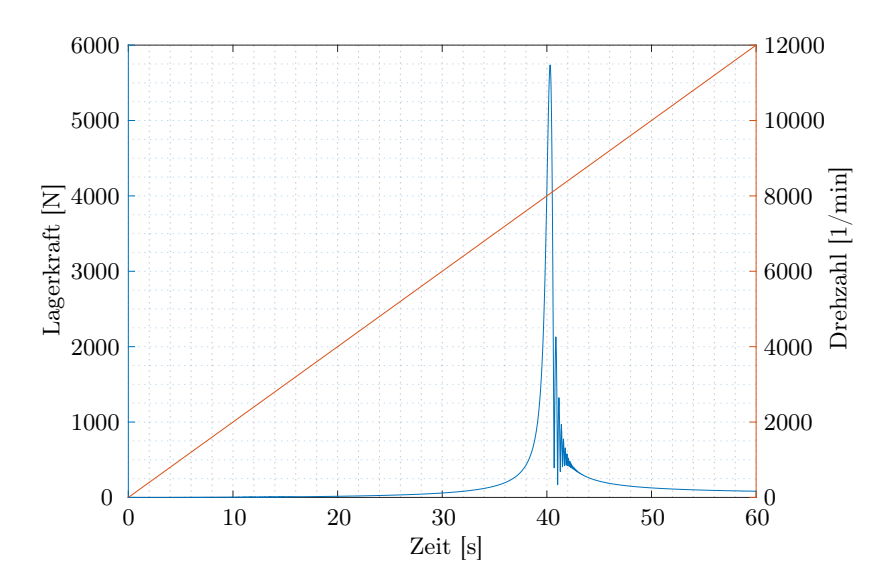

Abbildung 4.3: Lagerkraftverlauf bei Beschleunigung

vorganges werden lediglich die Gln. [\(4.1\)](#page-52-1) und [\(4.2\)](#page-52-2) herangezogen. Die Winkelbeschleunigung

$$
\ddot{\varphi} = \frac{n_{max} \,\pi}{30 \, t_r} \tag{4.12}
$$

wird über die maximale Drehzahl  $n_{max}$  und die Zeit  $t_r$ , in welcher diese Drehzahl erreicht werden soll, definiert. Da eine bestimmte Beschleunigung gefordert wird, kann zu jedem Zeitpunkt mittels Gl.  $(4.3)$  das benötigte Antriebsmoment  $T_A$  berechnet werden. Der Verlauf des benötigten Drehmoments für die Beschleunigung des Rotors unter den bereits für Abbildung [4.3](#page-55-0) definierten Bedingungen ist in Abbildung [4.4](#page-56-0) dargestellt.

<span id="page-56-0"></span>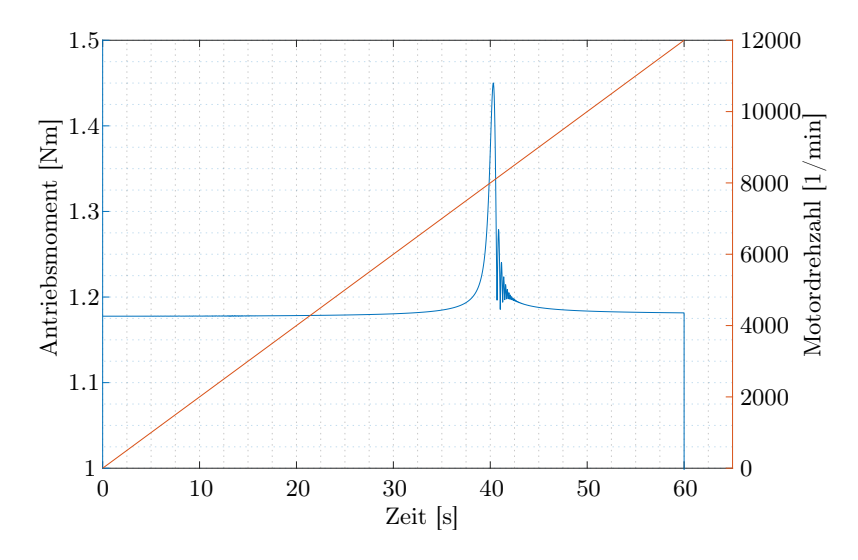

Abbildung 4.4: Drehmomentverlauf bei Beschleunigung

In den beiden Diagrammen ist klar zu erkennen, dass die Belastung auf den Prüfstand bei Durchfahren der Eigenfrequenz des Rotors steigt. Die Lagerkraft nimmt deutlich zu. Durch die erhöhte Auslenkung im Resonanzbereich steigt auch das für die Beschleunigung benötigte Drehmoment an. Dieses maximale Drehmoment muss von einem Antrieb zur Verfügung gestellt werden, um mit der definierten Beschleunigung durch die Resonanzfrequenz zu fahren. Mit geringerer Beschleunigung sinkt das benötigte Drehmoment, allerdings steigt damit auch die Lagerkraft. Abbildung [4.5](#page-57-0) stellt den Zusammenhang zwischen Beschleunigungszeit (auf 12000 min−<sup>1</sup> ), maximaler Lagerkraft und benötigtem Drehmoment für die unterschiedlichen Lagersteifigkeiten dar. Es ist zu erwähnen, dass im benötigten Antriebsmoment neben dem Rotor selbst zusätzlich auch die Massenträgheiten von Kupplung, Bremse und Motor sowie Reibmomente der Lager berücksichtigt sind, wobei deren Anteil am gesamten benötigten Drehmoment unter 10% liegt.

Mit Hilfe der Simulationsergebnisse für die auftretenden Kräfte und der maximal zulässigen Belastung auf den Rotor (siehe Anhang [B\)](#page-80-0) lässt sich das minimal benötigte Motormoment in Abhängigkeit der Lagersteifigkeit aus Abbildung [4.5](#page-57-0) bestimmen.

<span id="page-57-0"></span>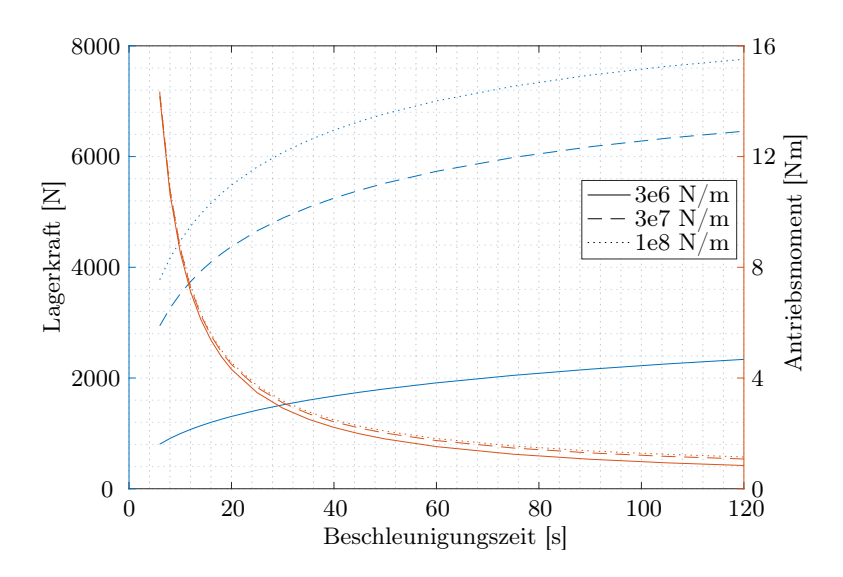

Abbildung 4.5: Lagerkraft und Drehmomentverlauf in Abhängigkeit von der Beschleunigung

# 4.1.3 Hängenbleiben in der Resonanzfrequenz

Neben dem im vorherigen Kapitel verdeutlichten Zusammenhang zwischen maximal auftretender Belastung und Antriebsmoment gibt es noch eine weitere Begrenzung des Antriebsmomentes. Besitzt ein Rotor große Exzentrizität oder das Antriebsmoment ist zu schwach, so kann es durch den erhöhten Drehmomentbedarf in der Resonanzfrequenz dazu kommen, dass der Rotor nicht mehr weiter beschleunigt werden kann. Man spricht in diesem Fall vom Hängenbleiben in der Resonanzfrequenz (vgl. [\[23\]](#page-91-3)).

<span id="page-57-1"></span>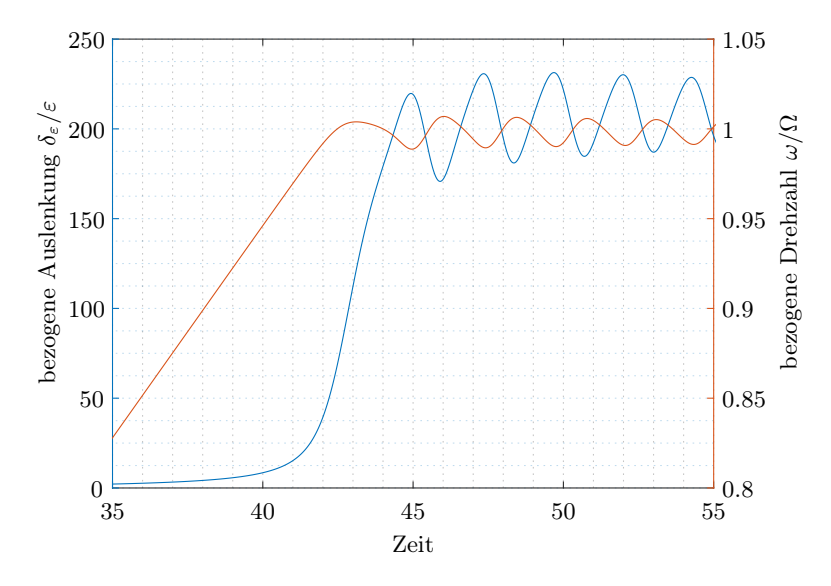

Abbildung 4.6: Hängenbleiben in der Resonanzfrequenz

Abbildung [4.6](#page-57-1) zeigt den Verlauf von Auslenkung und Drehzahl im Falle des Hängenbleibens. Die Auslenkung  $\delta_{\varepsilon}$  der Drehachse des Rotors im unverformten Zustand wird hierbei bezogen auf den Unwuchtabstand  $\varepsilon$  angegeben (vgl. Abbildung [2.3\)](#page-13-0). Der Umstand, dass die Resonanzdurchfahrt nicht glückt, birgt das Risiko, dass die Schwingung zu groß wird und somit die Belastung auf den Rotor und die Lagerung unzulässige Werte erreicht. Im Zuge der Auslegung des Antriebs, wie in Abbildung [4.5](#page-57-0) dargestellt, wird das benötigte Drehmoment, welches notwendig ist, um mit konstanter Beschleunigung durch die Resonanzfrequenz hindurch zu fahren, ermittelt. Dadurch ist unter Einhaltung dieses Grenzwertes eindeutig sichergestellt, dass es unter keinen Umständen zu einem Hängenbleiben in der Resonanzfrequenz kommt.

# 4.2 Antriebsauswahl

Die geforderte Drehzahl von bis zu 12000 min−<sup>1</sup> übersteigt den Betriebsbereich der Standardmotoren, welche in der Regel im Industrieeinsatz zu finden sind. Die meist eingesetzten Motoren entsprechen der Norm EN 60034-1:2010 [\[20\]](#page-91-5) und besitzen eine maximale Bemessungsdrehzahl von 3000 min−<sup>1</sup> . Die Grenzdrehzahl liegt bei den Motoren im benötigten Leistungsbereich bei maximal 6000 min−<sup>1</sup> . Daraus folgt, dass ein Antrieb mittels der standardisierten Normmotoren nur unter Verwendung einer Übersetzung möglich ist, oder ein speziell vom Hersteller umgerüsteter Motor verwendet werden müsste.

### Stirnradgetriebe

Die bekannteste Art eine Übersetzung zu realisieren stellt das einstufige Stirnradgetriebe dar. Der relativ einfache Aufbau und die hohe übertragbare Leistung stellen wesentliche Vorteile dieses Getriebetyps dar.

Ein Nachteil bei diesem Getriebe ist, dass es auf Grund der geraden Verzahnung zu erhöhter Geräuschbelastung und dementsprechend auch zu Vibrationen im Antriebsstrang kommt. Diese Vibrationen können durch den Einsatz von schrägverzahnten Zahnrädern verringert, nicht jedoch vollständig beseitigt werden. Diese Vibrationen können sich im Prüfstand als kritisch erweisen, da es dadurch zu einer zusätzlichen Schwingungsanregung des Rotors kommt.

Durch die Reibung innerhalb des Getriebes ist es notwendig, dass das Getriebe ständig geschmiert ist. Dies wirkt sich im Vergleich zu den anderen, im Folgenden beschriebenen Antriebsvarianten geringfügig nachteilig aus.

### Riementrieb

Eine weitere Möglichkeit der Übersetzung bietet der Riementrieb. Hierbei werden die An- und Abtriebswelle durch einen Riemen miteinander verbunden. Unter den zahlreichen verschiedenen Riemenarten (wie zum Beispiel Zahnriemen, Flachriemen, Keilriemen,...) eignet sich auf Grund der hohen Geschwindigkeit und der benötigten Leistung lediglich ein Keilrippenriemen.

Neben der begrenzten übertragbaren Leistung erscheint die Forderung einer definierten Riemenvorspannung zur Erreichung der großen Umfangsgeschwindigkeit als weiterer Nachteil dieses Antriebes. Im Vergleich zum Stirnradgetriebe wirkt sich aber der wesentlich ruhigere Lauf und die nicht benötigte Schmierung vorteilhaft aus.

## Direktantrieb

Will man einen Motor ohne Getriebe als Prüfstandsantrieb betreiben, so muss man auf andere Motorentypen umsteigen. Als geeignet erweisen sich Frässpindelantriebe, welche mit Hilfe eines Frequenzumrichters je nach Bauart zwischen 0 und 24000 min−<sup>1</sup> geregelt werden können. Da im niedrigen Drehzahlbereich die Eigenkühlung mittels angebautem Lüfter unzureichend ist, gibt es sowohl wassergekühlte als auch mittels externem Ventilator zwangsbelüftete Motoren.

Im Vergleich zu den Normmotoren wirkt sich vor allem der Preis bei wesentlich geringerer Leistung negativ aus, was jedoch durch den Wegfall eines zusätzlichen Getriebes oder Riementriebes zum Teil ausgeglichen wird.

<span id="page-59-0"></span>

|                    |                |                | Stirnrad-<br>getriebe |  | Riemen-<br>trieb |             | Direkt-<br>antrieb |             |   | idealer<br>Antrieb |  |
|--------------------|----------------|----------------|-----------------------|--|------------------|-------------|--------------------|-------------|---|--------------------|--|
|                    | G              | Ρ              | $G \cdot P$           |  | Ρ                | $G \cdot P$ | P                  | $G \cdot P$ | Ρ | $G \cdot P$        |  |
| Drehmoment         | 3              | 3              | 9                     |  | $\overline{2}$   | 6           | 3                  | 9           | 4 | 12                 |  |
| Drehzahl           | $\overline{4}$ | 3              | 12                    |  | 3                | 12          | 4                  | 16          | 4 | 16                 |  |
| Wartungsaufwand    | 3              | 2              | 6                     |  | 3                | 9           | 4                  | 12          | 4 | 12                 |  |
| <b>Vibrationen</b> | 3              | $\overline{2}$ | 6                     |  | 4                | 12          | 4                  | 12          | 4 | 12                 |  |
| Regelbarkeit       | 4              | 4              | 16                    |  | $\overline{4}$   | 16          | 4                  | 16          | 4 | 16                 |  |
| Wellenanbindung    | 3              | 3              | 9                     |  | 3                | 9           | 4                  | 12          | 4 | 12                 |  |
| Montageaufwand     | $\overline{2}$ | 3              | 6                     |  | $\overline{2}$   | 4           | 4                  | 8           | 4 | 8                  |  |
| Preis              | 5              | 3              | 15                    |  | 3                | 15          | $\overline{2}$     | 10          | 4 | 20                 |  |
| Gesamt             |                |                | 79                    |  |                  | 83          |                    | 95          |   | 108                |  |
|                    |                |                | 73%                   |  |                  | 76\%        |                    | 88%         |   |                    |  |

Tabelle 4.1: Vergleich der Antriebsvarianten

Die verschiedenen Antriebsmethoden werden in Tabelle [4.1](#page-59-0) verglichen. Die Gewichtung G wird mit der Punktezahl multipliziert und sämtliche Ergebnisse summiert, um zu einer Gesamtbewertung zu gelangen. Die Punktezahl reicht von 0 - "unbefriedigend" bis  $4$  - "ideal".

Auf Grund des Vergleiches in Tabelle [4.1](#page-59-0) fällt die Auswahl auf einen Direktantrieb

mittels Spindelmotor. Der gewählte Motor (HM090E-140-EL Hochgeschwindigkeits-Drehstrommotor) besitzt eine Leistung von 7 kW bei 14000 min−<sup>1</sup> . Die Anbindung erfolgt über eine Spannzange ER32 nach DIN 6499. Der Betrieb bis zum Stillstand wird durch einen externen Lüfter, welcher für die Kühlung sorgt, ermöglicht.

# <span id="page-60-0"></span>4.3 Kupplung

Um den Antrieb vor den Schwingungen des Rotors bei Betrieb des Prüfstandes zu schützen, ist eine Kupplung notwendig. Diese soll die Antriebswelle von der Bewegung des Rotors entkoppeln, gleichzeitig aber die Übertragung des nötigen Drehmomentes gewährleisten. Weiters dient die Kupplung dazu, Einflüsse der Anbindung des Antriebes auf die Eigenfrequenz zu minimieren.

<span id="page-60-1"></span>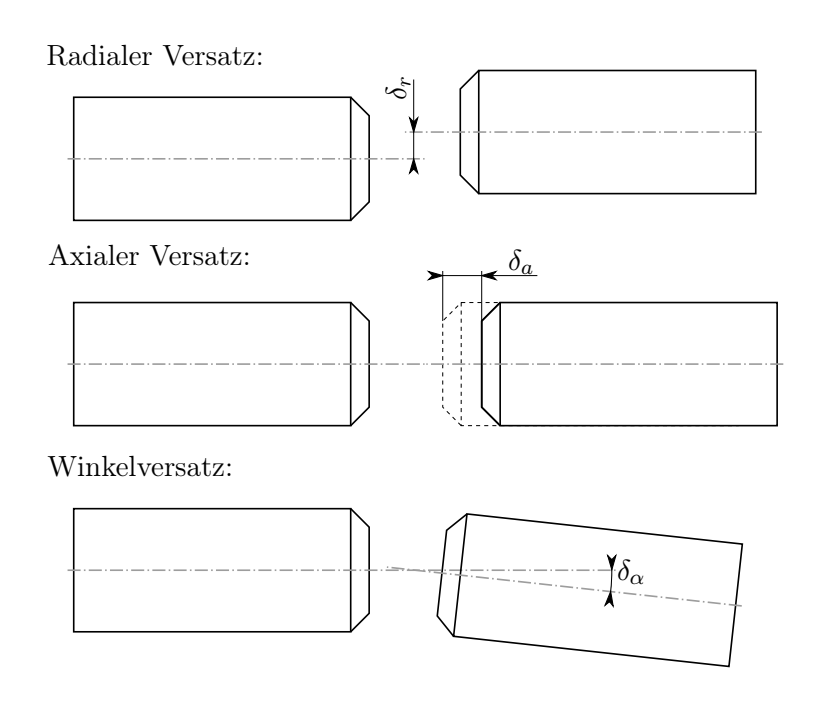

Abbildung 4.7: Ausgleichsfunktion der Kupplung, adaptiert nach [\[37,](#page-92-6) S. 224]

Im Prüfstand ist vor allem der Ausgleich des radialen Versatzes (siehe Abbildung [4.7\)](#page-60-1) von größter Bedeutung, da die Schwingung des Rotors in erster Linie zu einer radialen Bewegung führt. Der Winkelversatz bleibt dabei auf Grund der Länge des Rotors eher gering.

## Metallbalgkupplung

Durch die Ausführung mit einem durchgehenden Metallbalg (siehe Abbildung [4.8\)](#page-61-0), welcher an beiden Enden fest mit den Montageelementen verbunden ist, erreicht die<span id="page-61-0"></span>se Kupplungsbauform die höchste Drehsteifigkeit und auch das größte übertragbare Drehmoment. Der Metallbalg sorgt für eine gute axiale Beweglichkeit sowie gute Ausgleichsfähigkeit bezüglich Winkelfehlern. Der radiale Versatz ist nur eingeschränkt ausgleichbar.

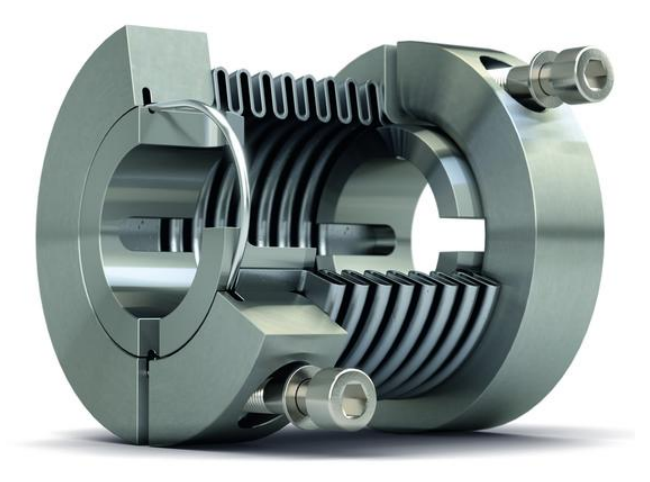

Abbildung 4.8: Metallbalgkupplung [\[2\]](#page-90-2)

# Bogenzahnkupplung

Die Bogenzahnkupplung bietet ähnliche Eigenschaften wie die Metallbalgkupplung, jedoch wird hier die Drehbewegung mittels verzahnter Hülse und Naben mit Bogenverzahnung übertragen (siehe Abbildung [4.9\)](#page-61-1). Die Hülse besteht in den meisten Ausführungen aus einem Kunststoff. Dadurch ist das übertragbare Moment im Vergleich zur Metallbalgkupplung stark eingeschränkt.

<span id="page-61-1"></span>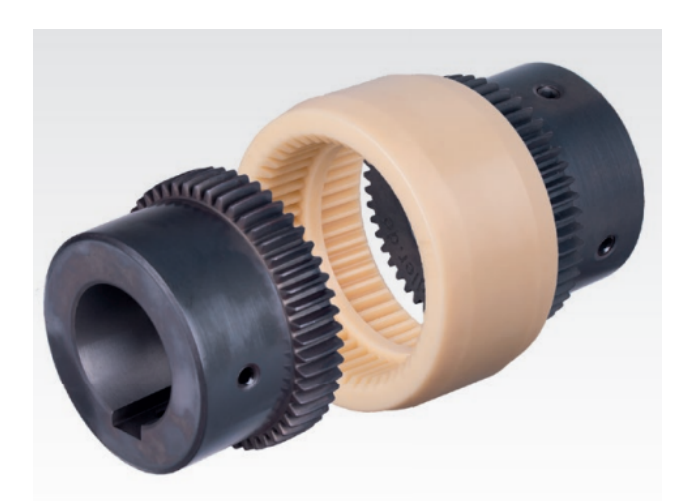

Abbildung 4.9: Bogenzahnkupplung [\[6,](#page-90-3) S. 383]

Da die beiden Naben über die Hülse beweglich verbunden sind bietet diese Kupplung eine sehr gute Ausgleichfähigkeit bezüglich axialem Versatz und Winkelversatz. Die radiale Ausgleichsfähigkeit ist etwas größer als bei Metallbalgkupplungen.

### Magnetscheibenkupplung

Magnetscheibenkupplungen (siehe Abbildung [4.10\)](#page-62-0) beruhen auf der magnetischen Anziehungskraft als Medium der Kraftübertragung. Es besteht keine direkte form- bzw. stoffschlüssige Kraftübertragung wie bei den bereits erwähnten Kupplungsarten. Dadurch ergibt sich ein wesentlich größerer ausgleichbarer Bereich für axiale, radiale und winkelige Fehler.

Da das Drehmoment nur mit Hilfe der Magnetkraft übertragen wird, ist das erzielbare maximale Drehmoment stark vom axialen Abstand der beiden Kupplungshälften abhängig und im Allgemeinen geringer als bei anderen Kupplungen. Es ist jedoch festzustellen, dass das erreichbare Drehmoment bei der hohen geforderten Drehzahl auch jenes einer Bogenzahnkupplung mit Polyamidhülse deutlich übersteigen kann.

Die Magnetkraft fällt verglichen mit formschlüssiger oder kraftschlüssiger Übertragung sehr schwach aus, daher benötigen Magnetscheibenkupplungen einen größeren Bauraum, um dasselbe übertragbare Moment zu erreichen.

Wird eine Magnetscheibenkupplung überlastet, so laufen die beiden Scheiben nicht mehr synchron. Dies bewirkt den Verlust der Drehmomentübertragung und die beiden Scheiben müssen wieder aufeinander synchronisiert werden. Dies geschieht in der Regel durch Anhalten von An- und Abtriebsscheibe. Hierfür steht in diesem Fall dann keine Möglichkeit des Bremsens mit Hilfe des Motors zur Verfügung und der Rotor muss auf anderem Wege verzögert werden (siehe Abschnitt [6.2\)](#page-71-0). Da die Kupplung bei Überlast "durchrutscht" wird sie dadurch nicht beschädigt.

<span id="page-62-0"></span>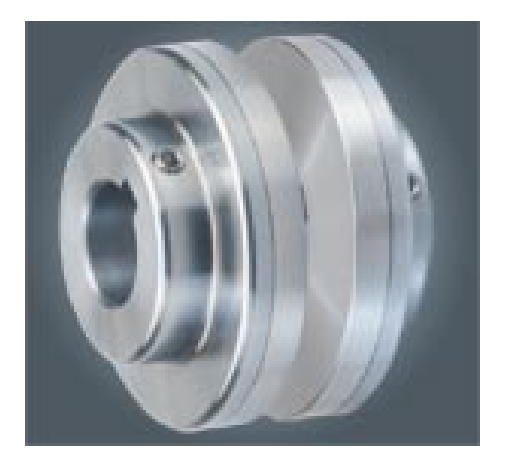

Abbildung 4.10: Magnetscheibenkupplung [\[5,](#page-90-4) S. 2]

## Bewertung der Kupplungen

In Tabelle [4.2](#page-63-0) sind die aufgezählten Kupplungen noch einmal aufgelistet und entsprechend ihrer Eignung für den Prüfstand bewertet. Es zeigt sich, dass die Magnetscheibenkupplung vor allem durch die hohe Fehlertoleranz in sämtlichen Richtungen die geeignetste Kupplung darstellt. Für den Prüfstand wird daher die Kupplung MTD-2 von Mobac mit folgenden Eigenschaften [\[5\]](#page-90-4) gewählt:

- maximale Drehzahl: 15000 min−<sup>1</sup>
- Drehmoment: 7,4 Nm bei 1 mm Luftspalt
	- 5,7 Nm bei 2 mm Luftspalt
	- 4,3 Nm bei 3 mm Luftspalt
- <span id="page-63-0"></span>• axiale Kraft: bis zu 345 N bei 1 mm Luftspalt

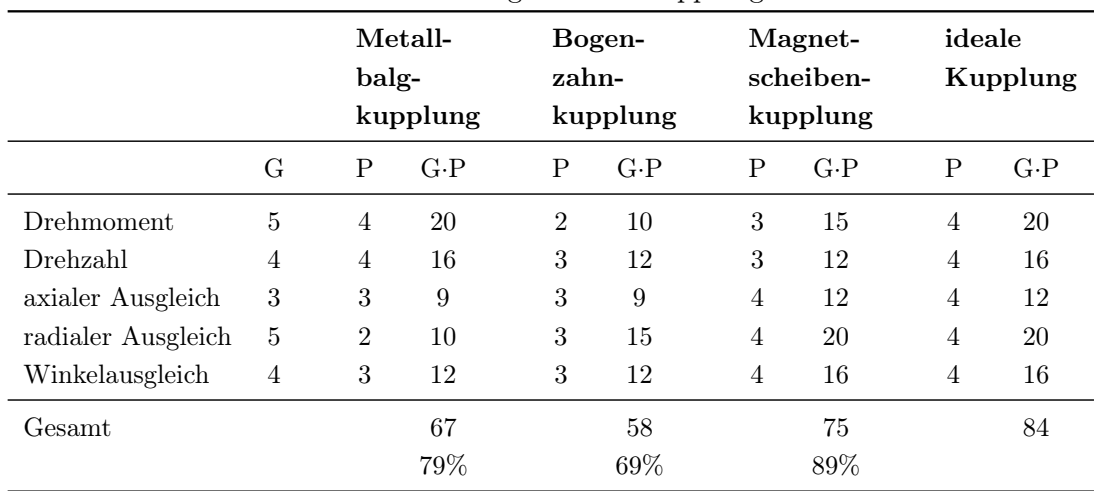

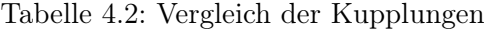

# <span id="page-64-0"></span>5 Lagerung

Die Lagerung dient dazu, den Rotor im Prüfstand aufzunehmen. Die Anforderungen an diese sind neben der Eignung für die hohe Drehzahl auch die Beständigkeit gegenüber der Belastung bei Resonanzdurchfahrt (siehe Abschnitt [4.1.2\)](#page-54-2). Ebenso soll die Lagersteifigkeit veränderbar sein. In weiterer Folge werden zwei unterschiedliche Lagerungen vorgestellt, mit welchen eine variable Lagersteifigkeit realisierbar ist. Als erstes wird die Umsetzung mittels Magnetlagern diskutiert. Anschließend wird aufgezeigt, wie die Lagersteifigkeit bei gewöhnlichen Wälzlagern verändert werden kann.

# 5.1 Magnetlager

Magnetlager sind Lager, in welchen die Position der Welle zwischen den für die Lagerkraft verantwortlichen Magneten beliebig eingestellt werden kann. Abbildung [5.1](#page-64-1) zeigt den prinzipiellen Aufbau einer solchen Lagerung. Die Lage der Rotorwelle wird mittels Lagesensoren gemessen. Ein Regler steuert über geeignete Verstärker mehrere Elektromagnetpaare so an, dass die gewünschte Position, im Regelfall das Zentrum des Lagers, erreicht wird [\[33\]](#page-92-7).

<span id="page-64-1"></span>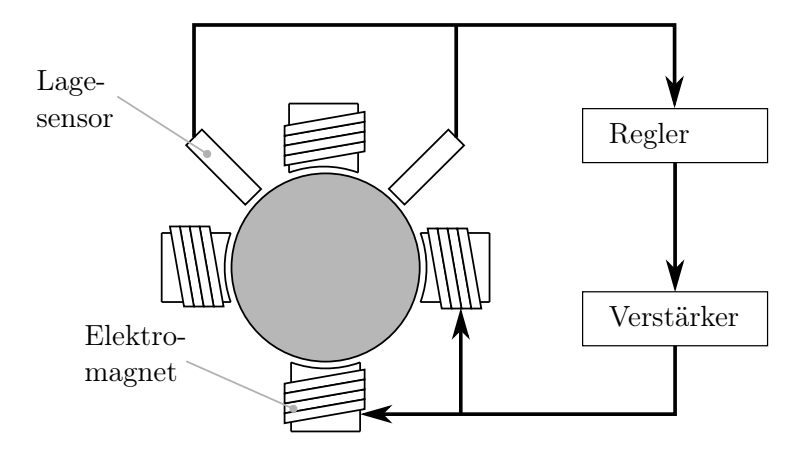

Abbildung 5.1: Prinzipskizze eines Magnetlagers

Magnetlager bieten einige Vorteile gegenüber anderen Lagervarianten. Da es zu keiner Berührung zwischen Rotor und dem feststehenden Lager kommt, ist dieses verschleißfrei und durch das Fehlen der Lagerreibung werden sehr hohe Drehzahlen ermöglicht. Ebenso kann die Charakteristik des Lagers über die Regelparameter beeinflusst werden. Dämpfung und Lagersteifigkeit sind in einem gewissen Bereich frei wählbar und können somit an die Ansprüche des jeweiligen Einsatzfalls angepasst werden. Die Steifigkeit liegt in typischen Anwendungen zwischen  $5 \cdot 10^5$  N/m und  $1 \cdot 10^7$  N/m [\[28\]](#page-92-8). Die Baugröße im Durchmesser von Magnetlagern erstreckt sich von wenigen Millimetern bis zu mehreren Metern.

Der Aufbau mittels Regelung hat aber auch Nachteile. Da die Regelparameter abhängig vom Verhalten des Rotors sind, müssen diese im Falle des Rotorprüfstandes bei Wechsel des Rotors neu ermittelt werden. Für den Fall, dass die Energieversorgung ausfällt, muss ein Fanglager vorgesehen werden. Dieses besteht in der Regel aus einem Wälzlager, welches neben dem Magnetlager angebracht ist und nur bei zu großer Auslenkung des Rotors mit diesem in Berührung kommt. Dadurch können in diesem Fall größere Schäden an der Lagerung vermieden werden, allerdings birgt jede Berührung mit dem Fanglager auch Gefahren, da durch den geringen Unterschied im Durchmesser von Rotor und Fanglager eine Vielzahl von verschiedenen Systemanworten und zusätzlichen Schwingungsanregungen auftreten können [\[38,](#page-92-9) S. 13]. Eine detaillierte Behandlung des Rotor-Fanglager-Kontaktes wurde von Ehehalt [\[19\]](#page-91-6) durchgeführt.

Auf Grund der fehlenden Axialsteifigkeit des Magnetlagers ist neben den beiden radialen Lagerstellen auch eine zusätzliches Axiallager notwendig. Das bedeutet, dass eine vollständige Lagerung eines Rotors aus mindestens drei Magnetlagern besteht. Die Lagerung muss auf jeden Einsatzzweck speziell angepasst werden, wodurch diese auch sehr teuer im Vergleich zu anderen Lagerbauformen ist. Hersteller von Magnetlagern bieten diese fast ausschließlich für Serienprodukte an, da der Bau eines einzelnen Lagers für eine Einzelanwendung meist nicht wirtschaftlich ist.

Die Tragkraft, welche mit einem Magnetlager erreicht werden kann, ist beschränkt. Durch die magnetische Sättigung ist je nach Design des Lagers ein Grenzwert gegeben. Dieser beträgt für die maximale Kraft zwischen  $20 \text{ N/cm}^2$  und  $40 \text{ N/cm}^2$  [\[33,](#page-92-7) S. 16]. Unter Verwendung spezieller Kobaltlegierungen für die Elektromagnete kann die Tragkraft bis auf  $65 \,\mathrm{N/cm^2}$  gesteigert werden [\[33,](#page-92-7) S. 152]. Diese Kraftdichte bezieht sich auf die projizierte Fläche

$$
A_{Lager} = d_{Lager} b_{Lager} \tag{5.1}
$$

des Lagers, mit dem Lagerdurchmesser  $d_{Lager}$  und der Lagerbreite  $b_{Lager}$ . Somit lässt sich die Tragkraft nach [\[33,](#page-92-7) S. 92] abschätzen durch

$$
F_{Lager} = A_{Lager} \cdot 37 \frac{\text{N}}{\text{cm}^2}.\tag{5.2}
$$

Die maximale Kraftdichte von 37 N/cm<sup>2</sup> bezieht sich hierbei auf Elektromagneten, wel-

che aus siliziumlegierten Transformatorblechen aufgebaut sind. Unter Berücksichtigung dieser Abschätzung und der in Abschnitt [4.1.2](#page-54-2) ermittelten Lagerkräfte ist festzustellen, dass eine Realisierung des Prüfstandes mit Magnetlagern nicht sinnvoll durchführbar ist. Somit muss der Prüfstand mit Wälzlagern ausgeführt werden.

# <span id="page-66-0"></span>5.2 Wälzlager

Die übliche Form der Lagerung in kleinen bis mittelgroßen Elektromotoren ist die Verwendung von zwei Rillenkugellagern [\[1,](#page-90-5) S. 38]. Bei großen Motoren kommen je nach Anforderung sowohl Wälz- als auch Gleitlager zum Einsatz. Da die Lagersteifigkeit bei Wälzlagern nur bedingt über die Vorspannung beeinflussbar ist, muss bei dieser Variante eine andere Möglichkeit gefunden werden, diese zu verändern. Hierfür wird das Lager in einer Hülse gefasst, welche austauschbar ist und je nach Ausführung eine unterschiedliche Nachgiebigkeit an der Lagerstelle aufweist.

Die Auslegung der Lager erfolgt unter Anwendung der Norm ISO 218:2014 [\[25\]](#page-91-7). Diese legt die Vorgehensweise zur Berechnung der Wälzlager fest. Die nominelle Lebensdauer kann abgeschätzt werden durch

$$
L_{10} = \left(\frac{C_r}{P_r}\right)^3.
$$
\n
$$
(5.3)
$$

Hierbei steht  $C_r$  für die dynamische Tragzahl des Lagers und  $P_r$  für die äquivalente radiale Lagerlast. Für die Ermittlung der Lagerlast wird ein Lastkollektiv angenommen, welches aus dem Betrieb im unter- und überkritischen Bereich sowie aus einem Anteil der Resonanzdurchfahrt besteht. Neben der Lebensdauerberechnung wird weiters die statische Tragsicherheit mit der Belastung bei Resonanzdurchfahrt verglichen, da diese keinesfalls überschritten werden darf. Diese Berechnungen können in Anhang [C](#page-83-0) nachvollzogen werden.

<span id="page-67-0"></span>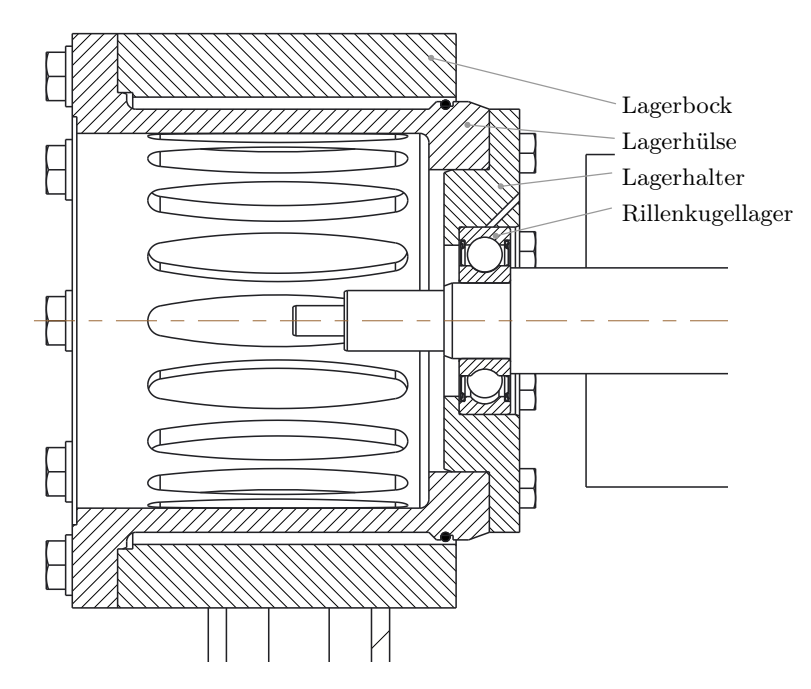

Abbildung 5.2: Schnittdarstellung einer Lagerstelle

Für die Ausführung werden beidseitig abgedichtete Lager gewählt, da diese mit Fett geschmiert sind und ohne zusätzliche Ölversorgung auskommen. Dadurch wird die Konstruktion zusätzlich vereinfacht. Auch die realen Bedingungen in Elektromotoren (ausgenommen Großmotoren) werden dadurch besser nachgebildet, da diese üblicherweise mit lebensdauergeschmierten Lagern ausgestattet werden.

Um den Prüfstand zukünftig auch für andere Lager verwenden zu können, wird die Lagerhalterung so ausgeführt, dass die Halterung der Lager und die Funktion der variablen Lagersteifigkeit voneinander getrennt werden. Die Lager werden in einer Lageraufnahme montiert, welche wiederum in der flexiblen Hülse gefasst sind, wie in Abbildung [5.2](#page-67-0) dargestellt. Dies ist nötig, da die Steifigkeit der Lager selbst nicht im nötigen Bereich beeinflusst werden kann. Die Lagersteifigkeit eines Wälzlagers wird unter Berücksichtigung des Verlaufes der radialen Einfederung unter Radialbelastung, dargestellt in [\[7,](#page-90-6) S. 52] mit  $2 \cdot 10^8$  N/m angenommen.

### Variable Lagersteifigkeit/Lagerhülse

Wie in Abbildung [5.2](#page-67-0) zu sehen ist, wird die Flexibilität der Lagerstelle im Wesentlichen durch die Form der Lagerhülse erreicht. Durch die auskragende Form und die Ausschnitte in der Hülse wird die Steifigkeit reduziert und auf die gewünschten Werte eingestellt. Die Form der Ausschnitte ist hierbei mit Hilfe einer Finite-Elemente-Berechnung auf die radial wirkende Belastung durch die Lager optimiert. Die ovale Form sorgt für eine gleichmäßigere Verteilung der Spannung über die gesamte Länge der Hülse (siehe Abbildung [5.3\)](#page-68-0). Ebenfalls von Vorteil ist, dass sich die Lager annähernd ohne Verkippung innerhalb der Lagerebene verschieben.

<span id="page-68-0"></span>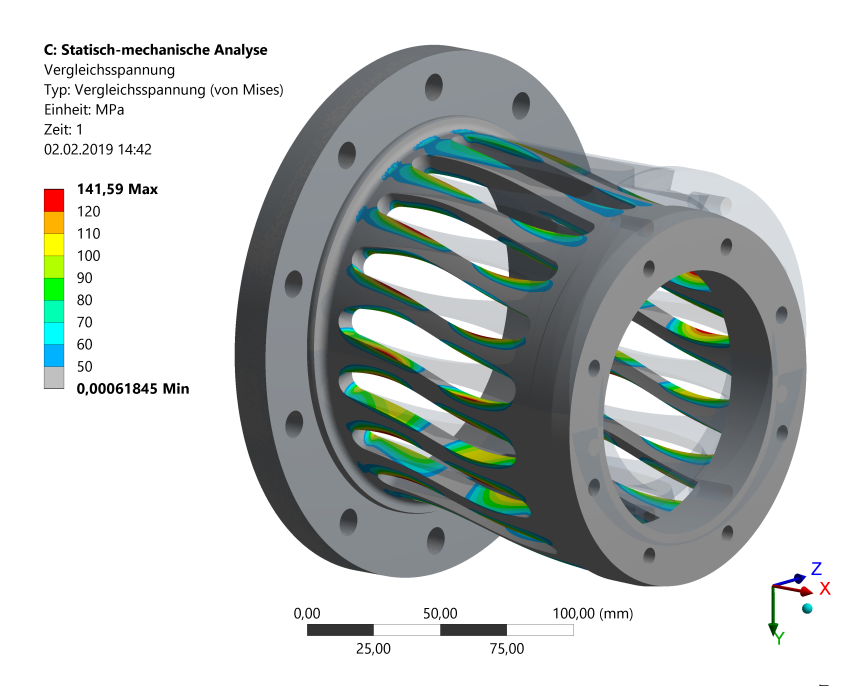

Abbildung 5.3: FEM-Simulation einer Lagerhülse (Steifigkeit  $3 \cdot 10^7$  N/m)

Durch unterschiedliche Gestaltung der Lagerhülsen ist es möglich, die in Kapitel [3](#page-38-1) geforderten Lagersteifigkeiten nachzubilden. Da die Lagerhülse selbst nur für eine sehr geringe Dämpfung in Folge der Fügestellen sorgt, wird in der Konstruktion die Möglichkeit der Anpassung der äußeren Dämpfung mit Hilfe eines O-Ringes vorgesehen. In Abbildung [5.2](#page-67-0) ist ein solcher O-Ring zu erkennen, dieser wird zwischen Lagerhülse und Lagerbock eingebaut. Durch unterschiedliche Dimensionen des O-Ringes kann die Lagersteifigkeit noch in einem geringen Bereich variiert werden. Ebenso kann die Dämpfung beeinflusst werden.

Zusammen mit den Lagerböcken, welche als Schweißkonstruktion aus mehreren einfachen Teilen gefertigt sind, kann nun die Eigenfrequenz und Eigenform des gesamten Systems ermittelt werden. Die für den Prüfstand interessante Eigenform, welche innerhalb des Betriebsbereiches auftritt ist in Abbildung [5.4](#page-69-0) dargestellt. Für die Berechnung wurde eine Lagerhülse mit der Steifigkeit von 3 · 10<sup>7</sup> N/m verwendet.

<span id="page-69-0"></span>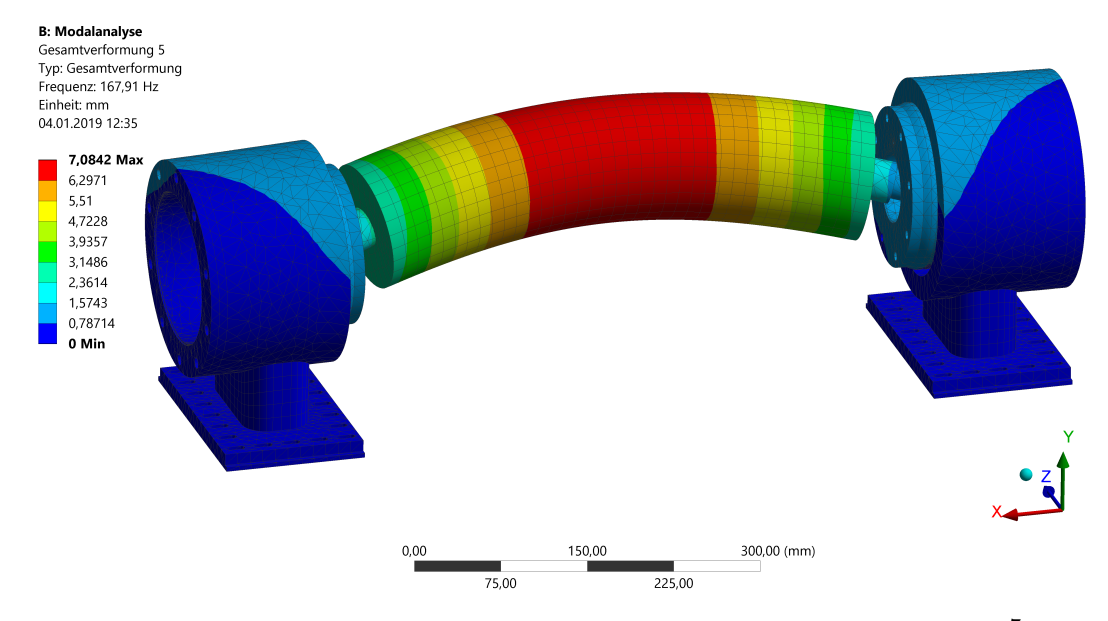

Abbildung 5.4: Eigenform des Rotors mit Lagerböcken (Lagersteifigkeit $3\cdot 10^7\,\mathrm{N/m})$ 

# 6 Schutzvorrichtungen

Für den unerwünschten Fall eines Fehlers bei Betrieb des Prüfstandes muss mit unterschiedlichen Schutzmaßnahmen vorgesorgt werden. Den gefährlichsten Ausnahmezustand stellt hierbei ein Brechen des Rotors dar. Dabei wird davon ausgegangen, dass sich ein Teil, zum Beispiel ein Blech des Blechpaketes, auf Grund der zu hohen Belastung löst und vom Rotor abgeworfen wird. Um die Bedrohung in diesem Fall zu reduzieren, muss eine Schutzhaube vorgesehen werden. Weiters wird, damit es gar nicht erst zum eben erwähnten Unfall kommt, eine mechanische Bremse vorgesehen. Diese Bremse soll den Rotor im Fehlerfall sicher abbremsen.

# 6.1 Schutzhaube

Die Schutzhaube dient dazu, den Rotor von der Umgebung zu trennen. Im Falle, dass sich ein Teil des Rotors löst, soll dieser von der Schutzhaube aufgefangen werden. Für die Auslegung von solchen Schutzvorrichtungen gibt es unterschiedliche Normen wie zum Beispiel DIN EN 12417 [\[15\]](#page-91-8), DIN ISO 21940 [\[17\]](#page-91-9) und DIN EN ISO 16089 [\[16\]](#page-91-10). Die meisten der Normen gehen von einer experimentellen Auslegung der Schutzvorrichtungen mittels Durchschlagtest aus. Da dies bei der ersten Bestimmung der benötigten Stärke der Schutzhaube noch nicht möglich ist, wird hier mit Hilfe der DIN EN ISO 16089 gearbeitet. In dieser Norm ist eine Überschlagsrechnung für die Auswahl von Schutzblechen definiert. Die Norm-Berechnung geht davon aus, dass eine Schleifscheibe bei einer bestimmten Drehzahl n, mit definiertem Außendurchmesser  $d_a$  und Innendurchmesser  $d_i$  sowie vorgebbarer Masse m in drei gleiche Teile zerbricht. Mit diesen Vorgaben kann die Wandstärke

<span id="page-70-0"></span>
$$
t_p = 0.4 \, E_{trans}^{0.37} \tag{6.1}
$$

abgeschätzt werden. Die translatorische Energie berechnet sich nach DIN EN ISO 16089:2016-06 [\[16\]](#page-91-10) als:

$$
E_{trans} = 0.051 m \frac{\left(1 - \left(d_i/d_a\right)^3\right)^2}{\left(1 - \left(d_i/d_a\right)^2\right)^2} v^2,
$$
\n(6.2)

wobei v hierbei für die Oberflächengeschwindigkeit der Scheibe steht. Diese Berechnung nach DIN EN ISO 16089:2016-06 [\[16\]](#page-91-10) gilt für Schleifscheiben, welche in drei gleiche Teile bersten. Gl. [\(6.1\)](#page-70-0) bezieht sich auf eine Abdeckung aus Stahlblech.

Um die Eignung der Abdeckung nach DIN ISO 21940 (Verkleidungen von Auswuchtmaschinen) zu überprüfen, müsste in weiterer Folge ein Durchschlagtest durchführt werden. Mit genormten Prüfgeschossen wird die Durchschlagfestigkeit des Schutzbleches ermittelt. Anschließend wird ein modifiziertes Prüfgeschoss, dessen Spitze einem für den Anwendungsfall zu definierendem "typischen Geschoss" entspricht, verwendet um den Einfluss der Geschossform zu ermitteln. Aus diesen Prüfungen ergibt sich, ob die maximal zu erwartenden Geschossteilchen gehalten werden können.

DIN EN 12417, welche die Sicherheitsaspekte von Werkzeugmaschinen allgemein definiert, sieht für zurückhaltende Schutzmaßnahmen bei mechanischer Gefährdung eine praktische Prüfung zur Feststellung der Übereinstimmung mit der Norm vor. Dies bedeutet wiederum, dass auch hier ein Durchschlagstest gefordert wird. Die Notwendigkeit solcher Tests lässt sich darauf zurückführen, dass bei Auftreffen des Projektils sehr starke und schnelle plastische Verformungen auftreten. Ebenso darf die Schutzvorrichtung in einem solchen Fall zwar reißen, das Projektil muss aber zurückgehalten werden. Diese komplexen Vorgänge sind im Zuge der Auslegung einer Schutzvorrichtung nicht berechenbar und müssen daher getestet werden.

Als zusätzliche Sicherheitsmaßnahme wird festgelegt, dass sich bei Betrieb des Prüfstandes keine Personen im Prüfraum befinden. Die Überwachung des Prüfablaufes erfolgt mittels der Sensoren für Drehzahl, Auslenkung und Temperatur. Die Abschätzung der Blechstärke kann in Anhang [D](#page-85-0) nachvollzogen werden.

# <span id="page-71-0"></span>6.2 Bremse

Im gewöhnlichen Betrieb dient der Antrieb gleichzeitig als Bremse. Die Steuerung erfolgt über einen Frequenzumrichter und ermöglicht es, den Motor sowohl beschleunigend als auch verzögernd einzusetzen. Da nicht ausgeschlossen werden kann, dass ein Fehler auftritt, welcher zu einem Verlust der Bremswirkung des Antriebes führt (sei es durch Stromausfall, Kommunikationsprobleme, außer Tritt geraten der Magnetkupplung,...) muss eine zusätzliche Bremse vorgesehen werden. Es wird eine Bremse konstruiert, welche mittels Feder vorgespannt ist und durch einen Pneumatikzylinder geöffnet wird. Im Falle eines Stromausfalls oder Verlustes der Druckluft schließt die Bremse selbständig. Der Öffnungszustand der Bremse wird durch einen Sensor erfasst und an die Motorsteuerung übermittelt. Ein ungewolltes Schließen der Bremse (z.B. durch Druckluftabfall ohne Stromausfall) bewirkt somit ein sofortiges Abschalten des Motors.
In Abbildung [6.1](#page-72-0) ist eine Schnittansicht der Bremse dargestellt. Die Bremsscheibe sitzt auf der Rotorwelle und rotiert mit dieser. Durch die schräge Ausführung der Bremsfläche zwischen Bremsscheibe und -konus kann die Kraft, welche durch die Druckfeder aufgebracht werden muss, reduziert werden. Der Bremskonus wird hier als "feststehend" bezeichnet, was sich nur auf die Rotation um die Drehachse des Rotos bezieht. Dies wird durch Passfedern sichergestellt. Sie sorgen für die axiale Verschiebbarkeit im Führungszylinder.

<span id="page-72-0"></span>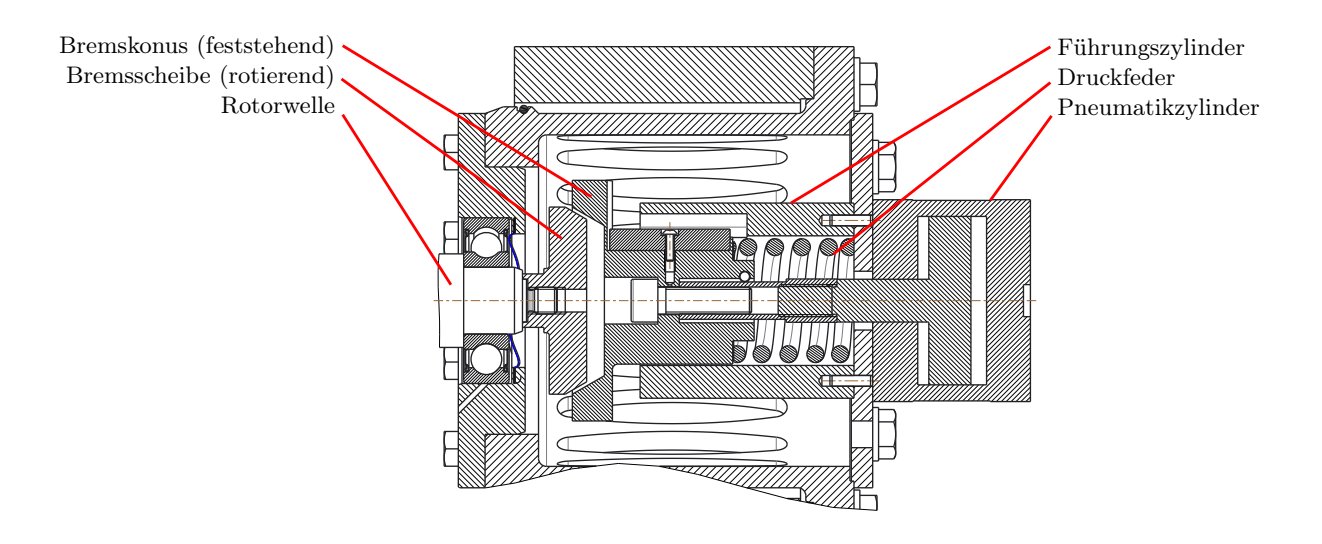

Abbildung 6.1: Schnittansicht der Bremse

Die Bremse ist nur für den Notfall konzipiert, weshalb in der Auslegung der Verschleiß nicht berücksichtigt wird. Im Normalbetrieb ist vorgesehen, dass sämtliche Bremsarbeit vom Antrieb mittels korrekter Ansteuerung über den Frequenzumrichter und passenden Bremswiderstand verrichtet wird. Eine mechanische Betriebsbremse kann nicht vorgesehen werden, da hierfür ein wesentlich größerer Scheibendurchmesser erforderlich wäre. Dieser hätte zur Folge, dass die Messergebnisse durch die zusätzliche große rotierende Masse verfälscht würden.

<span id="page-73-0"></span>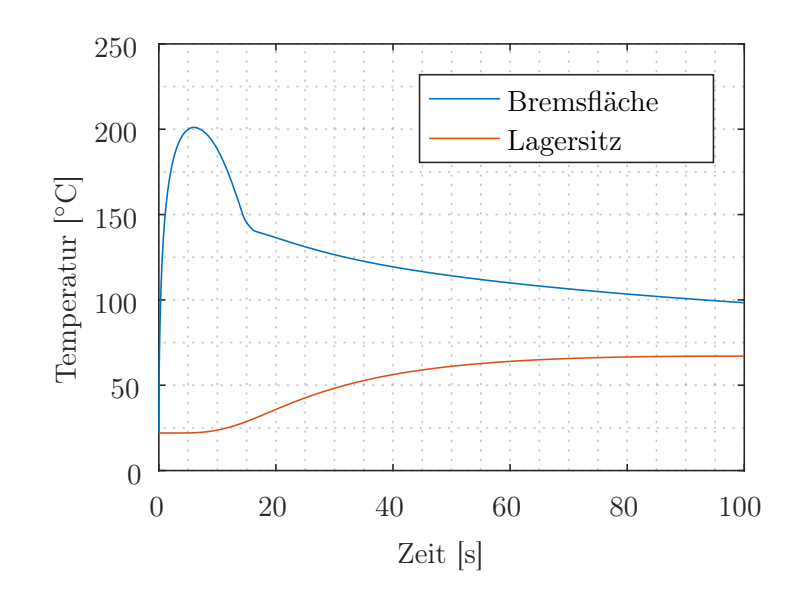

Abbildung 6.2: Temperaturverlauf bei Notbremsung von 12000 min−<sup>1</sup>

Für den Fall einer Notbremsung aus Maximaldrehzahl (12000 min−<sup>1</sup> ) wird eine maximale Bremsdauer von 15 Sekunden definiert, um die Belastung bei Durchquerung der Resonanzfrequenz gering zu halten (vgl. Abbildung [4.5\)](#page-57-0). Es wird angenommen, dass sämtliche, beim Bremsen abgeführte Rotationsenergie an der Bremsfläche in Wärme umgesetzt wird. Dadurch ergeben sich für die Temperatur während einer Notbremsung die in Abbildung [6.2](#page-73-0) dargestellten Verläufe. Die Temperatur direkt an der Bremsfläche steigt kurzzeitig bis auf 200 ◦C an. An der Lagerfläche steigt die Temperatur nur langsam an und bleibt stehts in einem unbedenklichen Bereich.

<span id="page-73-1"></span>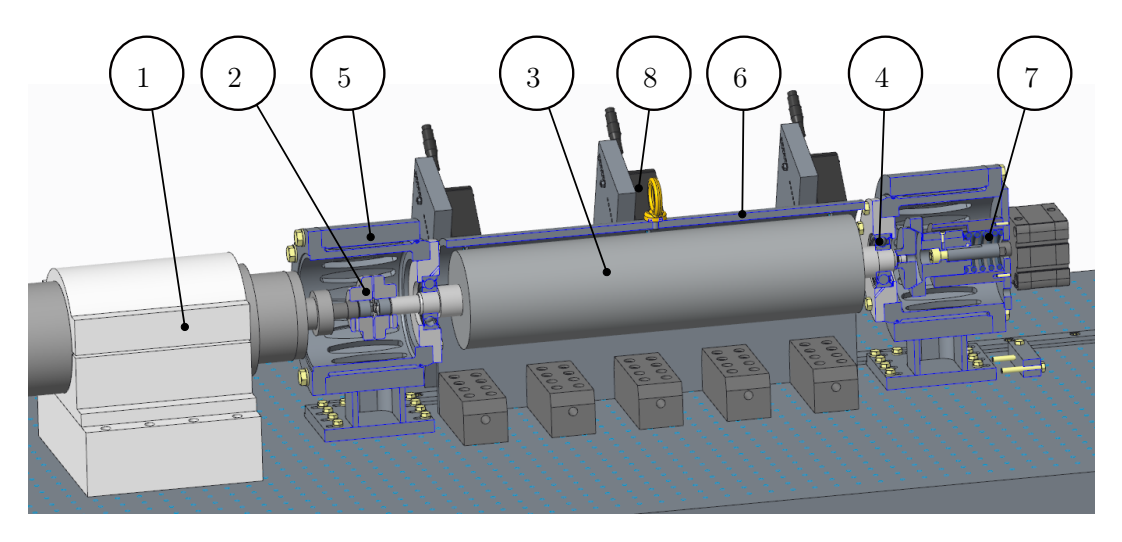

Abbildung 6.3: Prüfstand

Mit der Bremse sind nun sämtliche Kernkomponenten des Prüfstandes definiert. In

Abbildung [6.3](#page-73-1) ist eine Schnittansicht des Prüfstandes zu sehen. Die Komponenten sind dabei folgende:

- 1: Antrieb
- 2: Magnetscheibenkupplung
- 3: Rotor
- 4: Rillenkugellager
- 5: Lagerbock mit Lagerhülse
- 6: Schutzhaube
- 7: Bremse
- 8: Optische Abstandssensoren

Neben den hier aufgelisteten und in dieser Arbeit behandelten Komponenten besitzt der Prüfstand noch zusätzliche Sensoren, welche hier nicht näher behandelt werden. Dies sind unter anderem Temperatursensoren zur Messung der Temperatur an den Lagerstellen und der Bremse, ein Reflexlichttaster zur Drehzahlmessung und Beschleunigungssensoren an der Lageraufnahme.

### 7 Zusammenfassung und Ausblick

Im Zuge der Arbeit stellte sich heraus, dass es schwierig ist, die Eigenfrequenzen des Rotors im vorhinein exakt abzuschätzen. Dies lässt sich vor allem darauf zurückführen, dass kein Modell, welches für diese Berechnung verwendet wird, im gesamten Frequenzbereich exakte Ergebnisse liefert und mittels Messungen auf den jeweiligen Rotor angepasst werden muss [\[27\]](#page-92-0). Die Berechnung erfolgte mit Hilfe verschiedener Modelle, wobei in weiterer Folge das Modell nach Kim u. Kim [\[26\]](#page-92-1), wonach das Blechpaket durch einen vergrößerten Rotor-Innendurchmesser mit äquivalentem Durchmesser ersetzt wird, verwendet wurde.

Die Dämpfung des Rotors wurde für die Berechnung der Lagerkräfte bei Durchfahrt der Resonanzfrequenz mit den in [\[23\]](#page-91-0) erwähnten typischen Werten für ungedämpfte, wälzgelagerte Rotoren angenommen. Dies ist deshalb nötig, da eine Abschätzung sowohl der inneren, als auch der äußeren Dämpfung im Vorhinein nicht möglich ist. Da die Dämpfung selbst im Vergleich zu den Literaturwerten sehr gering angenommen wurde, ist davon auszugehen, dass die Lagerbelastung im realen Betrieb des Prüfstandes geringer ausfällt als in Abschnitt [4.1](#page-52-0) berechnet.

Zu überprüfen bleibt, bis zu welcher Grenze der Prüfstand stabil betrieben werden kann. Dies ist erst mit dem real vorliegenden Prüfstand und dem entsprechenden Rotor möglich. Die innere Dämpfung kann beispielsweise über das von Gasch u. a. [\[23,](#page-91-0) S. 95] beschriebene Vorgehen bestimmt werden. Die äußere Dämpfung ist am einfachsten über das Verhalten in der Nähe der Resonanzfrequenz bestimmbar (vgl. Abschnitt [2.1.4\)](#page-21-0). Erst mit dem Wissen über die innere und äußere Dämpfung des realen Aufbaus kann eine Aussage über die Stabilitätsgrenze im überkritischen Bereich getroffen werden.

Die Dimensionierung des Antriebes beruht auf der Forderung, dass die Lagerkräfte und somit auch die Belastung auf den Rotor bei Resonanzdurchfahrt nicht zu groß werden dürfen. Dabei wird die geforderte Wuchtgüte bei einer Drehzahl, welche 70% der Resonanzfrequenz entspricht, angenommen. Abzuwarten bleibt mit welchem Aufwand diese Forderung verbunden ist und ob auf Grund der Größe der äußeren Dämpfung nicht auch eine geringere Wuchtgüte ausreichend ist.

# A Umformung der Gleichungen für virtuelle Arbeit

Dieses Kapitel widmet sich der Umformung der in Abschnitt [2.2.1](#page-27-0) angeführten Gln. [\(2.40\)](#page-29-0), [\(2.41\)](#page-29-1) und [\(2.42\)](#page-29-2) auf eine Form, welche die Arbeit in Abhängigkeit von der Knotenverschiebung darstellt (Gln. [\(2.61\)](#page-32-0) bis [\(2.63\)](#page-33-0)).

#### A.1 Virtuelle Arbeit der inneren Kräfte

Ausgangspunkt ist die Gl. [\(2.45\)](#page-30-0), welche hier nochmals angeführt wird.

$$
\delta W_{int} = -\int_{-1}^{1} \int_{A} \delta \boldsymbol{\epsilon}^{\mathsf{T}} \boldsymbol{C} \boldsymbol{\epsilon} \, \det(\mathbf{J}) \, \mathrm{d}A \, \mathrm{d}r \tag{A.1}
$$

Nach Einsetzen der Werte für C (Gl.  $(2.46)$ ) und  $\epsilon$  (Gl.  $(2.37)$ ) ergibt sich

$$
\delta W_{int} = -\int_{-1}^{1} \int_{A} \delta \theta_{x} y^{2} G_{xz} k_{z} \theta_{x} + \delta \theta_{y} y G_{xz} k_{z} \theta_{x} + \delta \theta_{x} y G_{xz} k_{z} \theta_{y} + \delta \theta_{y} G_{xz} k_{z} \theta_{y} \n+ \delta \theta_{z} G_{xy} k_{y} \theta_{z} - \delta \theta_{z} G_{xy} k_{y} v_{C,x} + \delta \theta_{x} y G_{xz} k_{z} w_{C,x} + \delta \theta_{y} G_{xz} k_{z} w_{C,x} \n+ \delta u_{C,x} E_{x} u_{C,x} - \delta v_{C,x} G_{xy} k_{y} \theta_{z} + \delta v_{C,x} G_{xy} k_{y} v_{C,x} + \delta w_{C,x} y G_{xz} k_{z} \theta_{x} \n+ \delta w_{C,x} G_{xz} k_{z} \theta_{y} + \delta w_{C,x} G_{xz} k_{z} w_{C,x} + \delta \theta_{x,x} z G_{xy} k_{y} \theta_{z} - \delta \theta_{x,x} z G_{xy} k_{y} v_{C,x} \n+ \delta \theta_{y,x} z E_{x} u_{C,x} - \delta \theta_{z,x} y E_{x} u_{C,x} + \delta \theta_{z} z G_{xy} k_{y} \theta_{x,x} - \delta v_{C,x} z G_{xy} k_{y} \theta_{x,x} \n+ \delta \theta_{x,x} z^{2} G_{xy} k_{y} \theta_{x,x} + \delta u_{C,x} z E_{x} \theta_{y,x} + \delta \theta_{y,x} z^{2} E_{x} \theta_{y,x} - \delta \theta_{z,x} y z E_{x} \theta_{y,x} \n- \delta u_{C,x} y E_{x} \theta_{z,x} - \delta \theta_{y,x} y z E_{x} \theta_{z,x} + \delta \theta_{z,x} y^{2} E_{x} \theta_{z,x} \ \text{det} (\mathbf{J}) \ \text{d}A \ \text{d}r.
$$

Als nächster Schritt kann die Integration über die Querschnittsfläche durchgeführt werden. Die Fläche A, die Flächenmomente 1. Ordnung  $S_y$  und  $S_z$  sowie die Flächenträgheitsmomente Iy, I<sup>z</sup> und Iyz kommen durch diesen Schritt in der Formel zum Vorschein und sind gegeben durch

<span id="page-77-0"></span>
$$
A = \int_A dA,\tag{A.3}
$$

$$
S_y = \int_A z \, \mathrm{d}A,\tag{A.4}
$$

$$
S_z = \int_A y \, dA,\tag{A.5}
$$

$$
I_y = \int_A z^2 \, \mathrm{d}A,\tag{A.6}
$$

<span id="page-77-1"></span>
$$
I_z = \int_A y^2 \, \mathrm{d}A,\tag{A.7}
$$

$$
I_{yz} = \int_A yz \, \mathrm{d}A. \tag{A.8}
$$

Es ergibt sich mit den Gln. [\(A.4\)](#page-77-0) bis [\(A.8\)](#page-77-1) die virtuelle Arbeit zu

$$
\delta W_{int} = -\int_{-1}^{1} \delta \theta_x I_z G_{xz} k_z \theta_x + \delta \theta_y S_z G_{xz} k_z \theta_x + \delta \theta_x S_z G_{xz} k_z \theta_y + \delta \theta_y A G_{xz} k_z \theta_y
$$
  
+ $\delta \theta_z A G_{xy} k_y \theta_z - \delta \theta_z A G_{xy} k_y v_{C,x} + \delta \theta_x S_z G_{xz} k_z w_{C,x} + \delta \theta_y A G_{xz} k_z w_{C,x}$   
+ $\delta u_{C,x} A E_x u_{C,x} - \delta v_{C,x} A G_{xy} k_y \theta_z + \delta v_{C,x} A G_{xy} k_y v_{C,x} + \delta w_{C,x} S_z G_{xz} k_z \theta_x$   
+ $\delta w_{C,x} A G_{xz} k_z \theta_y + \delta w_{C,x} A G_{xz} k_z w_{C,x} + \delta \theta_{x,x} S_y G_{xy} k_y \theta_z - \delta \theta_{x,x} S_y G_{xy} k_y v_{C,x}$   
+ $\delta \theta_{y,x} S_y E_x u_{C,x} - \delta \theta_{z,x} S_z E_x u_{C,x} + \delta \theta_z S_y G_{xy} k_y \theta_{x,x} - \delta v_{C,x} S_y G_{xy} k_y \theta_{x,x}$   
+ $\delta \theta_{x,x} I_y G_{xy} k_y \theta_{x,x} + \delta u_{C,x} S_y E_x \theta_{y,x} + \delta \theta_{y,x} I_y E_x \theta_{y,x} - \delta \theta_{z,x} I_z E_x \theta_{z,x}$  det (J) dr.

Mit Hilfe der Ansatzfunktionen werden die Komponenten von  $\delta u$  und  $u$  durch Ausdrücke ersetzt, welche sich aus den Knotenpunktverschiebungen  $\delta \hat{\boldsymbol{u}}$  und  $\hat{\boldsymbol{u}}$  berechnen lassen (vgl. Gl. [\(2.60\)](#page-32-1)). Dies führt schlussendlich auf

$$
\delta W_{int} = -\delta \hat{\mathbf{u}}^{\mathsf{T}} \int_{-1}^{1} h_{\theta x}^{\mathsf{T}} I_{z} G_{xz} k_{z} h_{\theta x} + h_{\theta y}^{\mathsf{T}} S_{z} G_{xz} k_{z} h_{\theta x} + h_{\theta x}^{\mathsf{T}} S_{z} G_{xz} k_{z} h_{\theta y} \n+ h_{\theta y}^{\mathsf{T}} A G_{xz} k_{z} h_{\theta y} + h_{\theta z}^{\mathsf{T}} A G_{xy} k_{y} h_{\theta z} - h_{\theta z}^{\mathsf{T}} A G_{xy} k_{y} b_{v} \n+ h_{\theta x}^{\mathsf{T}} S_{z} G_{xz} k_{z} b_{w} + h_{\theta y}^{\mathsf{T}} A G_{xz} k_{z} b_{w} + b_{u}^{\mathsf{T}} A E_{x} b_{u} \n- b_{v}^{\mathsf{T}} A G_{xy} k_{y} h_{\theta z} + b_{v}^{\mathsf{T}} A G_{xy} k_{y} b_{v} + b_{w}^{\mathsf{T}} S_{z} G_{xz} k_{z} h_{\theta x} \n+ b_{w}^{\mathsf{T}} A G_{xz} k_{z} h_{\theta y} + b_{w}^{\mathsf{T}} A G_{xz} k_{z} b_{w} + b_{\theta x}^{\mathsf{T}} S_{y} G_{xy} k_{y} h_{\theta z} \n- b_{\theta x}^{\mathsf{T}} S_{y} G_{xy} k_{y} b_{v} + b_{\theta y}^{\mathsf{T}} S_{y} E_{x} b_{u} - b_{\theta z}^{\mathsf{T}} S_{z} E_{x} b_{u} \n+ h_{\theta z}^{\mathsf{T}} S_{y} G_{xy} k_{y} b_{\theta x} - b_{v}^{\mathsf{T}} S_{y} G_{xy} k_{y} b_{\theta x} + b_{\theta x}^{\mathsf{T}} I_{y} G_{xy} k_{y} b_{\theta x} \n+ b_{u}^{\mathsf{T}} S_{y} E_{x} b_{\theta y} + b_{\theta y}^{\mathsf{T}} I_{y} E_{x} b_{\theta y} - b_{\theta z}^{\mathsf{T}} I_{y z} E_{x} b_{\theta y} \n- b_{u}^{\mathsf{T}} S_{z} E_{x} b_{\theta z} - b_{\theta y}^{\mathsf
$$

Der Ausdruck im Integral kann zur Elementsteifigkeitsmatrix  $K$  zusammengefasst werden und somit ergibt sich für die virtuelle Arbeit der inneren Kräfte die wesentlich einfachere Schreibweise

<span id="page-78-1"></span>
$$
\delta W_{int} = -\delta \hat{\mathbf{u}}^{\mathsf{T}} \mathbf{K} \hat{\mathbf{u}}.
$$
 (A.11)

#### A.2 Virtuelle Arbeit der äußeren Kräfte

<span id="page-78-0"></span>
$$
\delta W_{ext} = \int_{V} \delta \mathbf{u}^{\mathsf{T}} \mathbf{f}^{B} \, \mathrm{d}V \tag{A.12}
$$

Durch Ausmultiplizieren erhält man aus der Gl. [\(A.12\)](#page-78-0) den Ausdruck

$$
\delta W_{ext} = \int_{-1}^{1} \int_{A} \delta u_C f_x^B + \delta \theta_y z f_x^B - \delta \theta_z y f_x^B + \delta v_C f_y^B
$$
  

$$
- \delta \theta_x z f_y^B + \delta w_C f_z^B + \delta \theta_x y f_z^B dA \det(\mathbf{J}) dr.
$$
 (A.13)

Auch hier werden die Flächenintegrale ausgerechnet und die Komponenten von  $\delta u^{\dagger}$ durch die Ansatzfunktionen und Knotenpunktverschiebungen ausgedrückt. Die Körperkräfte  $f^B$  werden dadurch zu den Schnittgrößen

$$
N = \int_{A} f_x^B \, \mathrm{d}A,\tag{A.14}
$$

$$
Q_y = \int_A f_y^B \, \mathrm{d}A,\tag{A.15}
$$

$$
Q_z = \int_A f_z^B \, \mathrm{d}A,\tag{A.16}
$$

$$
M_x = \int_A -z f_y^B + y f_z^B \, \mathrm{d}A,\tag{A.17}
$$

$$
M_y = \int_A z f_x^B \, \mathrm{d}A,\tag{A.18}
$$

$$
M_z = \int_A y f_x^B \, \mathrm{d}A. \tag{A.19}
$$

Es ergibt sich damit für die Arbeit der äußeren Kräfte

$$
\delta W_{ext} = \int_{-1}^{1} \delta u_C N + \delta \theta_y M_y - \delta \theta_z M_z + \delta v_C Q_y + \delta \theta_x M_x + \delta w_C Q_z \det(\mathbf{J}) \, d\mathbf{r}, \tag{A.20}
$$

beziehungsweise nach Einsetzen der Ansatzfunktionen

$$
\delta W_{ext} = \delta \hat{\mathbf{u}}^{\mathsf{T}} \int_{-1}^{1} h_u^{\mathsf{T}} N + h_{\theta y}^{\mathsf{T}} M_y - h_{\theta z}^{\mathsf{T}} M_z + h_v^{\mathsf{T}} Q_y + h_{\theta x}^{\mathsf{T}} M_x + h_w^{\mathsf{T}} Q_z \det(\mathbf{J}) \, \mathrm{d}r. \tag{A.21}
$$

Ähnlich wie in Gl. [\(A.11\)](#page-78-1) wird auch hier das Integral in einem Vektor, dem Vektor der äußeren Kräfte  $F_{ext}$ , zusammengefasst. Die virtuelle Arbeit der externen Kräfte lässt sich daher berechnen als

$$
\delta W_{ext} = \delta \hat{\mathbf{u}}^{\mathsf{T}} \mathbf{F}_{ext}.
$$
\n(A.22)

#### A.3 Virtuelle Arbeit der Trägheitskräfte

<span id="page-79-0"></span>
$$
\delta W_{inertia} = -\int_{V} \delta \mathbf{u}^{\mathsf{T}} \rho \ddot{\mathbf{u}} \, \mathrm{d}V \tag{A.23}
$$

Gl. [\(A.23\)](#page-79-0) kann auch geschrieben werden als

$$
\delta W_{inertia} = -\int_{-1}^{1} \int_{A} \delta u_{C} \rho \ddot{u}_{C} + \delta v_{C} \rho \ddot{v}_{C} + \delta w_{C} \rho \ddot{w}_{C} + \delta w_{C} y \rho \ddot{\theta}_{x}
$$

$$
- \delta u_{C} y \rho \ddot{\theta}_{z} - \delta \theta_{z} y \rho \ddot{u}_{C} + \delta \theta_{x} y \rho \ddot{w}_{C} + \delta \theta_{x} y^{2} \rho \ddot{\theta}_{x}
$$

$$
+ \delta \theta_{z} y^{2} \rho \ddot{\theta}_{z} - \delta v_{C} \rho z \ddot{\theta}_{x} + \delta u_{C} \rho z \ddot{\theta}_{y} + \delta \theta_{y} z \rho \ddot{u}_{C}
$$

$$
- \delta \theta_{x} z \rho \ddot{v}_{C} - \delta \theta_{z} y z \rho \ddot{\theta}_{y} - \delta \theta_{y} y z \rho \ddot{\theta}_{z} + \delta \theta_{x} z^{2} \rho \ddot{\theta}_{x}
$$

$$
+ \delta \theta_{y} z^{2} \rho \ddot{\theta}_{y} \det (\mathbf{J}) \, dA \, dr
$$
(A.24)

Unter Zuhilfenahme der Gln. [\(A.4\)](#page-77-0) bis [\(A.8\)](#page-77-1) und der Beschreibung der lokalen Verschiebungen über die Ansatzfunktionen, laut Gl. [\(2.60\)](#page-32-1), kann wieder die Umformung durchgeführt werden, welche die virtuelle Energie mit Hilfe der Knotenpunktverschiebungen berechnet. Es ergibt sich damit

$$
\delta W_{inertia} = -\delta \hat{\mathbf{u}}^{\mathsf{T}} \int_{-1}^{1} h_u^{\mathsf{T}} \rho A h_u + h_v^{\mathsf{T}} \rho A h_v + h_w^{\mathsf{T}} \rho A h_w + h_w^{\mathsf{T}} \rho S_z h_{\theta x} \n- h_u^{\mathsf{T}} \rho S_z h_{\theta z} - h_{\theta z}^{\mathsf{T}} \rho S_z h_u + h_{\theta x}^{\mathsf{T}} \rho S_z h_w + h_{\theta x}^{\mathsf{T}} \rho I_z h_{\theta x} \n+ h_{\theta z}^{\mathsf{T}} \rho I_z h_{\theta z} - h_v^{\mathsf{T}} \rho S_y h_{\theta x} + h_u^{\mathsf{T}} \rho S_y h_{\theta y} + h_{\theta y}^{\mathsf{T}} \rho S_y h_u \n- h_{\theta x}^{\mathsf{T}} \rho S_y h_v - h_{\theta z}^{\mathsf{T}} \rho I_{yz} h_{\theta y} - h_{\theta y}^{\mathsf{T}} \rho I_{yz} h_{\theta z} + h_{\theta x}^{\mathsf{T}} \rho I_y h_{\theta x} \n+ h_{\theta y}^{\mathsf{T}} \rho I_y h_{\theta y} \, det \, (\mathbf{J}) \, d\mathbf{r} \ddot{\mathbf{u}}.
$$
\n(A.25)

Wird das Integral ebenfalls wie bereits für die virtuelle Arbeit von internen und äußeren Kräften in einer Matrix, der Massenmatrix M, zusammengefasst, so erhält man die Kurzschreibweise für die virtuelle Arbeit der Trägheitskräfte

$$
\delta W_{inertia} = -\delta \hat{\mathbf{u}}^{\mathsf{T}} \mathbf{M} \ddot{\hat{\mathbf{u}}}. \tag{A.26}
$$

### B Dauerfestigkeitsberechnung des Rotors

#### Rotordaten:

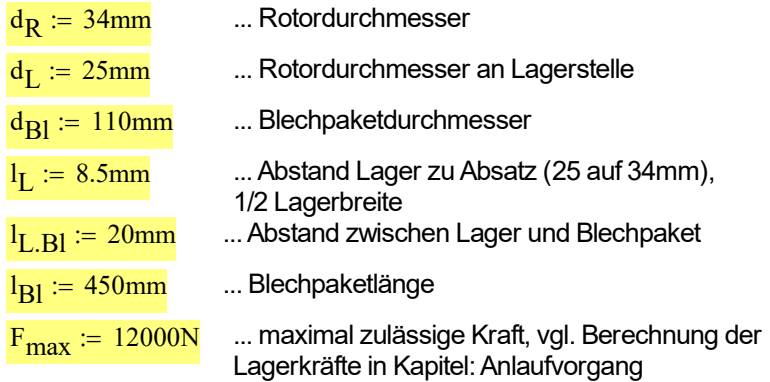

Annahme: Kraft verteilt sich gleichmäßig über das Blechpaket, das Blechpaket trägt nicht zur Biegefestigkeit des Rotors bei. Berechnung nach Köhler/Rögnitz Maschinenelemente 2

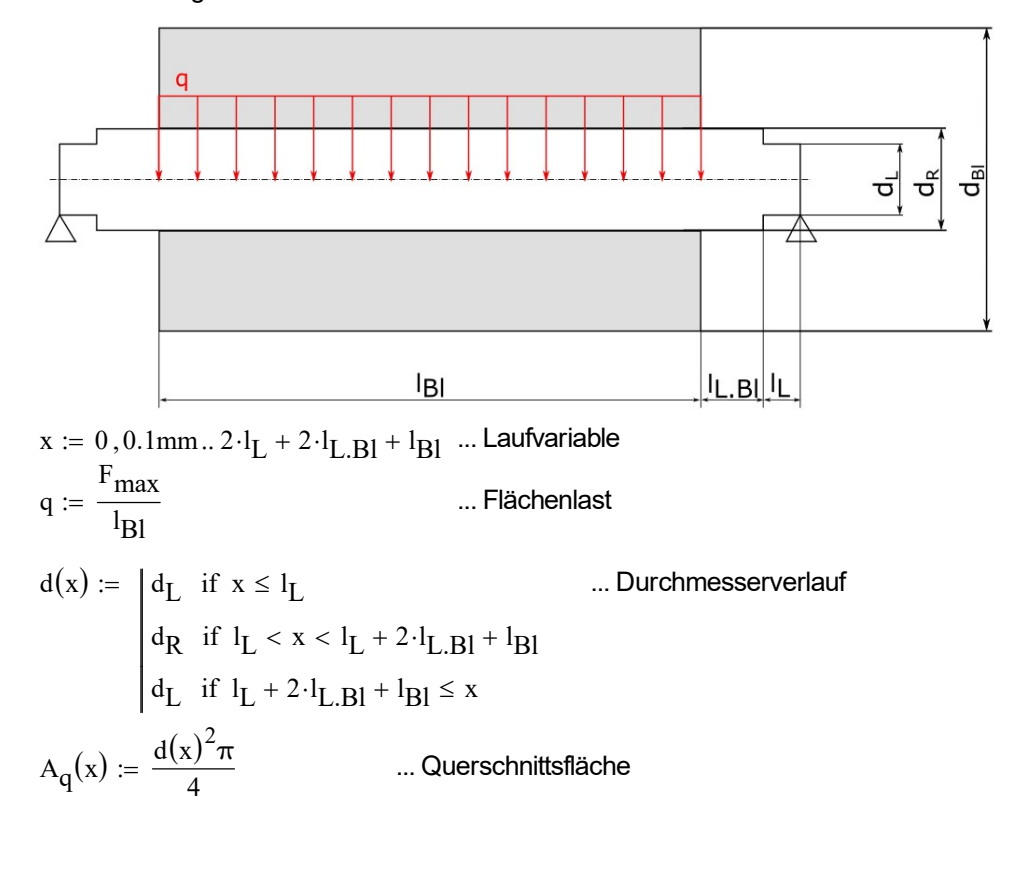

$$
W_{b}(x) := \frac{\pi \cdot d(x)^{3}}{32}
$$
 ... Biegewiderstandsmoment  
\n
$$
F_{q}(x) := \begin{cases} \frac{F_{max}}{2} & \text{if } x \leq I_{L} + I_{L,BI} \\ \frac{F_{max}}{2} - q\cdot(x - I_{L} - I_{L,BI}) & \text{if } I_{L} + I_{L,BI} < x < I_{L} + I_{L,BI} + I_{BI} \\ \frac{F_{max}}{2} & \text{if } I_{L} + I_{L,BI} + I_{BI} \leq x \end{cases}
$$
  
\n
$$
M_{b}(x) := \int_{0}^{x} F_{q}(s) ds
$$
 ... Biegemonentverlauf  
\n
$$
\tau(x) := \frac{F_{q}(x)}{A_{q}(x)}
$$
 ... Scherspannungsverlauf  
\n
$$
\sigma_{b}(x) := \frac{M_{b}(x)}{W_{b}(x)}
$$
 ... Biegespannungsverlauf  
\n
$$
\sigma_{v}(x) := \sqrt{\sigma_{b}(x)^{2} + 1.7 \cdot (\tau(x))^{2}}
$$
 ... Vergleichsspannung  
\n
$$
b = 0.9
$$
 ... Größenbeiwert; annähermd konstant über Welle  
\n
$$
\kappa := 0.9
$$
 ... Oberflächenfaktor; geschlichtete Oberfläche  
\n
$$
\beta_{k,b}(x) := \begin{cases} 2.2 & \text{if } I_{L} - 2mn < x < I_{L} + 2mn \\ 2.2 & \text{if } I_{L} + 2 \cdot I_{L,BI} + I_{BI} - 2mm < x < I_{L} + 2 \cdot I_{L,BI} + I_{BI} + 2mn \\ 2.5 & \text{if } I_{L} + I_{L,BI} - 10mn < x < I_{L} + I_{L,BI} + 10mn \\ 1 & \text{otherwise} \end{cases}
$$
 ... Siegewechseffestigkeit für den Werkstoff 42CrMo4  
\n
$$
R_{e} := 900 \frac{N}{mn^{2}}
$$
 ... Steckgrenze für den Werkstoff 42CrMo4

Aus der Gleichung für die zulässige Biegespannung

$$
\sigma_{b.zul} = \frac{b \cdot \kappa \cdot \sigma_{b.W}}{\beta_{k.b} \cdot S_D}
$$

und der Vergleichsspannung kann die Sicherheit gegen Dauerbruch bzw. Verformung ermittelt werden.

Ans. der Gleichung für die zulässige Biegespannung

\n
$$
\sigma_{b.zul} = \frac{b \cdot \kappa \cdot \sigma_b.w}{\beta_{k.b} \cdot s_D}
$$
\nund der Vergleichsspannung kann die Sicherheit gegen Dauerbruch bzw.

\nVerformung ermittelt werden.

\n
$$
S_D(x) := \frac{b \cdot \kappa \cdot \sigma_b.w}{\beta_{k.b}(x) \cdot \sigma_v(x)} \quad \dots \text{Sicherheit gegen Dauerbruch}
$$
\n
$$
S_V(x) := \frac{b \cdot \kappa \cdot R_e}{\beta_{k.b}(x) \cdot \sigma_v(x)} \quad \dots \text{Sicherheit gegen Verformung}
$$

$$
\frac{\text{S}_D(x)}{\text{S}_V(x)} = \frac{1}{2}
$$

Die Sicherheit gegen Dauerbruch, unter der Annahme, dass die Unwucht über den gesamten Rotor angreift, ist entlang des gesamten Rotors größer als 2. Die Sicherheit gegen Verformung beträgt ca. 4, somit kann der Rotor als Dauerfest betrachtet werden. Die Sicherheit gegen Verformung ist als die kritischere anzusehen, da im Prüfstandsbetrieb die Belastung von 12000N (bzw. 6000N pro Lager) nur im Fall der Resonanzdurchfahrt auftreten und somit insgesamt über einen relativ kleinen Zeitraum der gesamten Betriebsdauer. Weiters geht die Berechnung davon aus, dass das Blechpaket des Rotors keinen Einfluss auf die Steifigkeit und somit auf die vorhandenen Spannungen hat.

Im realen Anwendungsfall wird das Blechpaket einen Einfluss auf die Steifigkeit besitzen, wodurch sich die vorhandene Biegespannung reduziert und die Sicherheit noch weiter ansteigt. Dieser Effekt ist allerdings ohne die genaue Konstruktion des Rotors nicht abschätzbar und wird daher in dieser Berechnung nicht berücksichtigt.

### C Lagerberechnung

Die Lagerberechnung beruht auf der Vorgehensweise nach [\[25\]](#page-91-1) und [\[7\]](#page-90-0).

#### gewähltes Lager: 6305-C-2Z

 $C_r = 24700N$  dynamische Tragzahl  $C_{0r} := 11500N$  statische Tragzahl  $\mathrm{n_{G}} \coloneqq \, 15100 \cdotp \mathrm{min}^{- \, 1}$  Grenzdrehzahl  $\mathrm{n}_{\mathrm{\mathrm{\theta}}\mathrm{r}} \coloneqq 13500 \mathrm{\; \: min}^{-1} \;$  thermische Bezugsdrehzahl  $d_M := 43.5$  mm mittlerer Lagerdurchmesser  $f_0 := 12.4$ 

äquivalente Betriebswerte:

Annahme: - 1: 15% der Zeit bei Resonanzdurchfahrt - 2: 15% über Resonanz - 3: 70% unter Resonanz Resonanz bei ca. 9000 U/min (je höher desto schlechter) max. Drehzahl 12000 U/min Kollektive Drehzahl unter Resonanz ca. 6000 U/min  $n_1 := 9000 \cdot min^{-1}$   $q_1 := 15\%$  $n_2 := 12000 \cdot min^{-1}$   $q_2 := 15\%$  $n_3 := 5000$ min<sup>-1</sup>  $q_3 := 70\%$  $F_{r1}$  := 6200N ... Resonanzdurchfahrt + Eigengewicht des Rotors  $F_{r2}$  := 700N ... Eigengewicht des Rotors + konstante Auslenkung durch Unwucht  $F_{r3} := 400N$  ... Eigengewicht des Rotors + geringe Fliehkraft  $F_{\bf a} \coloneqq 700\rm N$  ... Wellfeder + Magnetscheibenkupplung n :=  $q_1 \cdot n_1 + q_2 \cdot n_2 + q_3 \cdot n_3 = 6.65 \times 10^3 \cdot \text{min}^{-1}$  ...äquivalente Drehzahl  $p := 3$  ... äquivalente Lagerbelastung für Kugellager

Dynamisch äquivalente radiale Belastung

$$
\frac{f_0 \cdot F_a}{C_{0r}} = 0.755 \longrightarrow g := 0.26 \qquad X := 0.56 \qquad Y := 1.66
$$
  
\n
$$
\frac{F_a}{F_{r1}} = 0.113 \iff P_{r1} := F_{r1}
$$
  
\n
$$
\frac{F_a}{F_{r2}} = 1 \qquad \Rightarrow e \implies P_{r2} := X \cdot F_{r2} + Y \cdot F_a
$$
  
\n
$$
\frac{F_a}{F_{r3}} = 1.75 \qquad \Rightarrow e \implies P_{r3} := X \cdot F_{r3} + Y \cdot F_a
$$
  
\n
$$
P_r := \sqrt{\frac{q_1 \cdot n_1 \cdot P_{r1}^3 + q_2 \cdot n_2 \cdot P_{r2}^3 + q_3 \cdot n_3 \cdot P_{r3}^3}{n}} \qquad \dots \text{äquivalente} \qquad \text{Lagerlast}
$$
  
\n
$$
P_r = 3.704 \times 10^3 \text{ N}
$$

Nominelle Lebensdauer:

$$
L_{10} := \left(\frac{C_r}{P_r}\right)^3
$$
 ... Lebensdauer in 10<sup>6</sup> Umdrehungen  

$$
L_{10} = 296.641
$$

$$
L_{10h} := \frac{L_{10}}{n} \cdot 10^6 = 743.462 \cdot h
$$

Statische Tragsicherheit:

$$
P_0 := F_{r1}
$$
  

$$
S_0 := \frac{C_{0r}}{P_0} = 1.855
$$

Die Lagerung mittels den Lagern 6305-C-2Z weist eine Sicherheit von 1.855 gegen Überlastung auf und es kann eine Lebensdauer von ca. 750 Stunden erwartet werden.

### D Schutzhaube

Die Lagerberechnung beruht auf der Vorgehensweise nach [\[16\]](#page-91-2).

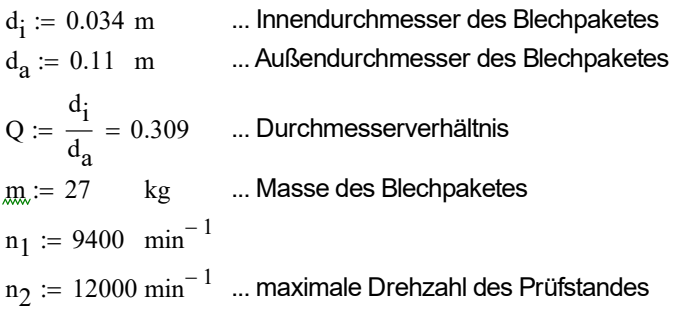

Umfangsgeschwindigkeit:

$$
v_{s1} := \frac{n_1}{60} \cdot d_a \cdot \pi = 54.14 \quad \frac{m}{s}
$$

$$
v_{s2} := \frac{n_2}{60} \cdot d_a \cdot \pi = 69.115 \quad \frac{m}{s}
$$

Translatorische Bruchstückenergie unter der Annahme, dass der rotierende Teil in drei gleiche Teile zerbricht.

n<sub>1</sub> := 9400 min<sup>-1</sup>  
\nn<sub>2</sub> := 12000 min<sup>-1</sup> ... maximale Drehzahl des Prüfstandes  
\nJmfangsgeschwindigkeit:  
\n
$$
v_{s1} := \frac{n_1}{60} \cdot d_a \cdot \pi = 54.14 \frac{m}{s}
$$
\n
$$
v_{s2} := \frac{n_2}{60} \cdot d_a \cdot \pi = 69.115 \frac{m}{s}
$$
\ntranslatorische Bruchstitukenergie unter der Annahme, dass der rotierende  
\neil in drei gleiche Teile zerbricht.

\n
$$
E_{trans1} := 0.051 \cdot m \cdot \frac{(1 - Q^3)^2}{(1 - Q^2)^2} \cdot v_{s1}^2 = 4.647 \times 10^3 \text{ J}
$$
\n
$$
E_{trans2} := 0.051 \cdot m \cdot \frac{(1 - Q^3)^2}{(1 - Q^2)^2} \cdot v_{s2}^2 = 7.573 \times 10^3 \text{ J}
$$
\n
$$
E_{trans2} := 0.051 \cdot m \cdot \frac{(1 - Q^3)^2}{(1 - Q^2)^2} \cdot v_{s2}^2 = 7.573 \times 10^3 \text{ J}
$$
\n
$$
E_{trans2} := \frac{(0.37 - 7.97)}{(1 - Q^2)^2} \cdot v_{s2}^2 = 7.573 \times 10^3 \text{ J}
$$

abgeschätzte Stärke eines Stahlbleches:

$$
t_{p1} = 0.4 \cdot E_{trans1}^{0.37} = 7.97
$$
 mm  
\n $t_{p2} = 0.4 \cdot E_{trans2}^{0.37} = 10.899$  mm

Die gewählte und verwendete Schutzblechstärke von 8mm ist nach der Abschätzung nach DIN EN 16089 bis zu einer Drehzahl von 9400min-1

ausreichend. Für größere Drehzahlen muss der Prüfstand lt. dieser Abschätzung mit einem stärkeren Blech versehen werden. Um die Eignung der Schutzhaube festzustellen, sollte, wie in Abschnitt 6.1 bereits beschrieben, ein Durchschlagversuch durchgeführt werden.

Befestigungselemente

$$
E_{trans} := 0.086 \cdot m \cdot \frac{\left(1 - Q^3\right)^2}{\left(1 - Q^2\right)^2} \cdot v_{s2}^2 = 1.277 \times 10^4 \text{ J} \dots \text{um } 30\% \text{ erhöhte}
$$
\n
$$
E_{translatorische Energie}
$$
\nBelasting der Schrauben auf Schlagzug:

Belastung der Schrauben auf Schlagzug:

Schrauben Klasse 10.9 
$$
R_m := 1000 \frac{N}{mm^2}
$$
  $R_{p02} := 900 \frac{N}{mm^2}$   
 $\sigma_m := \frac{R_{p02} + R_m}{2} = 950$   
Bruchdehnung:  $\epsilon_B := 0.1$ 

Für die Berechnung wird jeweils die Hälfte der Schrauben verwendet, da bei Schlag auf eine Seite nicht alle Schrauben tragend sind.

5x M12 Schrauben:

$$
l_s := 8
$$
 mm ... Länge des freien Schaftes  
\n
$$
d_s := 9.8
$$
 mm ... Spannungsdurchmesser der Schraube  
\n
$$
A_T := \frac{d_s^2 \cdot \pi}{4} = 75.43
$$
 ... Querschnitt  
\n
$$
W_D := A_T \cdot l_s \cdot \sigma_m \cdot \epsilon_B = 5.733 \times 10^4
$$
 ... Energieaufnahmevermögen pro Schraube

Gesamtes Energieaufnahmevermögen:

 $W_{\text{ges}} = 5 \cdot W_{\text{D}} = 2.866 \times 10^5 \text{ } > E_{\text{trans}}$ 

20x M6 Schrauben:

| $\int_{\mathcal{S}^n} := 42$ mm                                                       | ... | Länge des freien Schaftes         |
|---------------------------------------------------------------------------------------|-----|-----------------------------------|
| $\int_{\mathcal{S}^n} := 4.7$ mm                                                      | ... | Spannungsdurchmesser der Schraube |
| $\Delta_{\mathcal{X}^n} := \frac{d_s^2 \cdot \pi}{4} = 17.349$ ... <i>Querschnitt</i> |     |                                   |

 $\text{W}_{\text{D}} = \text{A}_{\text{T}} \cdot \text{l}_{\text{s}} \cdot \sigma_{\text{m}} \cdot \varepsilon_{\text{B}} = 6.922 \times 10^4 \quad \dots \text{Energieaufnahmevermögen}$ pro Schraube Gesamtes Energieaufnahmevermögen:

 $\text{W}_{\text{g}}$  = 20 $\cdot$ W<sub>D</sub> = 1.384 × 10<sup>6</sup> > E<sub>trans</sub>

Die gewählte Befestigung ist ausreichend um die Schutzhaube zu halten.

# Abbildungsverzeichnis

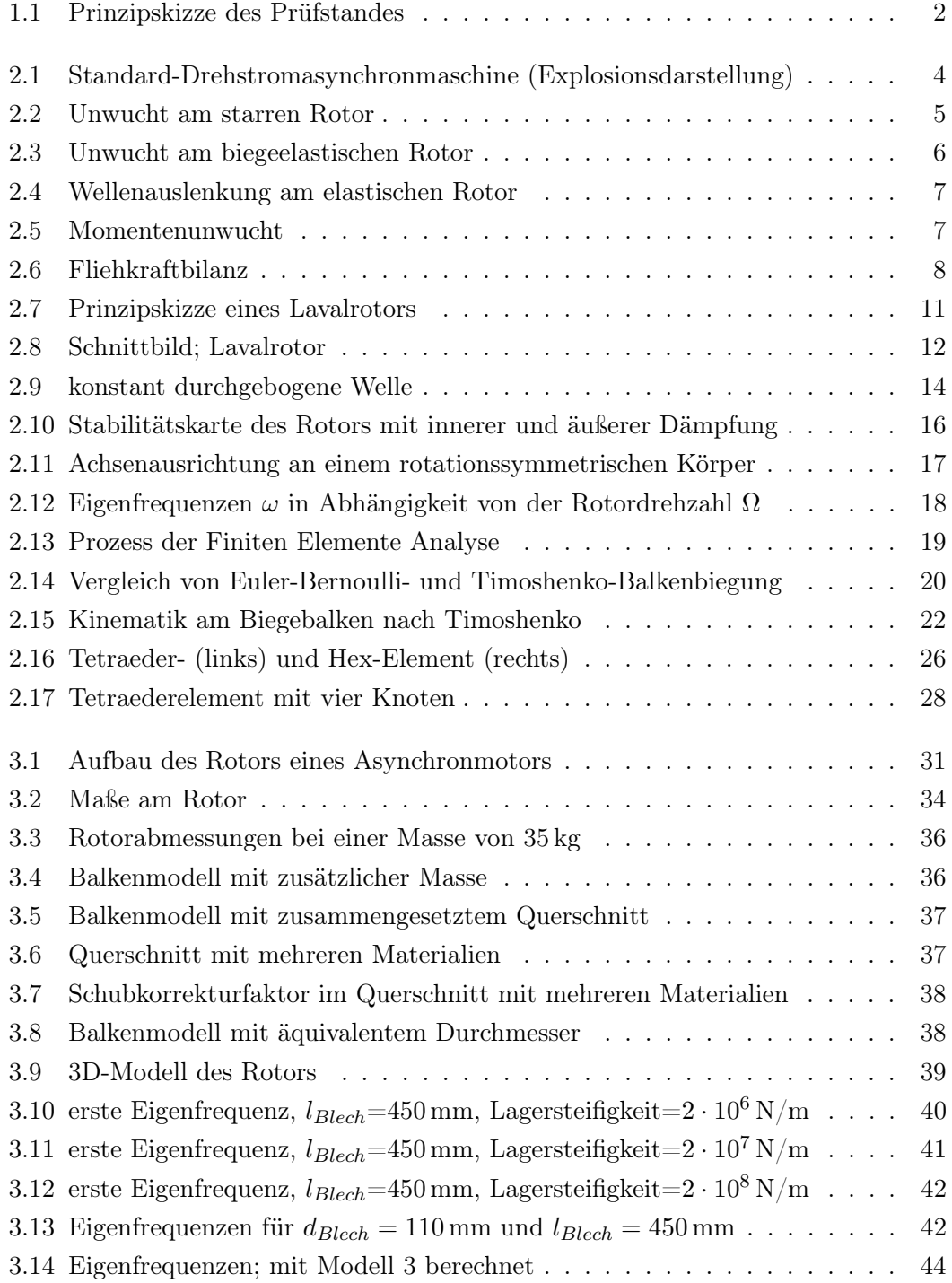

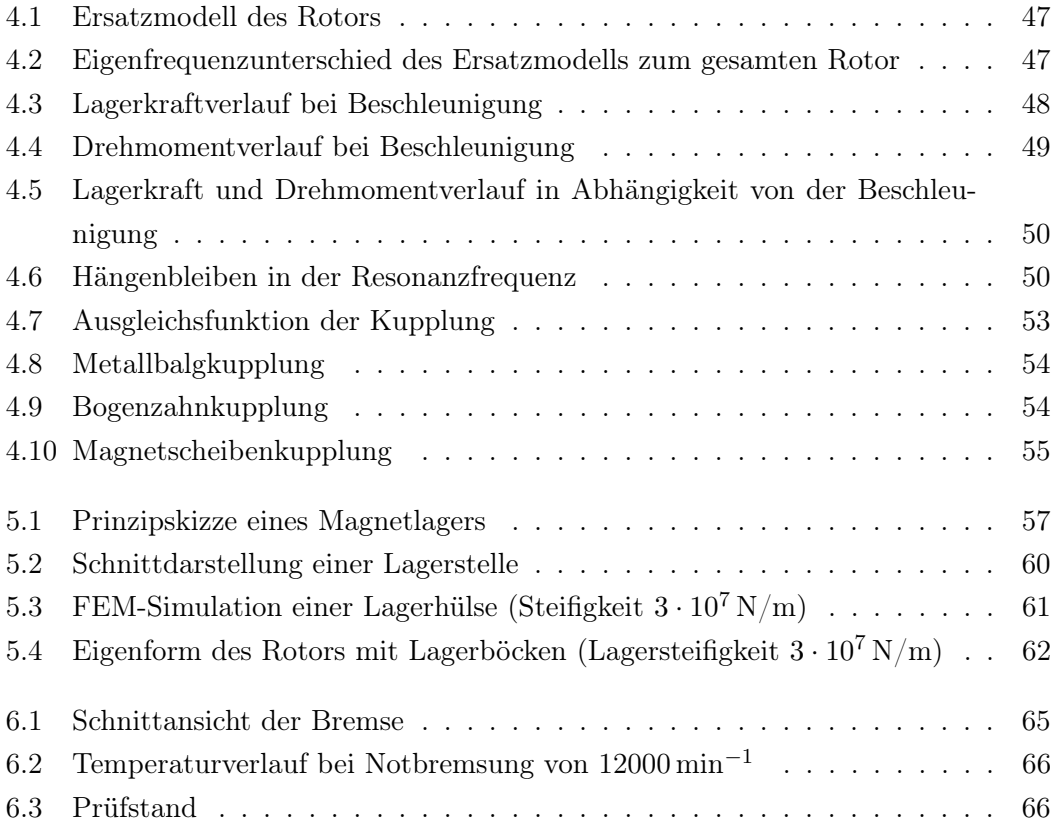

## Tabellenverzeichnis

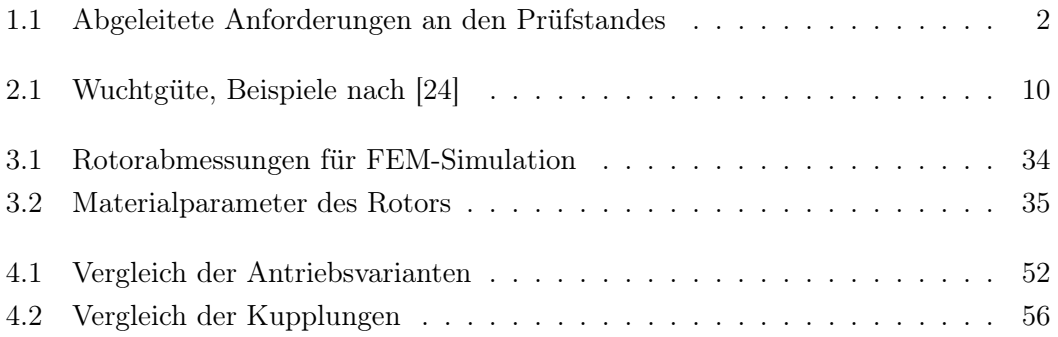

### Literaturverzeichnis

- [1] Wälzlager in Elektromotoren und Generatoren. SKF Gruppe, Göteborg, Schweden, 2005
- [2] Eigenschaften und Stärken moderner Servokupplungen. In: Konstruktion, Zeitschrift für Produktentwicklung und Ingenieur-Werkstoffe (2015), S. 20- 21. [https://www.konstruktion-online.de/2015/Ausgabe-7-8/Titelthema-Kupplu](https://www.konstruktion-online.de/2015/Ausgabe-7-8/Titelthema-Kupplungen-Bremsen/Eigenschaften-und-Staerken-moderner-Servokupplungen) [ngen-Bremsen/Eigenschaften-und-Staerken-moderner-Servokupplungen.](https://www.konstruktion-online.de/2015/Ausgabe-7-8/Titelthema-Kupplungen-Bremsen/Eigenschaften-und-Staerken-moderner-Servokupplungen) – Online; Aufgerufen am 15.12.2018
- [3] Intelligent Rolling Chassis, 1 basis, 1000 possibilities. [https://www.zf.com/china](https://www.zf.com/china/en_cn/corporate/news_events_corporate/magazine_and_news/magazine_article_contentpage_1_22226408.html) [/en\\_cn/corporate/news\\_events\\_corporate/magazine\\_and\\_news/magazine\\_ar](https://www.zf.com/china/en_cn/corporate/news_events_corporate/magazine_and_news/magazine_article_contentpage_1_22226408.html) [ticle\\_contentpage\\_1\\_22226408.html.](https://www.zf.com/china/en_cn/corporate/news_events_corporate/magazine_and_news/magazine_article_contentpage_1_22226408.html) Version: 2017. – Online; Aufgerufen am 19.11.2018
- [4] Theoretische Grundlagen des Auswuchtens. [https://www.haimer.de/produkte/a](https://www.haimer.de/produkte/auswuchttechnik/anwendungen-und-know-how/theoretische-grundlagen-des-auswuchtens.html) [uswuchttechnik/anwendungen-und-know-how/theoretische-grundlagen-des-aus](https://www.haimer.de/produkte/auswuchttechnik/anwendungen-und-know-how/theoretische-grundlagen-des-auswuchtens.html) [wuchtens.html.](https://www.haimer.de/produkte/auswuchttechnik/anwendungen-und-know-how/theoretische-grundlagen-des-auswuchtens.html) Version: 2017. – Online; Aufgerufen am 1.12.2018
- [5] Magnetscheibenkupplungen. mobac GmbH, Mielkendorf, 2018 [https://www.mo](https://www.mobac.de/pdf/mobac-magnetscheibenkupplungen.pdf) [bac.de/pdf/mobac-magnetscheibenkupplungen.pdf.](https://www.mobac.de/pdf/mobac-magnetscheibenkupplungen.pdf) – Online; Aufgerufen am 15.15.2018
- [6] Mädler, Katalog 41. Auflage 2. 2018 [http://smarthost.maedler.de/files/Katalo](http://smarthost.maedler.de/files/Katalog41_DE.zip) [g41\\_DE.zip.](http://smarthost.maedler.de/files/Katalog41_DE.zip) – Online; Aufgerufen am 15.15.2018
- <span id="page-90-0"></span>[7] Wälzlager - Technische Grundlagen und Produktdaten zur Gestaltung von Wälzlagern. Schaeffler Technologies AG & Co. KG, 2018
- [8] Altenbach, H.: Kontinuumsmechanik, Einführung in die materialunabhängigen und materialabhängigen Gleichungen. Springer-Verlag, 2015
- [9] ANSYS, I.: ANSYS Mechanical APDL Element Reference. 2003
- [10] ANSYS, I.: Theory Reference for the Mechanical APDL and Mechanical Applications. 2009
- [11] Bathe, K.-J.: Finite-Elemente-Methoden. Auflage 2. Springer-Verlag, Berlin, Heidelberg, 2002
- [12] Bolte, E.: Elektrische Maschinen. Springer Vieweg, Berlin, Heidelberg, 2018
- [13] Celigoj, C. ; Schmidt, M.: Methode der Finiten Elemente, Skript zu Vorlesung und Übung. Institut für Festigkeitslehre, TU Graz, 1998
- [14] Dankert, J. ; Dankert, H.: Technische Mechanik: Statik, Festigkeitslehre, Kinematik/Kinetik. Springer Vieweg, Berlin, Heidelberg, 2013
- [15] Norm DIN EN 12417:2009-07 . Werkzeugmaschinen Sicherheit Bearbeitungszentren; Deutsche Fassung EN 12417:2001+A2:2009
- <span id="page-91-2"></span>[16] Norm DIN EN ISO 16089:2016-06 . Werkzeugmaschinen - Sicherheit - Ortsfeste Schleifmaschinen; Deutsche Fassung EN ISO 16089:2015
- [17] Norm DIN ISO 21940-23:2012-09 . Mechanische Schwingungen Auswuchten von Rotoren - Teil 23: Verkleidungen und andere Schutzmaßnahmen für die Messstation von Auswuchtmaschinen (ISO 21940-23:2012)
- [18] Doerr, J. ; Attensperger, T. ; Wittmann, L. ; Enzinger, T.: Die neuen elektrischen Achsantriebe von Audi. In: MTZ - Motortechnische Zeitschrift 79 (2018), S. 16–25
- [19] Ehehalt, U.: Bewegungsformen elastischer Rotoren bei Stator-Kontakt. VDI-Fortschrittberichte, Reihe 11, Nr. 335, VDI-Verlag, Düsseldorf, 2008
- [20] Norm EN 60034-1:2010 . Drehende elektrische Maschinen Teil 1: Bemessung und Betriebsverhalten (IEC 60034-1:2010, modifiziert); Deutsche Fassung
- [21] FH Strahlsund: Standard-Drehstromasynchronmaschine. [http://antriebste](http://antriebstechnik.fh-stralsund.de/1024x768/Dokumentenframe/Kompendium/Antriebstechnik/Asynchronmotor/Exlosionsdarstellung/S_Dokumentenfeld.htm) [chnik.fh-stralsund.de/1024x768/Dokumentenframe/Kompendium/Antriebstech](http://antriebstechnik.fh-stralsund.de/1024x768/Dokumentenframe/Kompendium/Antriebstechnik/Asynchronmotor/Exlosionsdarstellung/S_Dokumentenfeld.htm) [nik/Asynchronmotor/Exlosionsdarstellung/S\\_Dokumentenfeld.htm.](http://antriebstechnik.fh-stralsund.de/1024x768/Dokumentenframe/Kompendium/Antriebstechnik/Asynchronmotor/Exlosionsdarstellung/S_Dokumentenfeld.htm) – Online; Aufgerufen am 29.11.2018
- [22] Gasch, R. ; Markert, R. ; Pfutzner, H.: Biegeschwingungsverhalten rotierender Wellen beim Durchlaufen der kritischen Drehzahlen. In: Konstruktion 29 Heft 9 (1977), S. 355–365
- <span id="page-91-0"></span>[23] Gasch, R. ; Nordmann, R. ; Pfützner, H.: Rotordynamik. Springer Vieweg, Berlin, Heidelberg, 2006
- <span id="page-91-3"></span>[24] Norm ISO 1940-1:2003 . Mechanical vibration - Balance quality requirements for rotors in a constant (rigid) state - Part 1: Specification and cerification of balance tolerance
- <span id="page-91-1"></span>[25] Norm ISO 281:2014 . Rolling Bearings - Dynamic load ratings and rating life
- <span id="page-92-1"></span>[26] Kim, J.-C. ; Kim, K.-W.: Influence of Lamination Pressure upon the Stiffness of Laminated Rotor. In: JSME international journal 49 (2006), S. 426–431
- <span id="page-92-0"></span>[27] Kim, J.-C. ; Kim, K.-W.: Experimental evalueation of numerical models to represent the stiffness of laminated rotor cores in electrical machines. In: Journal of Engineering Science and Technology 8 (2013), S. 457–471
- [28] Lantto, E.: Robust Control of Magnetic Bearings in Subcritical Machines. In: Acta Polytechnica Scandinavica: Electrical Engineering 94 (1999)
- [29] Mair, M.: Nonlinear structural rotor vibrations in electrical machines. Technische Universität Graz, 2016
- [30] Oberthür, W.: Basiswissen Elektrotechnik/Elektronik für nicht elektrotechnische Berufe. Books on Demand GmbH, 2010
- [31] Pilkey, W. D.: Formulas for stress, strain, and structural matrices. Wiley, 1994
- [32] Schramm, U. ; Kitis, L. ; Kang, W. ; Pilkey, W. D.: On the Shear Deformation Coefficient in Beam Theory. In: Finite Elements in Analysis and Design 16 (1994), S. 141–162
- [33] SCHWEITZER, G.: *Magnetic Bearings*. Springer Vieweg, Berlin, Heidelberg, 2009
- [34] Siemens AG: Zuverlässige und kompakte Hochspannungs-Asynchron-Schleifringläufermotoren. [https://w3.siemens.com/drives/global/de/motor/h](https://w3.siemens.com/drives/global/de/motor/hochspannungsmotoren/asyn-schleif/Seiten/reihe-5.aspx) [ochspannungsmotoren/asyn-schleif/Seiten/reihe-5.aspx.](https://w3.siemens.com/drives/global/de/motor/hochspannungsmotoren/asyn-schleif/Seiten/reihe-5.aspx) Version: 2019. – Online; Aufgerufen am 2.2.2019
- [35] Steinke, P.: Finite-Elemente-Methode. Springer Vieweg, Berlin, Heidelberg, 2015
- [36] Timoshenko, S. P.: On the correction for shear of the differential equation for transverse vibrations of prismatic bars. In: Philosophical Magazine (1921), S. 744– 746
- [37] VOGT, J. u. a.: Das Antriebssystem und seine Komponenten. In: KIEL, E. (Hrsg.): Antriebslösungen, Mechatronik für Produktion und Logistik. Spring Vieweg, Berlin, Heidelberg
- [38] Wieland, G.: Fanglager mit veränderbaren Parametern. Technischen Universität Darmstadt, 2014
- [39] ÖCHSNER, A.: *Theorie der Balkenbiegung*. Springer Vieweg, Berlin, Heidelberg, 2016